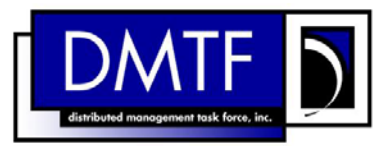

- 2 3 **Document Number: DSP0200 Date: 2009-07-29**
- 4 **Version: 1.3.1**

#### 5 **CIM Operations over HTTP**

- 6 **Document Type: Specification**
- 7 **Document Status: DMTF Standard**
- 8 **Document Language: E**
- 9

<span id="page-0-0"></span>1

#### 10 | Copyright Notice

11 Copyright © 2009 Distributed Management Task Force, Inc. (DMTF). All rights reserved.

12 13 14 DMTF is a not-for-profit association of industry members dedicated to promoting enterprise and systems management and interoperability. Members and non-members may reproduce DMTF specifications and documents, provided that correct attribution is given. As DMTF specifications may be revised from time to

15 time, the particular version and release date should always be noted.

16 Implementation of certain elements of this standard or proposed standard may be subject to third party

17 patent rights, including provisional patent rights (herein "patent rights"). DMTF makes no representations

18 to users of the standard as to the existence of such rights, and is not responsible to recognize, disclose,

19 20 or identify any or all such third party patent right, owners or claimants, nor for any incomplete or inaccurate identification or disclosure of such rights, owners or claimants. DMTF shall have no liability to

21 any party, in any manner or circumstance, under any legal theory whatsoever, for failure to recognize,

22 disclose, or identify any such third party patent rights, or for such party's reliance on the standard or

23 incorporation thereof in its product, protocols or testing procedures. DMTF shall have no liability to any

24 party implementing such standard, whether such implementation is foreseeable or not, nor to any patent

25 owner or claimant, and shall have no liability or responsibility for costs or losses incurred if a standard is

26 withdrawn or modified after publication, and shall be indemnified and held harmless by any party

27 implementing the standard from any and all claims of infringement by a patent owner for such

28 implementations.

29 For information about patents held by third-parties which have notified the DMTF that, in their opinion,

- 30 such patent may relate to or impact implementations of DMTF standards, visit
- 31 <http://www.dmtf.org/about/policies/disclosures.php>.

32

33

# **CONTENTS**

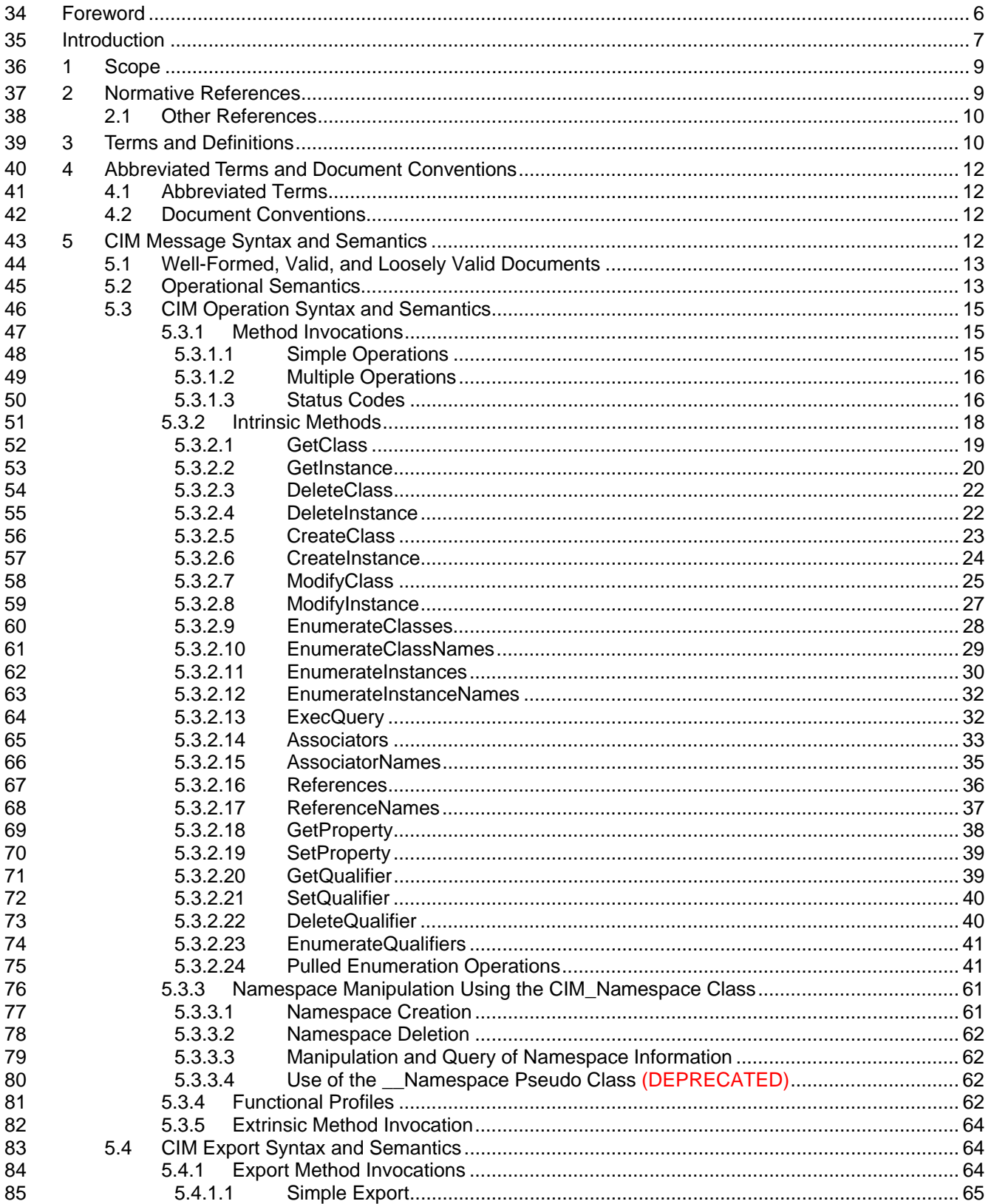

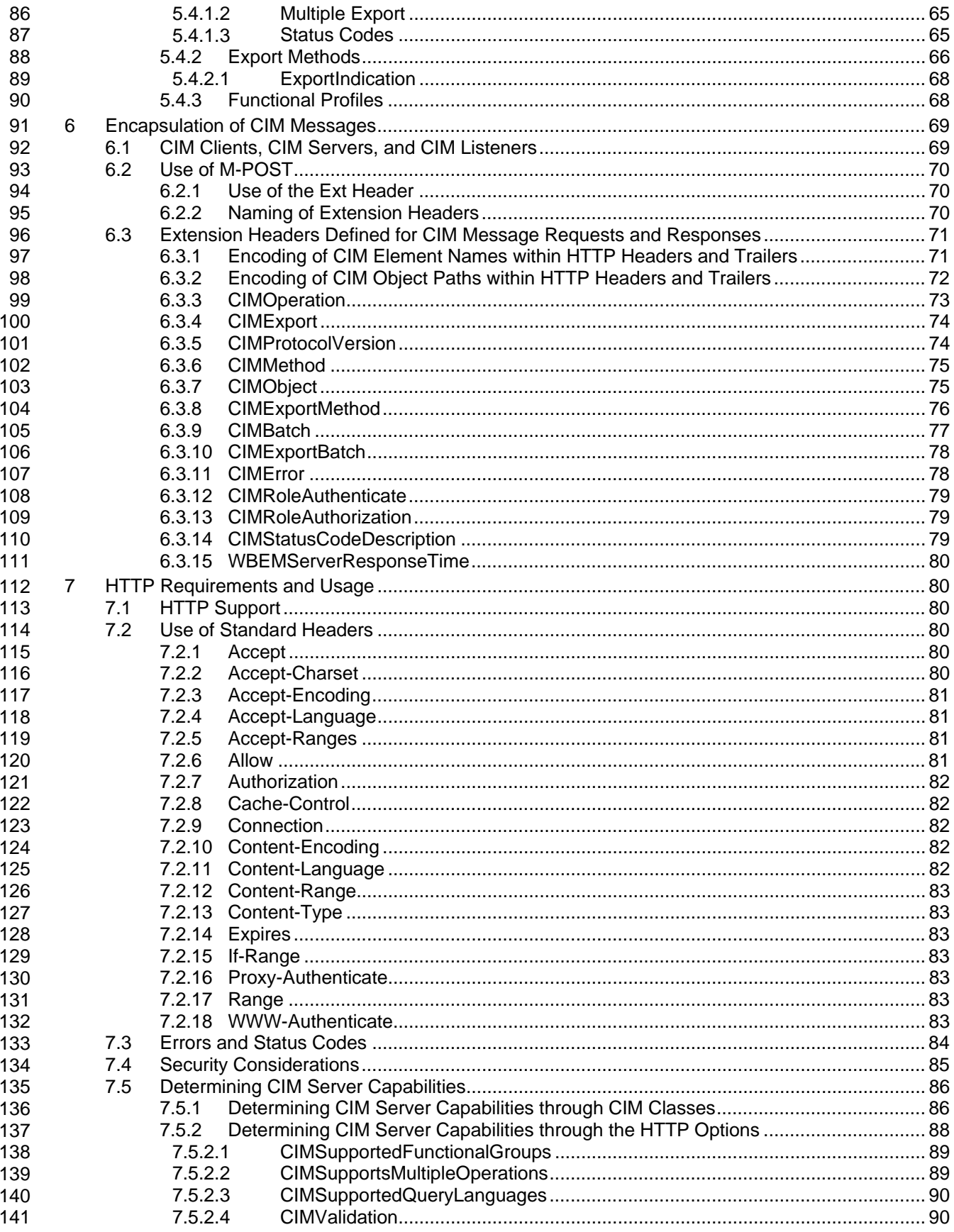

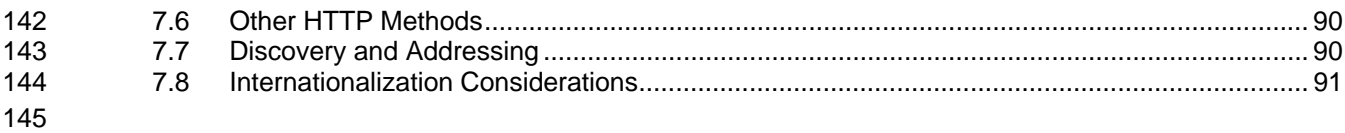

#### 146 **Tables**

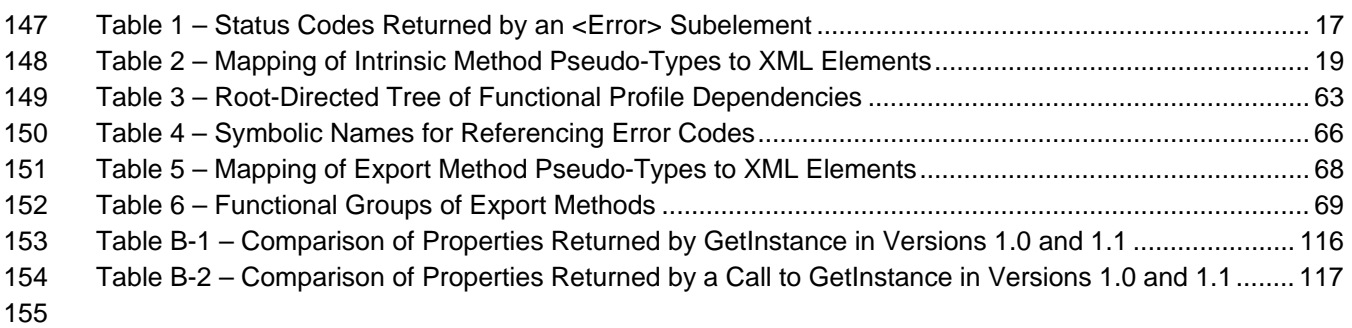

# <span id="page-5-0"></span>156 Foreword

157 *CIM Operations over HTTP* (DSP0200) was prepared by the DMTF CIM-XML Working Group.

# <span id="page-6-0"></span>158 Introduction

159 160 161 162 This document defines a mapping of CIM messages to the Hypertext Transfer Protocol (HTTP) so that implementations of CIM can operate in an open, standardized manner. It also defines the notion of *conformance* in the context of this mapping, and it describes the behavior an implementation of CIM shall exhibit to be a conforming CIM implementation.

- 163 This document is structured as follows:
- [Clause 5](#page-0-0) describes the CIM messages that form the HTTP payload using XML. It specifies the syntax and semantics of the message requests and their corresponding responses. 164 165
- [Clause 6](#page-0-0) describes the encapsulation of these messages in HTTP request and response messages, with examples of each. It also describes the extension headers used to convey additional CIM-specific semantics in the HTTP Header. 166 167 168
- 169 [Clause 7](#page-0-0) presents details of other aspects of the encapsulation:
- 170 – HTTP version support
- 171 – Use of standard HTTP headers
- 172 – HTTP error codes
- 173 – Security considerations

#### 174 **Requirements**

- 175 There are many different ways CIM messages can be represented in XML and encapsulated within HTTP
- 176 messages. To attain interoperability among different implementations of CIM, both the XML
- 177 representation and the HTTP encapsulation must be standardized. The XML representation is defined in
- 178 [DSP0201](#page-8-0) and [DSP0203.](#page-8-0) This document uses that XML representation to define the HTTP encapsulation.
- 179 The following criteria are applied to the representation of CIM messages in XML using [DSP0201](#page-8-0) and 180 [DSP0203:](#page-8-0)
- 181 • Each CIM message is completely described in XML; completeness is favored over conciseness.
- 182 183 184 185 • The set of CIM messages provides enough functionality to enable implementations of CIM to communicate effectively for management purposes. This release of the mapping does not provide a *complete* set of messages. Rather, the goal is to define the mapping so that it admits straightforward extension (by the addition of further features) in future versions.
- 186 187 188 189 • The set of CIM messages is classified into functional profiles to accommodate a range of implementations varying from complete support of all messages to support of a minimal subset. The number of functional profiles is kept as small as possible to encourage interoperability, and mechanisms provided by different CIM implementations can declare their level of support.
- 190 The following criteria are applied to the HTTP encapsulation of CIM Messages herein:
- 191 192 • In recognition of the large installed base of HTTP/1.0 systems, the encapsulation is designed to support both HTTP/1.0 and HTTP/1.1.
- 193 194 • The encapsulation does not introduce requirements that conflict with those stated in HTTP/1.0 or HTTP/1.1.
- 195 196 197 • Use of the encapsulation should be straightforward over the current base HTTP infrastructures. Some features anticipate and exploit enhancements to this base, but no aspects of the encapsulation require such enhancements as mandatory.
- The encapsulation avoids the use of pure HTTP tunneling or URL munging (for example, the use of the "?" character) in favor of a mechanism that allows existing HTTP infrastructures to control content safely. 198 199 200
- 201 202 203 204 • The encapsulation exposes key CIM message information in headers to allow efficient firewall/proxy handling. The information is limited to essentials so that it does not have a significant impact on the size of the header. All CIM-specific information in a header also appears within the CIM message.
- 205 206 • There is a clear and unambiguous encapsulation of the CIM message payload within the HTTP message. Conciseness of the encapsulation is of secondary importance.

# <span id="page-8-0"></span><sup>207</sup>**CIM Operations over HTTP**

# 208 **1 Scope**

The Common Information Model (CIM) [\(DSP0004](#page-8-0)) is an object-oriented information model defined by the Distributed Management Task Force (DMTF) that provides a conceptual framework for describing management data. 209 210 211

- The Hypertext Transfer Protocol (HTTP) ([RFC 1945, RFC 2068,](#page-8-0) [RFC 2616\)](#page-9-0) is an application-level 212
- protocol for distributed, collaborative, hypermedia information systems. This generic stateless protocol can be used for many tasks through extension of its request methods, error codes, and headers. 213 214
- The [Extensible Markup Language \(XML\)](#page-9-0) is a simplified subset of SGML that offers powerful and extensible data modeling capabilities. An *XML document* is a collection of data represented in XML. An *XML schema* is a grammar that describes the structure of an XML document. 215 216
- 217
- 218 This document defines a mapping of CIM messages onto HTTP that allows implementations of CIM to
- 219 interoperate in an open, standardized manner. It is based on the *CIM XML DTD* ([DSP0201](#page-8-0) and
- 220 [DSP0203\)](#page-8-0) that defines the XML schema for CIM objects and messages.

# 221 **2 Normative References**

222 223 224 The following referenced documents are indispensable for applying the information in this document while developing an implementation of CIM. For dated references, only the edition cited applies. For undated references, the latest edition applies, including any amendments.

- 225 DMTF DSP0004, *Common Information Model (CIM) Infrastructure 2.5*,
- 226 [http://www.dmtf.org/standards/published\\_documents/DSP0004\\_2.5.pdf](http://www.dmtf.org/standards/published_documents/DSP0004_2.5.pdf)
- 227 DMTF DSP0201, *Specification for the Representation of CIM in XML 2.3*, 228 [http://www.dmtf.org/standards/published\\_documents/DSP0201\\_2.3.pdf](http://www.dmtf.org/standards/published_documents/DSP0201_2.3.pdf)
- 229 DMTF DSP0203, *CIM XML DTD 2.3*, 230 [http://www.dmtf.org/standards/published\\_documents/DSP0203\\_2.3.dtd](http://www.dmtf.org/standards/published_documents/DSP0203_2.3.dtd)
- 231 IETF RFC 1766, *Tags for the Identification of Languages*, March 1995,<http://www.ietf.org/rfc/rfc1766.txt>
- 232 IETF RFC 1945, *Hypertext Transfer Protocol HTTP/1.0*, May 1996, <http://www.ietf.org/rfc/rfc1945.txt>
- 233 IETF RFC 2068, *Hypertext Transfer Protocol HTTP/1.1*, January 1997,<http://www.ietf.org/rfc/rfc2068.txt>
- 234 IETF RFC 2069, *An Extension to HTTP: Digest Access Authentication*, January 1997, 235 <http://www.ietf.org/rfc/rfc2069.txt>
- 236 IETF RFC 2277, *IETF Policy on Character Sets and Languages*, January 1998, 237 <http://www.ietf.org/rfc/rfc2277.txt>
- 238 IETF RFC 2279, *UTF-8, a transformation format of Unicode and ISO 10646*, January 1998, 239 <http://www.ietf.org/rfc/rfc2279.txt>
- 240 IETF RFC 2376, *XML Media Types*, July 1998,<http://www.ietf.org/rfc/rfc2376.txt>
- 241 IETF RFC 2396, *Uniform Resource Identifiers (URI): Generic Syntax*, August 1998,
- 242 <http://www.ietf.org/rfc/rfc2396.txt>
- <span id="page-9-0"></span>243 IETF RFC 2616, *Hypertext Transfer Protocol – HTTP/1.1*, June 1999, <http://www.ietf.org/rfc/rfc2616.txt>
- 244 IETF RFC 2617, *HTTP Authentication: Basic and Digest Access Authentication*, June 1999, 245 <http://www.ietf.org/rfc/rfc2617.txt>
- 246 IETF RFC 2774, *HTTP Extension Framework*, February 2000,<http://www.ietf.org/rfc/rfc2774.txt>
- 247 W3C Recommendation, *Extensible Markup Language (XML)*, Version 1.0, August 2006, 248 <http://www.w3.org/TR/REC-xml-names/>
- 249 W3C Recommendation, *Namespaces in XML*, Jan 1999, [http://www.w3.org/TR/1999/REC-xml-names-](http://www.w3.org/TR/1999/REC-xml-names-19990114/)250 [19990114/](http://www.w3.org/TR/1999/REC-xml-names-19990114/)
- 251 W3C, *XML Schema Part 1: Structures*, May 2001, [http://www.w3.org/TR/2001/REC-xmlschema-1-](http://www.w3.org/TR/2001/REC-xmlschema-1-20010502/) 252 [20010502/](http://www.w3.org/TR/2001/REC-xmlschema-1-20010502/)
- 253 W3C, *XSL Transformations (XSLT)*, Version 1.0, November 1999, <http://www.w3.org/TR/xslt>

### 254 **2.1 Other References**

255 ISO/IEC Directives, Part 2, *Rules for the structure and drafting of International Standards,* 

256 <http://isotc.iso.org/livelink/livelink.exe?func=ll&objId=4230456&objAction=browse&sort=subtype>

# 257 **3 Terms and Definitions**

- 258 Throughout this document, the following terms and definitions apply. This specification uses the same 259 notational conventions and basic parsing constructs that are defined in [RFC 2068](#page-8-0).
- 260 **3.1**
- 261 **can**
- 262 used for statements of possibility and capability, whether material, physical, or causal

#### 263 **3.2**

- 264 **cannot**
- 265 used for statements of possibility and capability, whether material, physical, or causal
- 266 **3.3**
- 267 **conditional**
- 268 269 indicates requirements that must be strictly followed to conform to the document when the specified conditions are met
- 270 **3.4**

#### 271 **mandatory**

- 272 273 indicates requirements that must be strictly followed to conform to the document, with no permitted deviations
- 274 **3.5**
- 275 **may**
- 276 indicates a course of action permissible within the limits of the document
- 277 **3.6**
- 278 **need not**
- 279 indicates a course of action permissible within the limits of the document

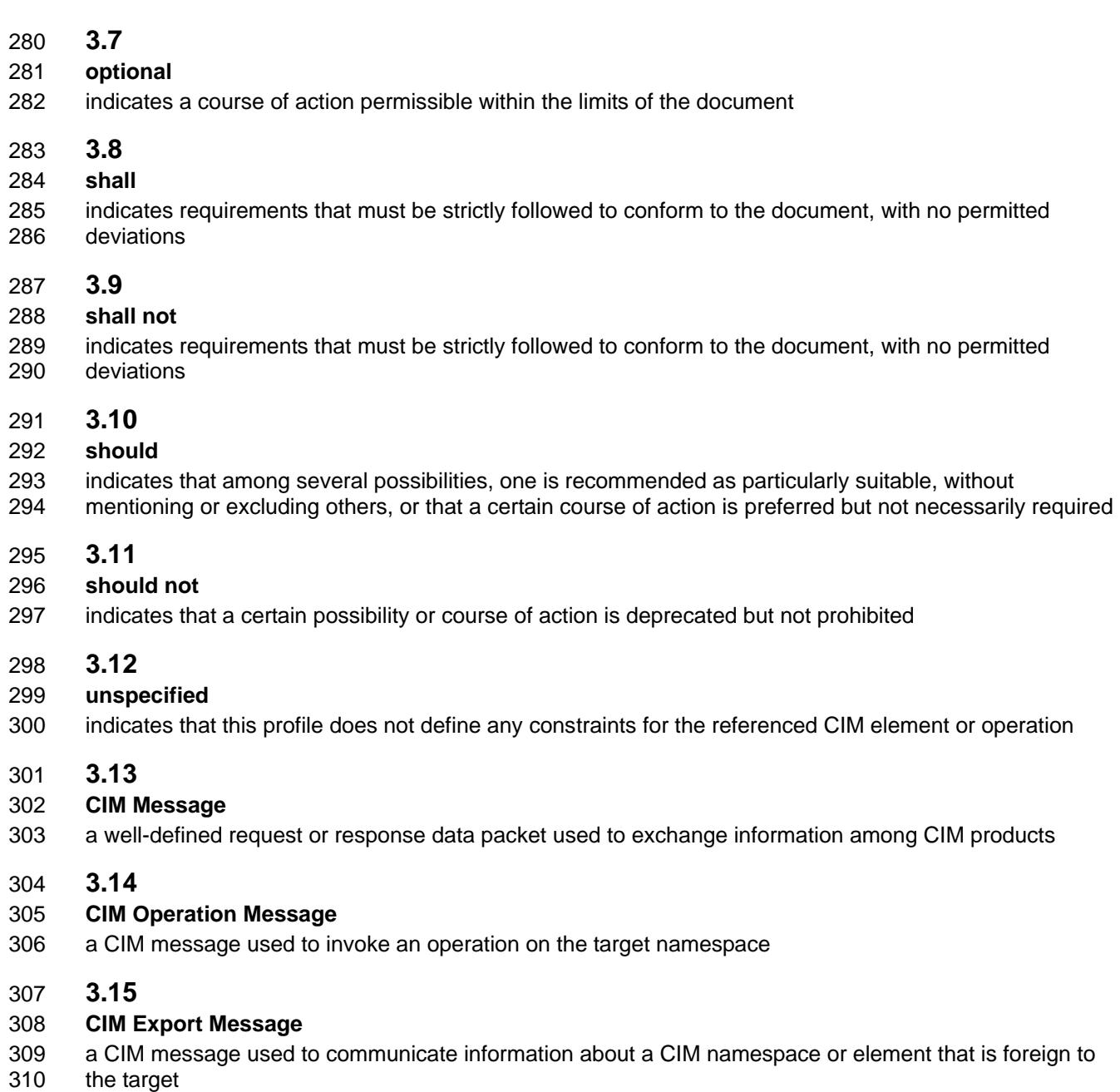

311 **3.16**

#### 312 **Operation Request Message**

- an XML document that is [loosely valid](#page-12-0) with respect to the CIM XML DTD and that contains a 313
- <MESSAGE> subelement under the root <CIM> node that has a <MULTIREQ> or <SIMPLEREQ> 314
- subelement under this subelement 315

# <span id="page-11-0"></span>316 **4 Abbreviated Terms and Document Conventions**

# 317 **4.1 Abbreviated Terms**

318 The following symbols and abbreviations are used in this document.

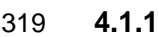

- 320 **CIM**
- 321 Common Information Model
- 322 **4.1.2**
- 323 **DTD**
- 324 document type definition
- 325 **4.1.3**
- 326 **HTTP**
- 327 Hypertext Transfer Protocol

### 328 **4.1.4**

- 329 **XML**
- 330 Extensible Markup Language

## 331 **4.2 Document Conventions**

- 332 Throughout this document, any deprecated element is indicated by one of the following labels:
- 334 333 • The "**DEPRECATION NOTE:**" label preceding a paragraph indicates that the paragraph explains a deprecated element.
- 336 335 • The "**DEPRECATED.**" label before a list item indicates that the information in that list item is deprecated.
- 337 The "(DEPRECATED)" label after a heading applies to the entire clause for that heading.
- 339 338 • The "(DEPRECATED)" label at the end of a line in a code fragment or an example indicates that the particular line of the code fragment or example is deprecated.

# 340 **5 CIM Message Syntax and Semantics**

- 341 342 343 This specification defines all interactions among CIM products as CIM messages. A *CIM message* is a well-defined request or response data packet for exchanging information among CIM products. The two types of *CIM messages* are as follows:
- 344 345 • *CIM operation message*. This type of message is used to invoke an operation on the target namespace.
- 346 347 348 • *CIM export message.* This type of message is used to communicate information about a CIM namespace or element that is foreign to the target. It is informational only and does not define an operation on the target CIM namespace or even imply the existence of a target namespace.

349 350 This clause describes the syntax and semantics of CIM messages independently of their encapsulation within a particular protocol such as HTTP. XML is used as the basis for this description, and in particular 351 the CIM XML DTD ([DSP0201](#page-8-0) and [DSP0203\)](#page-8-0).

## <span id="page-12-0"></span>352 **5.1 Well-Formed, Valid, and Loosely Valid Documents**

In this discussion, any reference to well-formed or valid XML documents has the standard meaning defined in 354 *[Extensible Markup Language \(XML\)](#page-9-0)*. 353

355 XML document type definitions (DTDs) are restricted to be either well-formed or valid. However, this

- 356 document also uses the term *loosely valid* to apply to XML that removes any attributes or elements in the XML document that do not appear in the *[CIM XML DTD](#page-8-0)*. The resulting document is valid with respect to 358 the *[CIM XML DTD](#page-8-0)* and is therefore loosely valid. 357
- In effect, a loosely valid document is valid with respect to the *[CIM XML DTD](#page-8-0)* apart from having additional attributes or elements not defined by that DTD. The concept is very similar to that of an *open content*  359 360
- model as defined by the working draft on **XML Schemas**, expressed within the more limited scope of 361
- DTDs. One corollary of this definition is that any XML document that is valid with respect to the 362 *[CIM XML](#page-8-0)*
- 363 *[DTD](#page-8-0)* is also loosely valid.

364 The motivation for introducing the loosely valid class of XML documents is to relax the restrictions on a [DefCIMClient, CIM server,](#page-68-0) or [CIM listener](#page-68-0) when parsing received XML documents defined within the scope of this mapping. Not all clients (including their respective CIM servers or CIM listeners) should be required to validate each received CIM message response (or its respective CIM message request) because such a requirement would place too heavy a processing burden on the validating entity at the expense of footprint and performance, most notably in communication between robust and conformant implementations of this mapping. 365 366 367 368 369 370

- 371 372 Instead, the following requirements are set forth in this specification. In all cases, a CIM client has a respective alternative CIM server or CIM listener, and a received CIM message response has a
- 373 respective alternative CIM message request:
- 374 375 • A CIM client may include a DOCTYPE element in a CIM message request. If so, an external declaration should be used. In-lining of the complete DTD within a message is discouraged.
- 376 • A CIM client may elect to validate a received CIM message response.
- 377 378 • If a CIM client elects not to validate a received CIM message, then loose validation shall be enforced.
- 379 380 The behavior of a CIM server or CIM listener with respect to a received CIM message request is covered in detail in [7.3.](#page-83-1)

## 381 **5.2 Operational Semantics**

The CIM XML DTD [\(DSP0201](#page-8-0) and [DSP0203\)](#page-8-0) defines a subelement under the root <CIM> element called <MESSAGE>, which contains one of the following subelements: 382 383

- 384 CIM operation message subelements
- 385 – <SIMPLEREQ>
- 386 – <SIMPLERSP>
- 387 – <MULTIREQ>
- 388 – <MULTIRSP>
- 389 • CIM export message subelements
- 390 – <SIMPLEXPREQ>
- 391 – <SIMPLEXPRSP>
- 392 – <MULTIEXPREQ>
- 393 – <MULTIEXPRSP>
- In the remainder of this document, the following terms denote an XML document that is loosely valid with respect to the CIM XML DTD: 394 395
- 396 397 • *Operation request message.* Contains under the root <CIM> node a <MESSAGE> subelement that has a <MULTIREQ> or <SIMPLEREQ> subelement under it.
- 398 399 • *Operation response message.* Contains under the root <CIM> node a <MESSAGE> subelement that has a <MULTIRSP> or <SIMPLERSP> subelement under it.
- 400 401 • *Export request message*. Contains under the root <CIM> node a <MESSAGE> subelement that has a <MULTIEXPREQ> or <SIMPLEEXPREQ> subelement under it.
- 402 403 • *Export response message*. Contains under the root <CIM> node a <MESSAGE> subelement that has a <MULTIEXPRSP> or <SIMPLEEXPRSP> subelement under it.
- 404 405 406 The phrase *CIM message request* refers to either an operation request message or an export request message. The phrase *CIM message response* refers to either an operation response message or an export response message.

407 408 409 A CIM message request shall contain a non-empty value for the ID attribute of the <MESSAGE> element. The corresponding CIM message response shall supply the same value for that attribute. Clients should employ a message ID scheme that minimizes the chance of receiving a stale CIM message response.

410 411 412 Any CIM message conforming to this specification shall have a minimum value of "1.0" and a maximum value that is equal to the latest version of this specification for the PROTOCOLVERSION attribute of the <MESSAGE> element.

- 413 An operation response message sent in response to an operation request message shall specify the
- 414 415 same value for the ID attribute of the <MESSAGE> element that appears in the request message and contain one of the following:
- 416 417 – A <MULTIRSP> subelement, if the operation request message contains a <MULTIREQ> subelement.
- 418 419 – A <SIMPLERSP> subelement, if the operation request message contains a <SIMPLEREQ> subelement.
- 420 A *simple operation request* is an operation request message that contains a <SIMPLEREQ> subelement.

421 422 A *simple operation response* is an Operation Response Message that contains a <SIMPLERSP> subelement.

- 423 A *multiple operation request* is an operation request message that contains a <MULTIREQ> subelement.
- 424 425 A *multiple operation response* is an operation response message that contains a <MULTIRSP> subelement.
- 426 427 An export response message sent in response to an export request message shall specify the same value for the ID attribute of the <MESSAGE> element that appears in the export request message and
- 428 shall contain one of the following:
- 429 430 – A <MULTIEXPRSP> subelement if the export request message contained a <MULTIEXPREQ> subelement, or
- 431 432 – A <SIMPLEEXPRSP> subelement if the export request message contained a <SIMPLEEXPREQ> subelement.
- 433 434 A simple export request is an export request message that contains a <SIMPLEEXPREQ> subelement. A simple export response is an export response message that contains a <SIMPLEEXPRSP> subelement.

435 436 A multiple export request is an export request message that contains a <MULTIEXPREQ> subelement. A multiple export response is an export response message that contains a <MULTIEXPRSP> subelement.

## <span id="page-14-0"></span>437 **5.3 CIM Operation Syntax and Semantics**

438 This clause describes method invocations, intrinsic methods, and namespace manipulation.

#### 439 **5.3.1 Method Invocations**

- 440 441 All CIM operation requests defined for this CIM-to-HTTP mapping are defined as invocations of one or more methods. A method can be either:
- 442 • An *intrinsic* method, which is defined for the purposes of modeling a CIM operation.
- 443 • An *extrinsic* method, which is defined on a CIM class in a schema.

444 445 In addition, intrinsic methods are made against a CIM namespace. Extrinsic methods are invoked on a CIM class (if static) or instance otherwise. Intrinsic methods are defined in [5.3.2](#page-17-1).

- 446 447 An extrinsic method call is represented in XML by the <METHODCALL> element, and the response to that call is represented by the <METHODRESPONSE> element.
- 448 449 450 An intrinsic method call is represented in XML by the <IMETHODCALL> element, and the response to that call is represented by the <IMETHODRESPONSE> element. An input parameter has an IN qualifier (with a value of  $true$ ) in the method definition, and an output parameter has an OUT qualifier (with a
- 451 value of true). A parameter can be both an input and an output parameter.
- 452 453 The <METHODCALL> or <IMETHODCALL> element names the method to be invoked and supplies any input parameters to the method call. Note the following rules about parameters:
- 454 • Each input parameter shall be named using the name assigned in the method definition.
- 455 • Input parameters may be supplied in any order.
- 456 457 • Each input parameter of the method, and no others, shall be present in the call, unless it is optional.

458 459 460 The <METHODRESPONSE> or <IMETHODRESPONSE> element defines either an <ERROR> or an optional return value and output parameters if it is decorated with the OUT qualifier in the method definition. In the latter case, the following rules about parameters apply:

- 461 • Each output parameter shall be named using the name assigned in the method definition.
- 462 • Output parameters may be supplied in any order.
- 463 464 • Each output parameter of the method, and no others, shall be present in the response, unless it is optional.
- 465 466 467 468 • The method invocation process can be thought of as the binding of the input parameter values specified as subelements of the <METHODCALL> or <IMETHODCALL> element to the input parameters of the method. This binding is followed by an attempt to execute the method using the bound input parameters with one of the following results:
- 469 470 471 If the attempt to call the method is successful, the return value and output parameters are bound to the subelements of the <METHODRESPONSE> or <IMETHODRESPONSE> element.
- 472 473 474 If the attempt to call the method is unsuccessful, an error code and optional humanreadable description of that code is bound to the <METHODRESPONSE> or <IMETHODRESPONSE> element.

#### 475 **5.3.1.1 Simple Operations**

- 476 A simple operation invokes a single method. A simple operation request is represented by a
- 477 <SIMPLEREQ> element, and a simple operation response is represented by a <SIMPLERSP> element.

<span id="page-15-0"></span>If the method is *intrinsic*, then the <SIMPLEREQ> element shall contain an <IMETHODCALL> element, 478

which in turn contains a <LOCALNAMESPACEPATH> subelement identifying the local CIM namespace against which the method is to execute. If the method is [extrinsic](#page-14-0), then the <SIMPLEREQ> element shall 479 contain a <METHODCALL> element that in turn contains one of the following subelements: 480 481

- 482 483 • A <LOCALCLASSPATH> subelement identifying the CIM class on which the method is to be invoked if the method is static.
- 484 485 • A <LOCALINSTANCEPATH> subelement identifying the CIM instance on which the method is otherwise to be invoked.

#### 486 **5.3.1.2 Multiple Operations**

487 488 489 A multiple operation requires the invocation of more than one method. A multiple operation request is represented by a <MULTIREQ> element, and a multiple operation response is represented by a <MULTIRSP> element.

490 491 A <MULTIREQ> (or its respective <MULTIRSP>) element is a sequence of two or more <SIMPLEREQ> (or their respective <SIMPLERSP>) elements.

492 493 494 495 A <MULTIRSP> element shall contain a <SIMPLERSP> element for every <SIMPLEREQ> element in the corresponding multiple operation response. These <SIMPLERSP> elements shall be in the same order as their <SIMPLEREQ> counterparts so that the first <SIMPLERSP> in the response corresponds to the first <SIMPLEREQ> in the request, and so forth.

496 Multiple operations conveniently allow multiple method invocations to be batched into a single HTTP message. Batching reduces the number of roundtrips between a [CIM client](#page-68-0) and a CIM server and allows the CIM server to make internal optimizations if it chooses. Note that multiple operations do not confer any transactional capabilities in processing the request. For example, the CIM server does not have to guarantee that the constituent method calls either all fail or succeed, only that the entity make a "best effort" to process the operation. However, servers shall finish processing each operation in a batched operation before executing the next one. Clients shall recognize that the order of operations within a batched operation is significant. 497 498 499 500 501 502 503

504 505 Not all CIM servers support multiple operations; the way they declare support for this feature is defined in [7.5.](#page-85-1)

### 506 **5.3.1.3 Status Codes**

507 508 509 This clause defines the status codes and detailed error information that a conforming CIM server application can return. The value of an <ERROR> subelement within a <METHODRESPONSE> or <IMETHODRESPONSE> element includes the following parts:

- 510 • a mandatory status code
- 511 • an optional human-readable description of the status code
- 512 • zero or more CIM Error instances

513 514 [Table 1](#page-16-1) defines the status codes that a conforming CIM server application can return as the value of the CODE attribute of an <ERROR> subelement. In addition to a status code, a conforming CIM server may

515 return zero or more <INSTANCE> subelements as part of an <ERROR> element. Each <INSTANCE>

516 subelement shall be an instance of CIM\_Error. For each instance of CIM\_Error, the value of

517 518 CIMStatusCode shall comply with the definition of expected error codes for the CIM operation request. A CIM client may ignore any <INSTANCE> subelements.

519 The symbolic names defined in [Table 1](#page-16-1) do not appear on the wire. They are used here solely for

520 convenient reference to an error in other parts of this specification.

- <span id="page-16-0"></span>Not all methods are expected to return all the status codes listed in [Table 1](#page-16-1). For *intrinsic methods*, the 521
- relevant clause on each method in this specification defines the error codes expected to be returned. For 522
- extrinsic methods, [5.3.5](#page-63-1) specifies which of the codes in [Table 1](#page-16-1) can be used. 523

#### <span id="page-16-1"></span>524

## **Table 1 – Status Codes Returned by an <Error> Subelement**

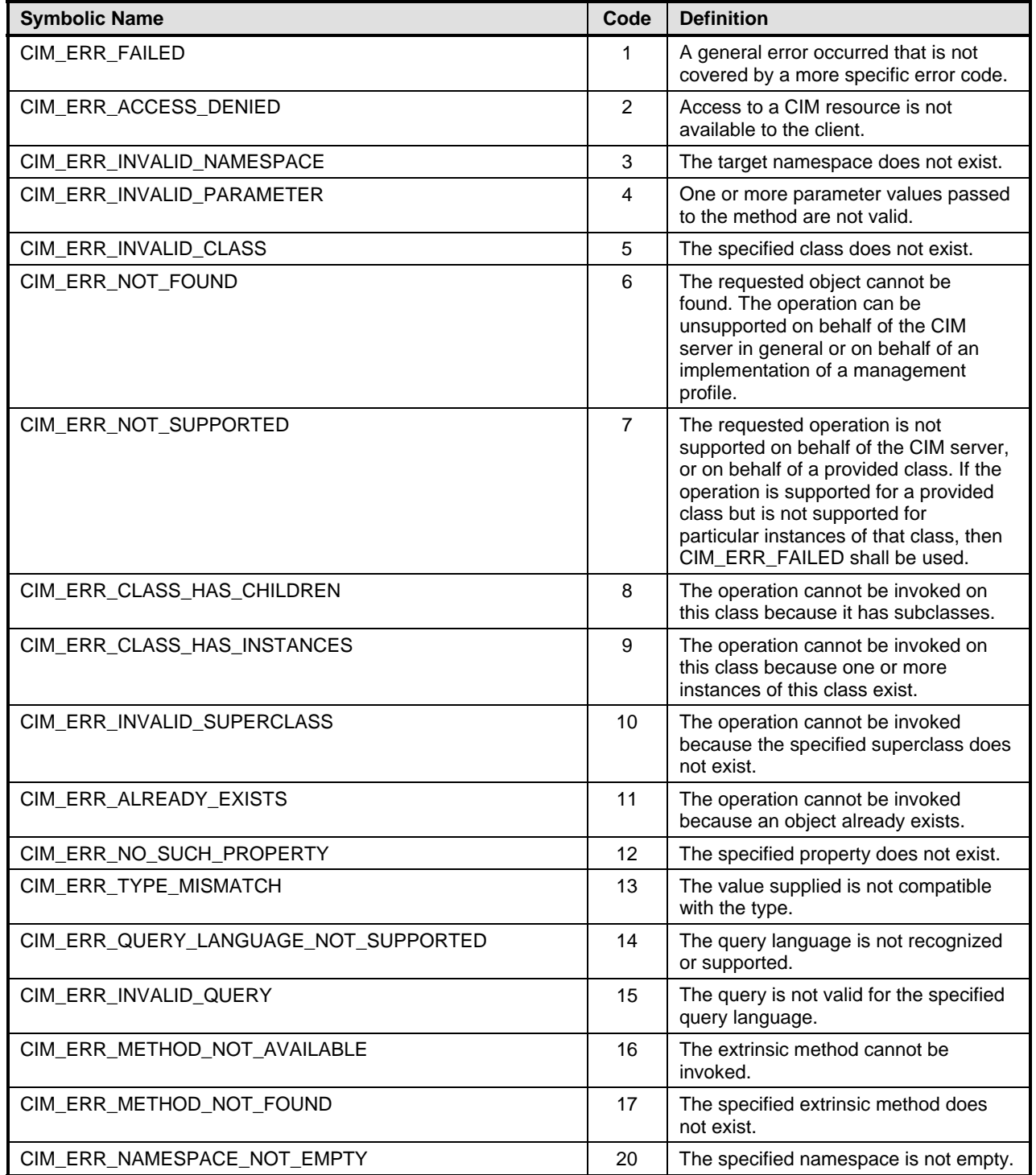

<span id="page-17-0"></span>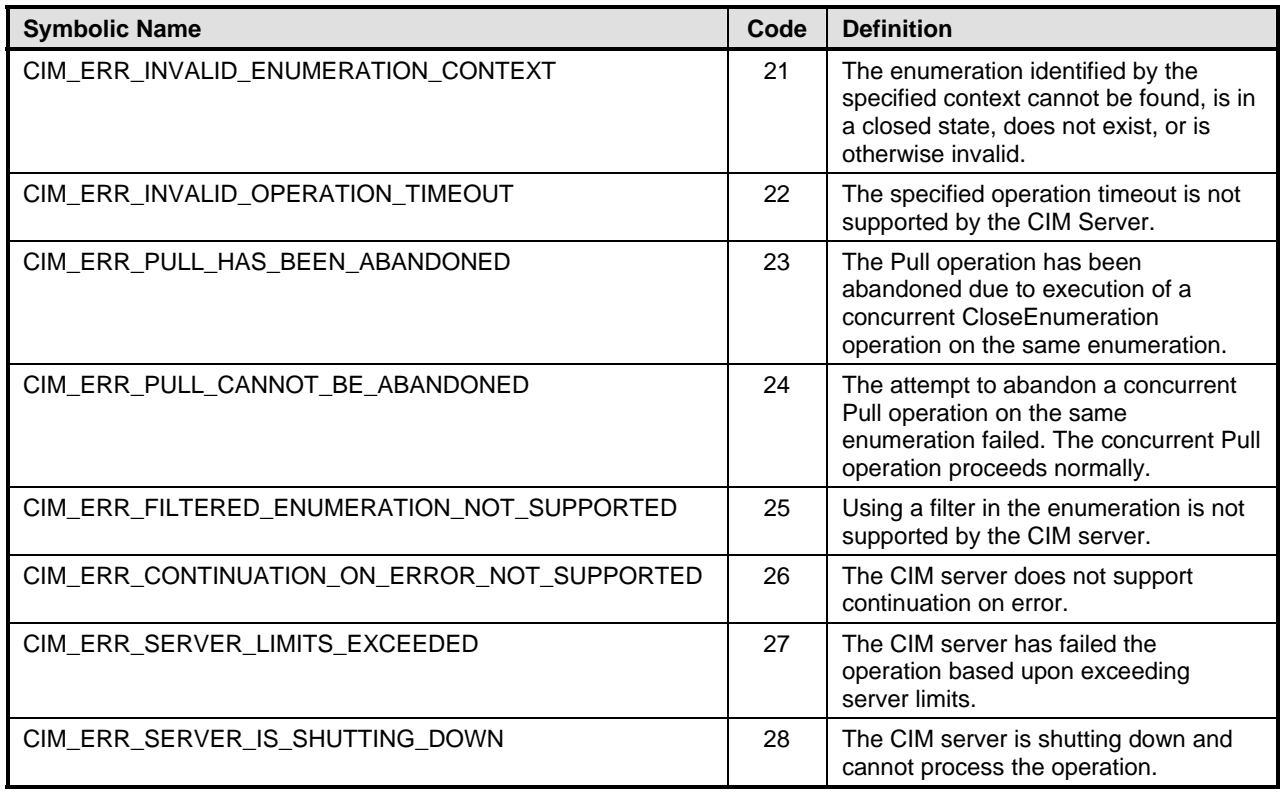

### <span id="page-17-1"></span>525 **5.3.2 Intrinsic Methods**

This clause describes the [Intrinsic](#page-14-0) methods defined outside the schema for CIM operations. These methods can only be called on a CIM namespace, rather than on a CIM class or instance. 526 527

528 The notation used in the following subclauses to define the signatures of the intrinsic methods is a pseudo-MOF notation that extends the standard MOF BNF [\(DSP0004](#page-8-0)) for describing CIM methods with several pseudo-parameter types enclosed within angle brackets (< and >). 529 530

531 532 This notation decorates the parameters with pseudo-qualifiers (IN, OUT, OPTIONAL, and NULL) to define their invocation semantics. These qualifiers are for description purposes only within the scope of this 533 specification; in particular, a [CIM client](#page-68-0) shall not specify them in intrinsic method invocations.

- 534 This notation uses the IN qualifier to denote that the parameter is an input parameter.
- 535 This notation uses the OUT qualifier to denote that the parameter is an output parameter.

536 A CIM client may omit an optional parameter by not specifying an <IPARAMVALUE> element for that

- 537 parameter if the required value is the specified default. It shall not omit a parameter that is not marked as
- 538 optional. A CIM server may omit support for an optional parameter. Any attempt to call a method with an
- 539 optional parameter that is not supported shall return either CIM\_ERR\_NOT\_SUPPORTED or
- 540 CIM\_ERR\_INVALID\_PARAMETER.
- 541 542 This notation uses the NULL qualifier for parameters whose values can be specified as NULL in a method call. A NULL (unassigned) value for a parameter is specified by an <IPARAMVALUE> or
- 543 <PARAMVALUE> element with no subelement. For parameters without the NULL qualifier, the CIM client
- 544 shall specify a value by including a suitable subelement for the <IPARAMVALUE> or <PARAMVALUE>
- 545 element.

<span id="page-18-0"></span>All parameters shall be uniquely named and shall correspond to a valid parameter name for that method as described by this specification. The order of the parameters is not significant. 546 547

548 549 The non-NULL values of intrinsic method parameters or return values modeled as standard CIM types (such as string and Boolean or arrays thereof) are represented as follows:

- 550 551 • Simple values use the <VALUE> subelement within an <IPARAMETER> element for method parameters or within an <IRETURNVALUE> element for method return values.
- 552 553 • Array values use the <VALUE.ARRAY> subelement within an <IPARAMETER> element for method parameters or within an <IRETURNVALUE> element for method return values.

554 [Table 2](#page-18-1) shows how each pseudo-type used by the intrinsic methods shall be mapped to an XML element described in [DSP0201](#page-8-0) in the context of both a parameter value (subelement of <IPARAMVALUE>) and a return value (subelement of <IRETURNVALUE>). 555 556

<span id="page-18-1"></span>

557 **Table 2 – Mapping of Intrinsic Method Pseudo-Types to XML Elements** 

| <b>Type</b>                               | <b>XML Element</b>                                            |
|-------------------------------------------|---------------------------------------------------------------|
| <object></object>                         | (VALUE.OBJECT VALUE.OBJECTWITHLOCALPATH VALUE.OBJECTWITHPATH) |
| <class></class>                           | <b>CLASS</b>                                                  |
| <instance></instance>                     | <b>INSTANCE</b>                                               |
| <classname></classname>                   | <b>CLASSNAME</b>                                              |
| <namedinstance></namedinstance>           | <b>VALUE.NAMEDINSTANCE</b>                                    |
| <instancename></instancename>             | <b>INSTANCENAME</b>                                           |
| <instancepath></instancepath>             | <b>INSTANCEPATH</b>                                           |
| <objectwithpath></objectwithpath>         | VALUE.OBJECTWITHPATH                                          |
| <instancewithpath></instancewithpath>     | VALUE.INSTANCEWITHPATH                                        |
| <objectname></objectname>                 | (CLASSNAME INSTANCENAME)                                      |
| <objectpath></objectpath>                 | <b>OBJECTPATH</b>                                             |
| <propertyvalue></propertyvalue>           | (VALUE VALUE.ARRAY VALUE.REFERENCE)                           |
| <qualifierdecl></qualifierdecl>           | QUALIFIER.DECLARATION                                         |
| <enumerationcontext></enumerationcontext> | ENUMERATIONCONTEXT                                            |

#### 558 **5.3.2.1 GetClass**

```
559 The GetClass operation returns a single CIM class from the target namespace:
```
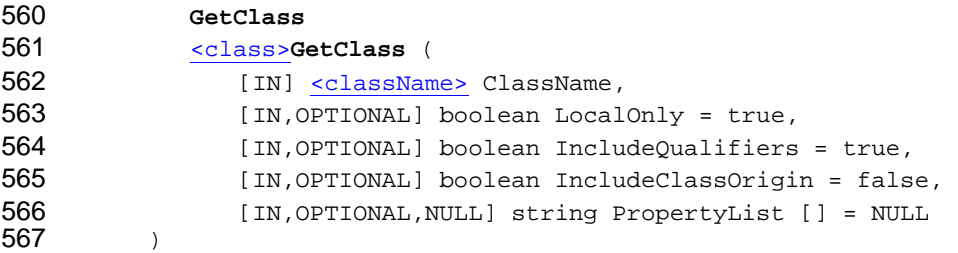

- 
- 568 The ClassName input parameter defines the name of the class to be retrieved.
- 569 If the LocalOnly input parameter is true, any CIM elements (properties, methods, and qualifiers),
- 570 except those added or overridden in the class as specified in the classname input parameter, shall not be

571 included in the returned class. If it is false, no additional filtering is defined.

- <span id="page-19-0"></span>If the IncludeQualifiers input parameter is true, all qualifiers for that class (including qualifiers on 572
- the class and on any returned properties, methods, or method parameters) shall be included as 573
- <QUALIFIER> elements in the response. If it is false, no <QUALIFIER> elements are present in the 574
- returned class. 575

576 577 578 If the IncludeClassOrigin input parameter is true, the CLASSORIGIN attribute shall be present on all appropriate elements in the returned class. If it is false, no CLASSORIGIN attributes are present in the returned class.

579 580 If the PropertyList input parameter is not NULL, the members of the array define one or more property names. The returned class shall not include elements for properties missing from this list. Note that if

581 582 583 584 LocalOnly is specified as true, it acts as an additional filter on the set of properties returned. For example, if property A is included in the PropertyList but LocalOnly is set to true and A is not local to the requested class, it is not included in the response. If the PropertyList input parameter is an empty array, no properties are included in the response. If the PropertyList input parameter is NULL,

585 no additional filtering is defined.

586 587 588 If the PropertyList contains duplicate elements, the server shall ignore them but otherwise process the request normally. If the PropertyList contains elements that are invalid property names for the target class, the server shall ignore them but otherwise process the request normally.

589 590 591 If GetClass is successful, the return value is a single CIM class that shall include all CIM elements (properties, methods, and qualifiers) defined in or inherited by that class, reduced by any elements excluded as a result of using the LocalOnly or PropertyList filters.

592 593 594 If GetClass is unsuccessful, this method shall return one of the following status codes, where the error returned is the first applicable error in the list, starting with the first element and working down. Any additional method-specific interpretation of the error is enclosed in parentheses:

- 595 • CIM\_ERR\_ACCESS\_DENIED
- 596 • CIM\_ERR\_INVALID\_NAMESPACE
- 597 598 • CIM\_ERR\_INVALID\_PARAMETER (including missing, duplicate, unrecognized or otherwise incorrect parameters)
- 599 • CIM\_ERR\_NOT\_FOUND (The request CIM class does not exist in the specified namespace.)
- 600 • CIM\_ERR\_FAILED (Some other unspecified error occurred.)

### 601 **5.3.2.2 GetInstance**

602 The GetInstance operation returns a single CIM instance from the target namespace:

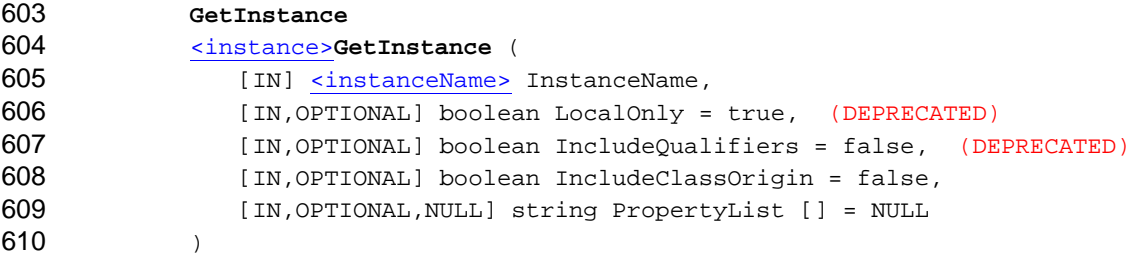

611 The InstanceName input parameter defines the name of the instance to be retrieved.

612 **DEPRECATION NOTE:** With the 1.2 release of this specification, the LocalOnly parameter is

613 DEPRECATED. LocalOnly filtering, as defined in 1.1, will not be supported in the next major revision of

614 this specification. In the 1.1 version of this specification, the definition of the LocalOnly parameter was

615 incorrectly modified. This change introduced a number of interoperability and backward compatibility

problems for CIM clients using the LocalOnly parameter to filter the set of properties returned. The DMTF 616

strongly recommends that CIM clients set LocalOnly to false and do not use this parameter to filter the 617

set of properties returned. To minimize the impact of this recommendation on CIM clients, a CIM server may choose to treat the value of the LocalOnly parameter as false for all requests. A CIM server shall 618 619

consistently support a single interpretation of the LocalOnly parameter. Refer to [ANNEX B](#page-114-0) for additional 620

621 details.

622 623 624 **DEPRECATION NOTE:** The use of the IncludeQualifiers parameter is DEPRECATED and it may be removed in a future version of this specification. The IncludeQualifiers parameter definition is ambiguous and when it is set to true, CIM clients cannot be assured that any qualifiers will be returned.

625 A CIM client should always set IncludeQualifiers to false. To minimize the impact of this

626 recommendation on CIM clients, a CIM server may choose to treat the value of the

627 IncludeQualifiers parameter as false for all requests. The preferred behavior is to use the class

628 629 operations to receive qualifier information and not depend on any qualifiers existing in this response. If the IncludeQualifiers input parameter is true, all qualifiers for that instance (including qualifiers on

630 the instance and on any returned properties) shall be included as <QUALIFIER> elements in the

631 response. If it is false, no <QUALIFIER> elements are present.

632 633 If the IncludeClassOrigin input parameter is true, the CLASSORIGIN attribute shall be present on all appropriate elements in the returned instance. If it is false, no CLASSORIGIN attributes are present.

634 635 636 637 638 639 640 If the PropertyList input parameter is not NULL, the members of the array define one or more property names. The returned instance shall not include elements for properties missing from this list. Note that if LocalOnly is true, this acts as an additional filter on the set of properties returned. For example, if property A is included in the PropertyList but LocalOnly is set to true and A is not local to the requested instance, it is not included in the response. If the PropertyList input parameter is an empty array, no properties are included in the response. If the PropertyList input parameter is NULL, no additional filtering is defined.

641 642 643 If the PropertyList contains duplicate elements, the server shall ignore the duplicates but otherwise process the request normally. If the PropertyList contains elements that are invalid Property names for the target instance, the server shall ignore them but otherwise process the request normally.

644 Properties with the NULL value may be omitted from the response, even if the CIM client has not

645 646 647 requested the exclusion of the property through the LocalOnly or PropertyList filters. The CIM client shall interpret such omitted properties as NULL. Note that the CIM client cannot make any assumptions about properties omitted as a result of using LocalOnly or PropertyList filters.

648 649 650 If GetInstance is successful, the return value is a single CIM instance with all properties defined in and inherited by its class reduced by any properties excluded as a result of using the LocalOnly or PropertyList filters and further reduced by any NULL valued properties omitted from the response.

651 652 653 If GetInstance is unsuccessful, the method shall return one of the following status codes where the error returned is the first applicable error in the list, starting with the first element and working down. Any additional method-specific interpretation of the error is enclosed in parentheses:

- 654 • CIM\_ERR\_ACCESS\_DENIED
- 655 • CIM\_ERR\_INVALID\_NAMESPACE
- 656 657 • CIM\_ERR\_INVALID\_PARAMETER (including missing, duplicate, unrecognized, or otherwise incorrect parameters)
- 658 • CIM\_ERR\_INVALID\_CLASS (The CIM class does not exist in the specified namespace.)
- 659 660 • CIM\_ERR\_NOT\_FOUND (The CIM class does exist, but the requested CIM instance does not exist in the specified namespace.)

#### **CIM Operations over HTTP DEPO200 DSP0200**

<span id="page-21-0"></span>661 • CIM\_ERR\_FAILED (some other unspecified error occurred)

#### 662 **5.3.2.3 DeleteClass**

663 The DeleteClass operation deletes a single CIM class from the target namespace:

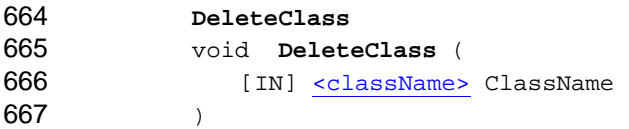

668 The ClassName input parameter defines the name of the class to be deleted.

669 670 If DeleteClass is successful, the CIM server removes the specified class, including any subclasses and any instances. The operation shall fail if any one of these objects cannot be deleted.

671 672 673 If DeleteClass is unsuccessful, this method shall return one of the following status codes, where the error returned is the first applicable error in the list, starting with the first element and working down. Any additional method-specific interpretation of the error is enclosed in parentheses:

- 674 • CIM\_ERR\_ACCESS\_DENIED
- 675 • CIM\_ERR\_NOT\_SUPPORTED
- 676 • CIM\_ERR\_INVALID\_NAMESPACE
- 677 678 • CIM\_ERR\_INVALID\_PARAMETER (including missing, duplicate, unrecognized, or otherwise incorrect parameters)
- 679 • CIM\_ERR\_NOT\_FOUND (The CIM class to be deleted does not exist.)
- 680 681 CIM\_ERR\_CLASS\_HAS\_CHILDREN (The CIM class has one or more subclasses that cannot be deleted.)
- 682 683 • CIM\_ERR\_CLASS\_HAS\_INSTANCES (The CIM class has one or more instances that cannot be deleted.)
- 684 • CIM\_ERR\_FAILED (Some other unspecified error occurred.)

#### 685 **5.3.2.4 DeleteInstance**

686 The DeleteInstance operation deletes a single CIM instance from the target namespace.

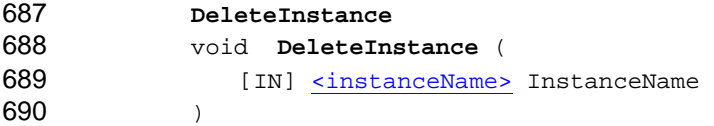

- 691 The InstanceName input parameter defines the name (model path) of the instance to be deleted.
- 692 693 694 Deleting the instance may or may not cause the automatic deletion of additional instances. For example, the deletion of an instance may cause the automatic deletion of all associations that reference that instance. Or the deletion of an instance may cause the automatic deletion of instances (and their
- 695 associations) that have a Min(1) relationship to that instance.
- 696 If DeleteInstance is successful, the CIM server removes the specified instance.

697 698 699 If DeleteInstance is unsuccessful, this method shall return one of the following status codes, where the error returned is the first applicable error in the list, starting with the first element and working down. Any additional method-specific interpretation of the error is enclosed in parentheses.

700 • CIM\_ERR\_ACCESS\_DENIED

<span id="page-22-0"></span>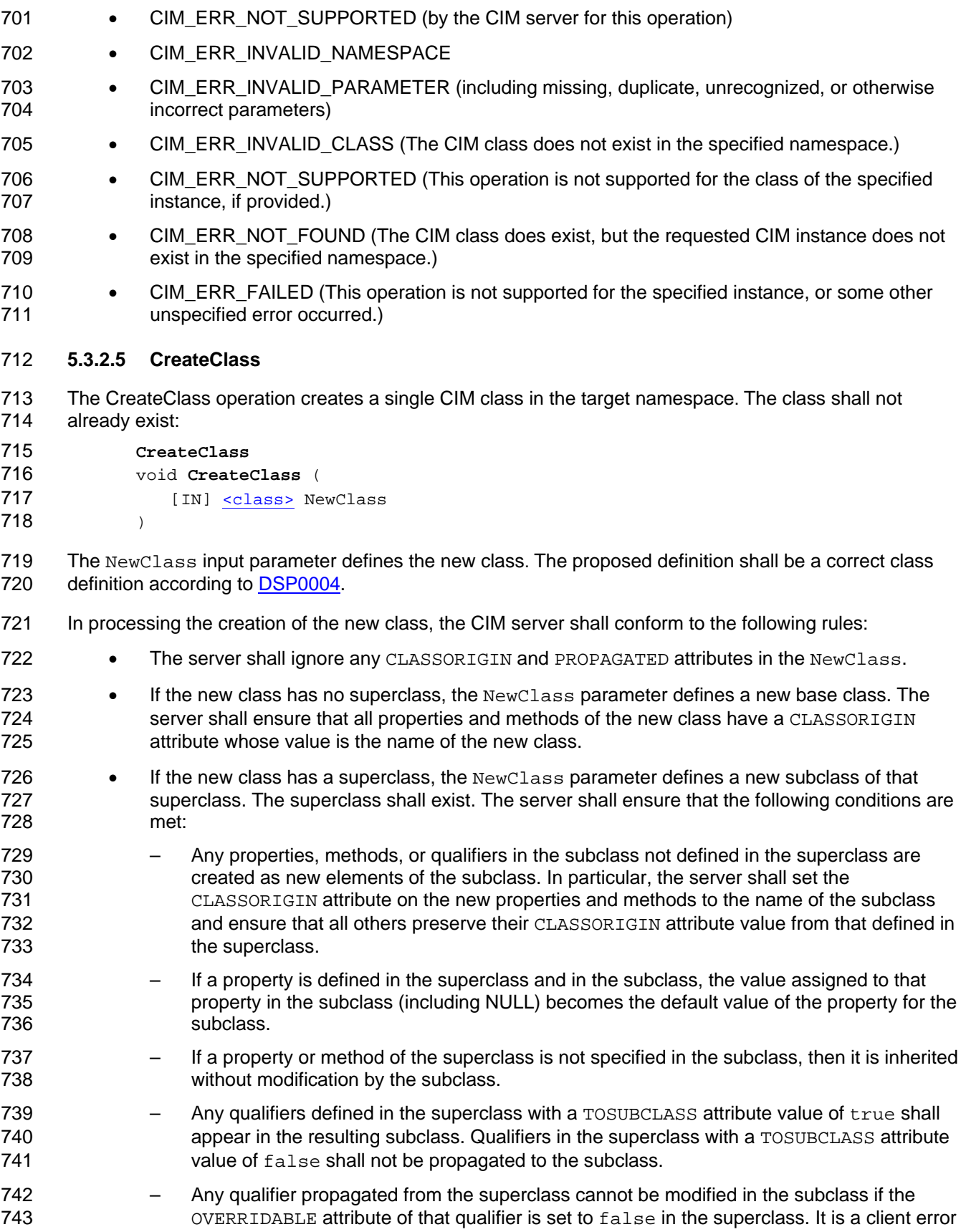

- <span id="page-23-0"></span>to specify such a qualifier in the NewClass with a definition different than that in the superclass (where definition encompasses the name, type, and flavor attribute settings of the <QUALIFIER> element and the value of the qualifier). 744 745 746
- 747 If CreateClass is successful, the CIM server creates the specified class.
- 748 749 750 If CreateClass is unsuccessful, this method shall return one of the following status codes, where the error returned is the first applicable error in the list, starting with the first element and working down. Any additional method-specific interpretation of the error is enclosed in parentheses.
- 751 • CIM ERR ACCESS DENIED
- 752 • CIM\_ERR\_NOT\_SUPPORTED
- 753 • CIM\_ERR\_INVALID\_NAMESPACE
- 754 755 • CIM\_ERR\_INVALID\_PARAMETER (including missing, duplicate, unrecognized, or otherwise incorrect parameters)
- 756 • CIM\_ERR\_ALREADY\_EXISTS (The CIM class already exists.)
- 757 758 • CIM\_ERR\_INVALID\_SUPERCLASS (The putative CIM class declares a non-existent superclass.)
- 759 • CIM\_ERR\_FAILED (Some other unspecified error occurred.)

#### 760 **5.3.2.6 CreateInstance**

- 761 762 The CreateInstance operation creates a single CIM Instance in the target namespace. The instance shall not already exist:
- 763  **CreateInstance**  764 [<instanceName>](#page-18-0)**CreateInstance** ( 765 [IN] [<instance>](#page-18-0) NewInstance )
- 766
- 767 768 769 770 **DEPRECATION NOTE:** The use of qualifiers on instances is DEPRECATED and may be removed in a future version of this specification. A CIM client cannot rely on any qualifiers included in the NewInstance to have any impact on the operation. It is recommended that the CIM server ignore any qualifiers included in the instance. The NewInstance input parameter defines the new instance. The proposed definition 771 shall be a correct instance definition for the underlying CIM class according to [DSP0004.](#page-8-0)
- 772 773 In creating the new instance, the CIM server shall conform to the following rules and ensure that they are applied:
- 774 • The server shall ignore any CLASSORIGIN and PROPAGATED attributes in the NewInstance.
- 775 776 • **DEPRECATED.** Any qualifiers in the instance not defined in the class are created as new elements of the instance.
- 777 778 • All properties of the instance preserve their CLASSORIGIN attribute value from that defined in the class.
- 779 780 781 • If a property is specified in the NewInstance parameter, the value assigned to that property in the instance (including NULL) becomes the value of the property for the instance. Note that it is a client error to specify a property that does not belong to the class.
- 782 783 • If a property of the class is not specified in the instance, then the instance inherits that property without modification.
- 784 785 • **DEPRECATION NOTE:** Use of the TOINSTANCE attribute is DEPRECATED**.** Servers may choose to ignore TOINSTANCE. Servers that do not ignore TOINSTANCE shall interpret it so
- <span id="page-24-0"></span>that any qualifiers defined in the class with a TOINSTANCE attribute value of true appear in the instance. Qualifiers in the class with a value of false shall not be propagated to the instance. 786 787 788
- 789 790 791 792 793 • **DEPRECATED.** Any Qualifier propagated from the class cannot be modified in the instance if the OVERRIDABLE attribute of that qualifier is set to false in the class. It is a client error to specify such a qualifier in the NewInstance with a definition different than that in the class (where definition encompasses the name, type, and flavor attribute settings of the <QUALIFIER> element and the value of the qualifier).

794 If CreateInstance is successful, the return value defines the object path of the new CIM instance relative to the target namespace created by the CIM server (that is, the model path as defined by [DSP0004\)](#page-8-0). It is returned if one or more of the new keys of the instance are dynamically allocated during creation rather than specified in the request. 795 796 797

- 798 799 800 If CreateInstance is unsuccessful, this method shall return one of the following status codes, where the error returned is the first applicable error in the list, starting with the first element and working down. Any additional method-specific interpretation of the error is enclosed in parentheses.
- 801 • CIM\_ERR\_ACCESS\_DENIED
- 802 • CIM\_ERR\_NOT\_SUPPORTED (by the CIM server for this operation)
- 803 • CIM\_ERR\_INVALID\_NAMESPACE
- 804 805 • CIM\_ERR\_INVALID\_PARAMETER (including missing, duplicate, unrecognized, or otherwise incorrect parameters)
- 806 • CIM\_ERR\_INVALID\_CLASS (The CIM class for the new instance does not exist.)
- 807 808 • CIM\_ERR\_NOT\_SUPPORTED (This operation is not supported for the class of the specified instance, if provided.)
- 809 • CIM\_ERR\_ALREADY\_EXISTS (The CIM instance already exists.)
- 810 811 • CIM\_ERR\_FAILED (This operation is not supported for the specified instance or some other unspecified error occurred.)

#### 812 **5.3.2.7 ModifyClass**

- 813 814 The ModifyClass operation modifies an existing CIM class in the target namespace. The class shall already exist:
- 815 816  **ModifyClass**  void **ModifyClass** ( 817 [IN] [<class>](#page-18-0) ModifiedClass 818  $\lambda$
- 819 The ModifiedClass input parameter defines the set of changes to be made to the current class 820 definition, which shall be correct amendments to the CIM class as defined by [DSP0004.](#page-8-0)
- 821 In modifying the class, the CIM server shall conform to the following rules:
- 822 823 • The CIM server shall ignore any CLASSORIGIN and PROPAGATED attributes in the ModifiedClass.
- 824 825 If the modified class has no superclass, the  $ModifiedClass$  parameter defines modifications to a base class. The server shall ensure that the following conditions are met:
- 826 827 All properties and methods of the modified class have a CLASSORIGIN attribute whose value is the name of this class.

– Any properties, methods, or qualifiers in the existing class definition that do not appear in the ModifiedClass parameter are removed from the resulting modified class. 828 829 830 831 832 833 834 835 836 837 838 839 840 841 842 843 844 845 846 847 848 849 850 851 852 853 854 855 856 857 858 859 860 861 862 863 864 865 866 867 868 869 870 871 872 • If the modified class has a superclass, the ModifiedClass parameter defines modifications to a subclass of that superclass. The superclass shall exist, and the client shall not change the name of the superclass in the modified subclass. The server shall ensure that the following conditions are met: – Any properties, methods, or qualifiers in the subclass not defined in the superclass are created as elements of the subclass. In particular, the server shall set the CLASSORIGIN attribute on the new properties and methods to the name of the subclass and shall ensure that all other others preserve their CLASSORIGIN attribute value from that defined in the superclass. – Any property, method, or qualifier previously defined in the subclass but not defined in the superclass, and which is not present in the ModifiedClass parameter, is removed from the subclass. If a property is specified in the ModifiedClass parameter, the value assigned to that property (including NULL) becomes the default value of the property for the subclass. If a property or method of the superclass is not specified in the subclass, then the subclass inherits it without modification. Any previous changes to such an element in the subclass are lost. If a qualifier in the superclass is not specified in the subclass and the qualifier is defined in the superclass with a  $TOSUBCLASS$  attribute value of  $true$ , then the qualifier shall still be present in the resulting modified subclass. A propagated qualifier cannot be removed from a subclass. – Any qualifier propagated from the superclass cannot be modified in the subclass if the OVERRIDABLE attribute of that qualifier is set to false in the superclass. It is a client error to specify such a qualifier in the ModifiedClass with a definition different than that in the superclass (where definition encompasses the name, type, and flavor attribute settings of the <QUALIFIER> element and the value of the qualifier). – Any qualifiers defined in the superclass with a TOSUBCLASS attribute value of false shall not be propagated to the subclass. If ModifyClass is successful, the CIM server updates the specified class. The request to modify the class shall fail if the server cannot consistently update any existing subclasses or instances of that class. If ModifyClass is unsuccessful, this method shall return one of the following status codes, where the error returned is the first applicable error in the list, starting with the first element and working down. Any additional method-specific interpretation of the error is enclosed in parentheses. • CIM\_ERR\_ACCESS\_DENIED • CIM\_ERR\_NOT\_SUPPORTED • CIM\_ERR\_INVALID\_NAMESPACE • CIM\_ERR\_INVALID\_PARAMETER (including missing, duplicate, unrecognized, or otherwise incorrect parameters) • CIM\_ERR\_NOT\_FOUND (The CIM class does not exist.) • CIM\_ERR\_INVALID\_SUPERCLASS (The putative CIM class declares a non-existent or incorrect superclass.) • CIM\_ERR\_CLASS\_HAS\_CHILDREN (The modification could not be performed because the subclasses of the class could not be updated consistently.)

- <span id="page-26-0"></span>• CIM\_ERR\_CLASS\_HAS\_INSTANCES (The modification could not be performed because the instances of the class could not be updated consistently.) 873 874
- 875 • CIM\_ERR\_FAILED (Some other unspecified error occurred.)

#### 876 **5.3.2.8 ModifyInstance**

877 878 The ModifyInstance operation modifies an existing CIM instance in the target namespace. The instance shall already exist:

879 880  **ModifyInstance**  void **ModifyInstance** ( 881 [IN] [<namedInstance>](#page-18-0) ModifiedInstance, 882 883 884 [IN, OPTIONAL] boolean IncludeQualifiers = true, (DEPRECATED) [IN, OPTIONAL, NULL] string propertyList[] = NULL  $\lambda$ 

885 886 The ModifiedInstance input parameter identifies the name of the instance to be modified and provides the new property values.

887 888 **DEPRECATION NOTE:** Use of the IncludeQualifiers parameter is DEPRECATED**,** and it may be removed in a future version of this specification. The behavior of the IncludeQualifiers parameter is

889 not specified. A CIM client cannot rely on IncludeQualifiers to have any impact on the operation. It

890 is recommended that the CIM server ignore any qualifiers included in ModifiedInstance. If the

891 IncludeQualifiers input parameter is true, the qualifiers are modified as specified in

892 ModifiedInstance. If the parameter is false, qualifiers in ModifiedInstance are ignored and no qualifiers

893 are explicitly modified.

894 The set of properties to be modified shall be determined as follows:

895 896 897 898 899 If the PropertyList input parameter is not NULL, the members of the array define one or more property names. Only properties specified in the PropertyList are modified. Properties of the ModifiedInstance that are missing from the PropertyList are ignored. If the PropertyList is an empty array, no properties are modified. If the PropertyList is NULL, the set of properties to be modified consists of those of ModifiedInstance with values different from the current values in the instance to be modified.

900 901 902 903 904 905 906 907 If the PropertyList contains duplicate elements, the server shall ignore them but otherwise process the request normally. If the PropertyList contains elements that are invalid property names for the instance to be modified, the server shall reject the request. If a property to be modified as previously defined cannot be modified because it is a key property, non-writable, or cannot be modified at this time for any other reason, the server shall reject the request. Non-writable properties are those defined to be non-writable in the schema implemented for the creation class of the instance to be modified. The value of the WRITE qualifier as defined in the schema for the creation class (or any of its superclasses) has no effect on the behavior of ModifyInstance.

908 In modifying the instance, the CIM server shall conform to the following rules and ensure their application:

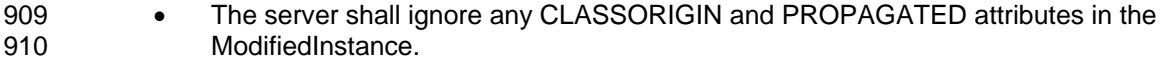

- 911 • The class shall exist, and the client shall not change its name in the instance to be modified.
- 912 913 • **DEPRECATED.** Any qualifiers in the instance not defined in the class are created as new elements of the instance if IncludeQualifiers is true.
- 914 915 • All properties of the instance to be modified preserve their CLASSORIGIN attribute value from that defined in the class.
- <span id="page-27-0"></span>• **DEPRECATED.** Any qualifier previously defined in the instance to be modified but not defined in the class, and which is not present in the ModifiedInstance parameter, is removed from the instance if IncludeQualifiers is true. 916 917 918
- 919 920 • If a property is to be modified as previously defined, its value in the ModifiedInstance (including NULL) becomes its new value in the instance to be modified.
- 921 922 923 • If a property is not specified in the ModifiedInstance but is specified in the PropertyList, then the class-defined default value (or NULL if none is defined) becomes its new value in the instance to be modified.
- 924 925 926 927 928 929 • **DEPRECATION NOTE:** The use of the TOINSTANCE qualifier attribute is DEPRECATED**.**  Servers may choose to ignore TOINSTANCE. Servers that do not ignore TOINSTANCE shall interpret it so that any qualifiers defined in the class with a TOINSTANCE attribute value of true appear in the instance. A propagated qualifier cannot be removed from an instance. qualifiers in the class with a TOINSTANCE attribute value of false shall not be propagated to the instance
- 930 931 932 933 934 • **DEPRECATED.** Any qualifier propagated from the class cannot be modified in the instance if the OVERRIDABLE attribute of that qualifier is set to false in the class. It is a client error to specify such a qualifier in ModifiedInstance with a definition different than that in the class (where definition encompasses the name, type, and flavor attribute settings of the <QUALIFIER> element and the value of the qualifier).
- 935 If ModifyInstance is successful, all properties to be modified are updated in the specified instance.

936 937 938 If ModifyInstance is unsuccessful, the specified Instance is not updated, and the method shall return one of the following status codes, where the error returned is the first applicable error in the list, starting with the first element and working down. Any additional interpretation of the error is enclosed in parentheses.

- 939 • CIM\_ERR\_ACCESS\_DENIED
- 940 • CIM\_ERR\_NOT\_SUPPORTED (by the CIM server for this operation)
- 941 • CIM\_ERR\_INVALID\_NAMESPACE
- 942 943 • CIM\_ERR\_INVALID\_PARAMETER (including missing, duplicate, unrecognized, or otherwise incorrect parameters and invalid properties to be modified)
- 944 • CIM\_ERR\_INVALID\_CLASS (The CIM class of the instance to be modified does not exist.)
- 945 946 • CIM\_ERR\_NOT\_SUPPORTED (This operation is not supported for the class of the specified instance, if provided.)
- 947 • CIM\_ERR\_NOT\_FOUND (The CIM instance to be modified does not exist.)
- 948 949 950 • CIM ERR FAILED (This operation is not supported for the specified instance or some other unspecified error occurred, including a request for non-writable properties to be modified or a property that cannot be modified at this time.)
- 951 **5.3.2.9 EnumerateClasses**
- 952 The EnumerateClasses operation enumerates subclasses of a CIM class in the target namespace:

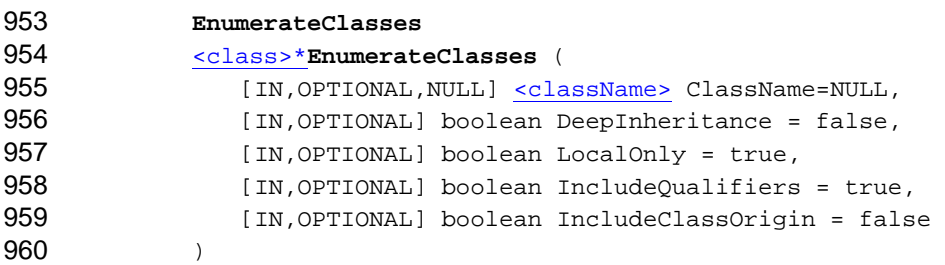

- <span id="page-28-0"></span>961 The ClassName input parameter defines the class that is the basis for the enumeration.
- 962 If the DeepInheritance input parameter is true, all subclasses of the specified class should be
- 963 returned. If the ClassName input parameter is absent, this implies that all classes in the target
- 964 namespace should be returned. If DeepInheritance is false, only immediate child subclasses are
- 965 returned. If the ClassName input parameter is NULL, this implies that all base classes in the target
- 966 namespace should be returned. This definition of DeepInheritance applies only to the
- 967 EnumerateClasses and EnumerateClassName operations.
- 968 969 970 If the LocalOnly input parameter is true, any CIM elements (properties, methods, and qualifiers) except those added or overridden in the class as specified in the classname input parameter shall not be included in the returned class. If it is false, this parameter defines no additional filtering.
- 971 972 If the IncludeQualifiers input parameter is true, all qualifiers for each class (including qualifiers on the class and on any returned properties, methods, or method parameters) shall be included as
- 973 <QUALIFIER> elements in the response. If it is false, no <QUALIFIER> elements are present.
- 974 975 If the IncludeClassOrigin input parameter is true, the CLASSORIGIN attribute shall be present on all appropriate elements in each returned class. If it is false, no CLASSORIGIN attributes are present.
- 976 977 978 If EnumerateClasses is successful, the method returns zero or more classes that meet the required criteria. These classes shall include all CIM elements (properties, methods, and qualifiers) defined in or inherited by each class, reduced by any elements excluded as a result of using the LocalOnly filter.
- 979 980 981 If EnumerateClasses is unsuccessful, this method shall return one of the following status codes, where the error returned is the first applicable error in the list, starting with the first element and working down. Any additional method-specific interpretation of the error is enclosed in parentheses.
- 982 • CIM\_ERR\_ACCESS\_DENIED
- 983 • CIM\_ERR\_NOT\_SUPPORTED
- 984 • CIM\_ERR\_INVALID\_NAMESPACE
- 985 986 CIM\_ERR\_INVALID\_PARAMETER (including missing, duplicate, unrecognized, or otherwise incorrect parameters)
- 987 • CIM\_ERR\_INVALID\_CLASS (The CIM class for this enumeration does not exist.)
- 988 • CIM\_ERR\_FAILED (Some other unspecified error occurred.)
- 989 **5.3.2.10 EnumerateClassNames**
- 990 991 The EnumerateClassNames operation enumerates the names of subclasses of a CIM class in the target namespace:
- 992  **EnumerateClassNames**  993 [<className>\\*](#page-18-0)**EnumerateClassNames** ( 994 [IN, OPTIONAL, NULL] [<className>](#page-18-0) ClassName = NULL, 995 996 [IN,OPTIONAL] boolean DeepInheritance = false )
- 997 The ClassName input parameter defines the class that is the basis for the enumeration.

998 If the DeepInheritance input parameter is true, the names of all subclasses of the specified class

- 999 should be returned. If the ClassName input parameter is absent, this implies that the names of all classes
- 1000 in the target namespace should be returned. If DeepInheritance is false, only the names of
- 1001 immediate child subclasses are returned. If the ClassName input parameter is NULL, this implies that the
- <span id="page-29-0"></span>names of all base classes in the target namespace should be returned. This definition of 1002
- DeepInheritance applies only to the EnumerateClasses and EnumerateClassName operations. 1003
- 1004 1005 If EnumerateClassNames is successful, the method returns zero or more names of classes that meet the requested criteria.
- 1006 1007 1008 If EnumerateClassNames is unsuccessful, this method returns one of the following status codes, where the error returned is the first applicable error in the list, starting with the first element and working down. Any additional method-specific interpretation of the error is enclosed in parentheses.
- 1009 • CIM\_ERR\_ACCESS\_DENIED
- 1010 • CIM\_ERR\_NOT\_SUPPORTED
- 1011 • CIM\_ERR\_INVALID\_NAMESPACE
- 1012 1013 • CIM\_ERR\_INVALID\_PARAMETER (including missing, duplicate, unrecognized, or otherwise incorrect parameters)
- 1014 1015 • CIM\_ERR\_INVALID\_CLASS (The CIM class that is the basis for this enumeration does not exist.)
- 1016 • CIM\_ERR\_FAILED (Some other unspecified error occurred.)
- 1017 **5.3.2.11 EnumerateInstances**
- 1018 1019 1020 The EnumerateInstances operation enumerates instances of a CIM class in the target namespace, including instances in the class and any subclasses in accordance with the polymorphic nature of CIM objects:

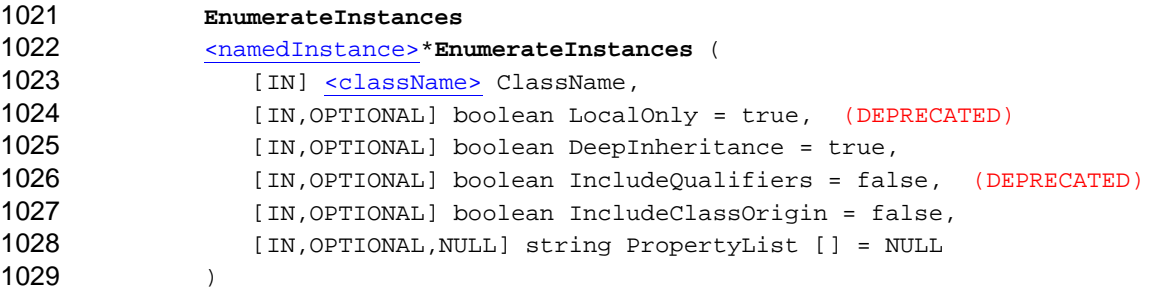

1030 The ClassName input parameter defines the class that is the basis for the enumeration.

1031 1032 1033 1034 1035 1036 1037 1038 1039 1040 **DEPRECATION NOTE:** With the 1.2 release of this specification, the LocalOnly parameter is DEPRECATED. LocalOnly filtering, as defined in 1.1, will not be supported in the next major revision of this specification. In the 1.1 version of this specification, the definition of the LocalOnly parameter was incorrectly modified. This change introduced a number of interoperability and backward compatibility problems for CIM clients using the LocalOnly parameter to filter the set of properties returned. The DMTF strongly recommends that CIM clients set LocalOnly to false and do not use this parameter to filter the set of properties returned. To minimize the impact of this recommendation on CIM clients, a CIM server may choose to treat the value of the LocalOnly parameter as false for all requests. A CIM server shall consistently support a single interpretation of the LocalOnly parameter. Refer to [ANNEX B](#page-114-0) for details.

- 1041 If the DeepInheritance input parameter is false, each returned instance shall not include any
- 1042 properties added by subclasses of the specified class. If it is true, no additional filtering is defined.

1043 1044 1045 **DEPRECATION NOTE:** The use of the IncludeQualifiers parameter is DEPRECATED and it may be removed in a future version of this specification. The definition of IncludeQualifiers is ambiguous and when this parameter is set to true, CIM clients cannot be assured that any qualifiers will be

- returned. A CIM client should always set this parameter to false. To minimize the impact of this 1046
- recommendation on CIM clients, a CIM server may choose to treat the value of IncludeQualifiers 1047
- as false for all requests. The preferred behavior is to use the class operations to receive qualifier 1048
- information and not depend on any qualifiers in this response. If the IncludeQualifiers input 1049
- parameter is true, all qualifiers for the instance, (including qualifiers on the instance and on any returned 1050
- properties, shall be included as <QUALIFIER> elements in the response. If it is false, no 1051
- <QUALIFIER> elements are present in the returned instance. 1052
- 1053 1054 1055 If the IncludeClassOrigin input parameter is true, the CLASSORIGIN attribute shall be present on all appropriate elements in each returned Instance. If it is false, no CLASSORIGIN attributes are present.
- 1056 1057 1058 1059 1060 1061 1062 If the PropertyList input parameter is not NULL, the members of the array define one or more property names of the designated class. This definition may include inherited property names or property names explicitly defined in the designated class. However, it may not include property names added in subclasses of the designated class. Each returned instance shall not include elements for any properties missing from this list. Note that PropertyList acts as an additional filter on the properties defined by the LocalOnly and DeepInheritance input parameters; if the PropertyList includes a property that is not in the set defined by the LocalOnly and DeepInheritance combination, the element for the
- 1063 property shall not be returned. If PropertyList is an empty array, no elements for properties are
- 1064 included in the returned instances. If PropertyList is NULL, no additional filtering is defined.
- 1065 1066 1067 If the PropertyList contains duplicate elements, the server shall ignore the duplicates but otherwise process the request normally. If the PropertyList contains elements which are invalid Property names for any target instance, the server shall ignore such entries but otherwise process the request normally.
- 1068 Properties with the NULL value may be omitted from the response, even if the CIM client has not
- 1069 requested the exclusion of the property through the LocalOnly, DeepInheritance, or PropertyList
- 1070 filters. The CIM client shall interpret such omitted properties as NULL. Note that the CIM client cannot
- 1071 make any assumptions about properties omitted as a result of using any LocalOnly,
- 1072 DeepInheritance, or PropertyList filters.
- 1073 1074 1075 1076 If EnumerateInstances is successful, the method returns zero or more named instances that meet the required criteria. These instances shall have all properties defined in and inherited by their respective classes, reduced by any properties excluded as a result of using the LocalOnly, DeepInheritance, or PropertyList filters and further reduced by any NULL-valued properties omitted from the response.
- 1077 1078 1079 If EnumerateInstances is unsuccessful, this method shall return one of the following status codes, where the error returned is the first applicable error in the list, starting with the first element and working down. Any additional method-specific interpretation of the error is enclosed in parentheses.
- 1080 • CIM\_ERR\_ACCESS\_DENIED
- 1081 • CIM\_ERR\_NOT\_SUPPORTED (by the CIM server for this operation)
- 1082 • CIM\_ERR\_INVALID\_NAMESPACE
- 1083 1084 • CIM\_ERR\_INVALID\_PARAMETER (including missing, duplicate, unrecognized, or otherwise incorrect parameters)
- 1085 1086 • CIM\_ERR\_INVALID\_CLASS (The CIM class that is the basis for this enumeration does not exist.)
- 1087 1088 • CIM\_ERR\_NOT\_SUPPORTED (This operation is not supported for the specified class and all of its subclasses, if provided.)
- 1089 • CIM\_ERR\_FAILED (Some other unspecified error occurred.)

#### <span id="page-31-0"></span>1090 **5.3.2.12 EnumerateInstanceNames**

The EnumerateInstanceNames operation enumerates the names (model paths) of the instances of a CIM class in the target namespace, including instances in the class and any subclasses in accordance with 1091 1092

- the polymorphic nature of CIM objects: 1093
- 1094 **EnumerateInstanceNames**  1095 [<instanceName>\\*](#page-18-0)**EnumerateInstanceNames** ( 1096 [IN] [<className>](#page-18-0) ClassName 1097 )
- 1098 The ClassName input parameter defines the class that is the basis for the enumeration.

1099 If EnumerateInstanceNames is successful, the method returns zero or more InstanceNames (referred to in [DSP0004](#page-8-0) as a model path) that meet the requested criteria. The InstanceName shall specify the class from which the instance is instantiated, not any of its base classes. Note that this class may be different from the class specified as input. 1100 1101 1102

- 1103 1104 1105 If EnumerateInstanceNames is unsuccessful, this method shall return one of the following status codes, where the error returned is the first applicable error in the list, starting with the first element and working down. Any additional method-specific interpretation of the error is enclosed in parentheses.
- 1106 • CIM\_ERR\_ACCESS\_DENIED
- 1107 • CIM\_ERR\_NOT\_SUPPORTED (by the CIM server for this operation)
- 1108 • CIM\_ERR\_INVALID\_NAMESPACE
- 1109 1110 • CIM\_ERR\_INVALID\_PARAMETER (including missing, duplicate, unrecognized, or otherwise incorrect parameters)
- 1111 1112 • CIM\_ERR\_INVALID\_CLASS (The CIM class that is the basis for this enumeration does not exist.)
- 1113 1114 • CIM\_ERR\_NOT\_SUPPORTED (This operation is not supported for the specified class and all of its subclasses, if provided.)
- 1115 • CIM\_ERR\_FAILED (Some other unspecified error occurred.)
- 1116 **5.3.2.13 ExecQuery**
- 1117 The ExecQuery operation executes a query against the target namespace:
- 1118  **ExecQuery**  1119 [<object>](#page-18-0)\***ExecQuery** ( 1120 1121 1122 [IN] string QueryLanguage, [IN] string Query  $\lambda$
- 1123 1124 The QueryLanguage input parameter defines the query language in which the query parameter is expressed.
- 1125 1126 1127 1128 1129 1130 The Query input parameter defines the query to be executed. The results of the query shall be constrained to contain only CIM classes that exist in the target namespace or CIM instances whose classes exist in the target namespace. Note that any instances in the result set may or may not exist in any namespace. Note that for query languages supporting select-lists and from-clauses, this implies that all select-list entries resolve to disjoint properties exposed by one CIM class named in the from-clause. This rule does not prevent such queries from using joins.
- 1131 1132 Neither the query language nor the format of the query is defined by this specification. It is anticipated that query languages will be submitted to the DMTF as separate proposals.

<span id="page-32-0"></span>1133 [CIM servers](#page-68-0) can declare which query languages they support (if any) using a mechanism defined in [7.5](#page-85-1).

1134 1135 If ExecQuery is successful, the method returns zero or more CIM classes or instances that correspond to the results of the query.

1136 1137 1138 If ExecQuery is unsuccessful, the method shall return one of the following status codes, where the error returned is the first applicable error in the list, starting with the first element and working down. Any additional method-specific interpretation of the error is enclosed in parentheses.

- 1139 • CIM\_ERR\_ACCESS\_DENIED
- 1140 • CIM\_ERR\_NOT\_SUPPORTED
- 1141 • CIM\_ERR\_INVALID\_NAMESPACE
- 1142 1143 • CIM\_ERR\_INVALID\_PARAMETER (including missing, duplicate, unrecognized, or otherwise incorrect parameters)
- 1144 1145 • CIM\_ERR\_QUERY\_LANGUAGE\_NOT\_SUPPORTED (The requested query language is not recognized.)
- 1146 • CIM\_ERR\_INVALID\_QUERY (The query is not a valid query in the specified query language.)
- 1147 • CIM\_ERR\_FAILED (Some other unspecified error occurred.)

#### 1148 **5.3.2.14 Associators**

1149 1150 The Associators operation enumerates CIM objects (classes or instances) associated with a particular source CIM object:

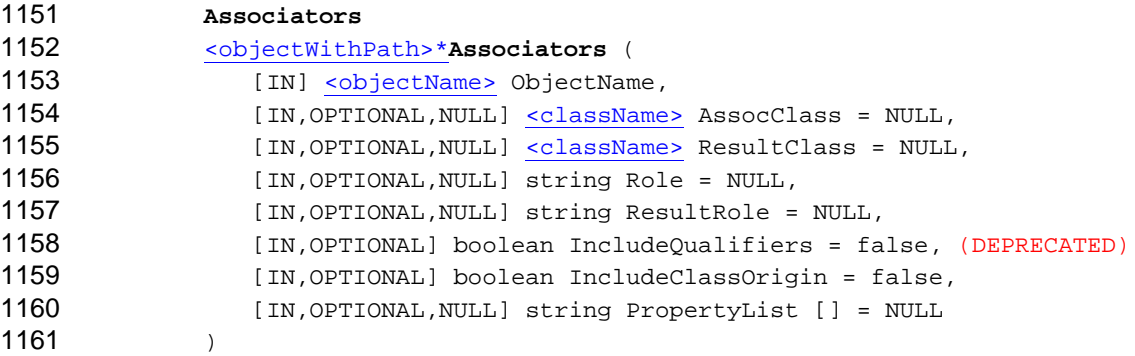

1162 1163 The ObjectName input parameter defines the source CIM object whose associated objects are to be returned. This may be either a class name or instance name (model path).

1164 1165 1166 The AssocClass input parameter, if not NULL, shall be a valid CIM association class name. It acts as a filter on the returned set of objects by mandating that each returned object shall be associated to the source object through an instance of this class or one of its subclasses.

1167 1168 1169 The ResultClass input parameter, if not NULL, shall be a valid CIM class name. It acts as a filter on the returned set of objects by mandating that each returned object shall be either an instance of this class (or one of its subclasses) or be this class (or one of its subclasses).

1170 1171 1172 1173 The Role input parameter, if not NULL, shall be a valid property name. It acts as a filter on the returned set of objects by mandating that each returned object shall be associated with the source object through an association in which the source object plays the specified role. That is, the name of the property in the association class that refers to the source object shall match the value of this parameter.

1174 1175 The ResultRole input parameter, if not NULL, shall be a valid property name. It acts as a filter on the returned set of objects by mandating that each returned object shall be associated to the source object

- through an association in which the returned object plays the specified role. That is, the name of the 1176
- property in the association class that refers to the returned object shall match the value of this parameter. 1177

1178 **DEPRECATION NOTE:** The use of the IncludeQualifiers parameter is DEPRECATED and it may

1179 1180 be removed in a future version of this specification. The preferred behavior is to use the class operations to receive qualifier information and not depend on any qualifiers in this response. If

- 1181 IncludeQualifiers is true, all qualifiers for each object (including qualifiers on the object and on any
- 1182 returned properties) shall be included as <QUALIFIER> elements in the response. If it is false, no
- 1183 <QUALIFIER> elements are present.
- 1184 1185 If the IncludeClassOrigin input parameter is true, the CLASSORIGIN attribute shall be present on all appropriate elements in each returned object. If it is false, no CLASSORIGIN attributes are present.
- 1186 If the PropertyList input parameter is not NULL, the members of the array define one or more
- 1187 property names. Each returned object shall not include elements for any properties missing from this list.
- 1188 If PropertyList is an empty array, no properties are included in each returned object. If it is NULL, no
- 1189 additional filtering is defined.
- 1190 If PropertyList contains duplicate elements, the server shall ignore them but otherwise process the
- 1191 request normally. If PropertyList contains elements that are invalid property names for any target
- 1192 object, the server shall ignore such entries but otherwise process the request normally.
- 1193 1194 Clients should not explicitly specify properties in the PropertyList parameter unless they specify a non-NULL value for the ResultClass parameter.
- 1195 If instances are returned, properties with the NULL value may be omitted from the response, even if the
- 1196 CIM client has not requested the exclusion of the through the PropertyList filter. The CIM client shall
- 1197 1198 interpret such omitted properties as NULL. Note that the CIM client cannot make any assumptions about properties omitted as a result of using the PropertyList filter. If classes are returned, the CIM server
- 1199 cannot make this choice, and only the CIM client can cause properties to be excluded by using the
- 1200 PropertyList filter.
- 1201 1202 1203 1204 1205 1206 1207 1208 1209 If Associators is successful, the method returns zero or more CIM classes or instances meeting the requested criteria. Because it is possible for CIM objects from different hosts or namespaces to be associated, each returned object includes location information. If the ObjectName refers to a class, then classes are returned. These classes shall have all CIM elements (properties, methods, and qualifiers) defined in and inherited by that class, reduced by any properties excluded as a result of using the PropertyList filter. If the ObjectName refers to an instance, then instances are returned. These instances shall have all properties defined in and inherited by its class, reduced by any properties excluded as a result of using the PropertyList filter and further reduced by any NULL valued properties omitted from the response.
- 1210 1211 1212 If Associators is unsuccessful, this method shall return one of the following status codes, where the error returned is the first applicable error in the list, starting with the first element and working down. Any additional method-specific interpretation of the error is enclosed in parentheses.
- 1213 • CIM\_ERR\_ACCESS\_DENIED
- 1214 • CIM\_ERR\_NOT\_SUPPORTED (by the CIM server for this operation)
- 1215 • CIM\_ERR\_INVALID\_NAMESPACE
- 1216 1217 • CIM\_ERR\_INVALID\_PARAMETER (including missing, duplicate, unrecognized, or otherwise incorrect parameters)
- 1218 1219 • CIM\_ERR\_NOT\_SUPPORTED (This operation is not supported for the class of the specified instance, if provided.)

<span id="page-34-0"></span>• CIM\_ERR\_FAILED (This operation is not supported for the specified instance, or some other unspecified error occurred.) 1220 1221

#### 1222 **5.3.2.15 AssociatorNames**

- 1223 1224 The AssociatorNames operation enumerates the names of CIM Objects (classes or instances) that are associated with a particular source CIM object:
- 1225  **AssociatorNames**  1226 [<objectPath>\\*](#page-18-0)**AssociatorNames** ( 1227 [IN] [<objectName>](#page-18-0) ObjectName, 1228 [IN, OPTIONAL, NULL] [<className>](#page-18-0) AssocClass = NULL, 1229 [IN, OPTIONAL, NULL] [<className>](#page-18-0) ResultClass = NULL, 1230 1231 1232 [IN,OPTIONAL,NULL] string Role = NULL, [IN,OPTIONAL,NULL] string ResultRole = NULL )
- 1233 1234 The ObjectName input parameter defines the source CIM object whose associated names are to be returned. This is either a class or instance name (model path).
- 1235 1236 1237 The AssocClass input parameter, if not NULL, shall be a valid CIM association class name. It acts as a filter on the returned set of names by mandating that each returned name identify an object that shall be associated to the source object through an instance of this class or one of its subclasses.
- 1238 1239 1240 The ResultClass input parameter, if not NULL, shall be a valid CIM class name. It acts as a filter on the returned set of names by mandating that each returned name identify an object that shall be either an instance of this class (or one of its subclasses) or be this class (or one of its subclasses).
- 1241 1242 1243 1244 The Role input parameter, if not NULL, shall be a valid property name. It acts as a filter on the returned set of names by mandating that each returned name identify an object that shall be associated to the source object through an association in which the source object plays the specified role. That is, the name of the property in the association class that refers to the source object shall match the value of this
- 1245 parameter.
- 1246 The ResultRole input parameter, if not NULL, shall be a valid property name. It acts as a filter on the
- 1247 1248 1249 returned set of names by mandating that each returned name identify an object that shall be associated to the source object through an association in which the named returned object plays the specified role. That is, the name of the property in the association class that refers to the returned object shall match the
- 1250 value of this parameter.
- 1251 1252 1253 1254 1255 If AssociatorNames is successful, the method returns zero or more CIM class paths or instance paths meeting the requested criteria. Because CIM objects from different hosts or namespaces can be associated, each returned object includes location information. If the ObjectName refers to a class path, then class paths are returned. Otherwise, the ObjectName refers to an instance path, and instance paths are returned.
- 1256 1257 1258 If AssociatorNames is unsuccessful, one of the following status codes shall be returned by this method, where the first applicable error in the list (starting with the first element of the list, and working down) is the error returned. Any additional method-specific interpretation of the error is given in parentheses.
- 1259 • CIM\_ERR\_ACCESS\_DENIED
- 1260 • CIM\_ERR\_NOT\_SUPPORTED (by the CIM server for this operation)
- 1261 • CIM\_ERR\_INVALID\_NAMESPACE
- 1262 1263 • CIM\_ERR\_INVALID\_PARAMETER (including missing, duplicate, unrecognized or otherwise incorrect parameters)
- <span id="page-35-0"></span>• CIM\_ERR\_NOT\_SUPPORTED (This operation is not supported for the class of the specified instance, if provided.) 1264 1265
- 1266 1267 • CIM\_ERR\_FAILED (This operation is not supported for the specified instance, or some other unspecified error occurred.)

#### 1268 **5.3.2.16 References**

1269 1270 The References operation enumerates the association objects that refer to a particular target CIM object (class or instance).

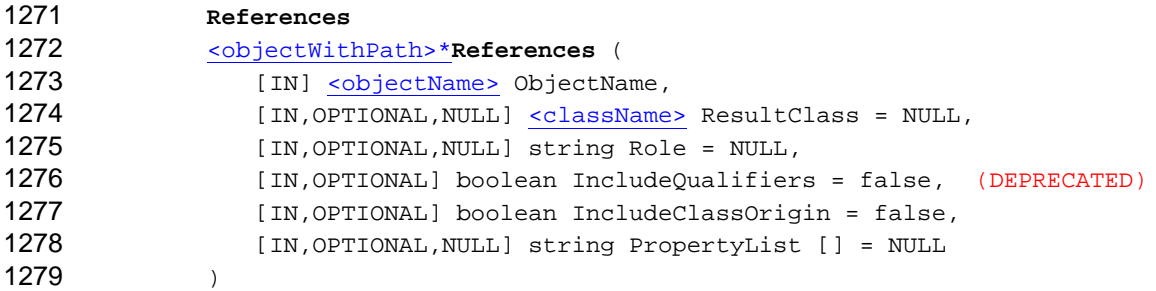

1280 1281 The ObjectName input parameter defines the target CIM object whose referring objects are to be returned. This is either a class or instance name (model path).

1282 1283 1284 The ResultClass input parameter, if not NULL, shall be a valid CIM class name. It acts as a filter on the returned set of objects by mandating that each returned object shall be an instance of this class (or one of its subclasses) or this class (or one of its subclasses).

1285 1286 1287 The Role input parameter, if not NULL, shall be a valid property name. It acts as a filter on the returned set of objects by mandating that each returned object shall refer to the target object through a property with a name that matches the value of this parameter.

1288 1289 1290 **DEPRECATION NOTE:** The use of the IncludeQualifiers parameter is DEPRECATED and it may be removed in a future version of this specification. The preferred behavior is to use the class operations to receive qualifier information and not depend on any qualifiers in this response. If

1291 1292 IncludeQualifiers is true, all qualifiers for each object (including qualifiers on the object and on any returned properties) shall be included as <QUALIFIER> elements in the response. If this parameter is

1293 false, no <QUALIFIER> elements are present in each returned Object.

- 1294 1295 If the IncludeClassOrigin input parameter is true, the CLASSORIGIN attribute shall be present on all appropriate elements in each returned object. If it is false, no CLASSORIGIN attributes are present.
- 1296 1297 If the PropertyList input parameter is not NULL, the members of the array define one or more property names. Each returned object shall not include elements for any properties missing from this list.
- 1298 If PropertyList is an empty array, no properties are included in each returned object. If
- 1299 PropertyList is NULL, no additional filtering is defined.
- 1300 1301 1302 If PropertyList contains duplicate elements, the server shall ignore them but otherwise process the request normally. If PropertyList contains elements that are invalid property names for any target object, the server shall ignore them but otherwise process the request normally.
- 1303 1304 Clients should not explicitly specify properties in the PropertyList parameter unless they specify a non-NULL value for the ResultClass parameter.
- 1305 1306 If instances are returned, properties with the NULL value may be omitted from the response, even if the CIM client has not requested the exclusion of the property through the PropertyList filter. The CIM
- 1307 client must interpret such omitted properties as NULL. Note that the CIM client cannot make any
- <span id="page-36-0"></span>assumptions about properties omitted as a result of using the PropertyList filter. If classes are 1308
- returned, the CIM server cannot make this choice, and only the CIM client can cause properties to be 1309 1310
- excluded by using the PropertyList filter.

1311 1312 1313 1314 1315 1316 1317 1318 1319 If References is successful, the method returns zero or more CIM classes or instances meeting the requested criteria. Because CIM objects from different hosts or namespaces can be associated, each returned object includes location information. If the ObjectName refers to a class, then classes are returned. These classes shall have all CIM elements (properties, methods, and qualifiers) defined in and inherited by that class, reduced by any properties excluded as a result of using the PropertyList filter. If the ObjectName refers to an instance, then instances are returned. These instances shall have all properties defined in and inherited by their respective classes, reduced by any properties excluded as a result of using the PropertyList filter and further reduced by any NULL valued properties omitted from the response.

1320 1321 1322 If References is unsuccessful, this method shall return one of the following status codes, where the error returned is the first applicable error in the list, starting with the first element and working down. Any additional method-specific interpretation of the error is enclosed in parentheses.

- 1323 • CIM\_ERR\_ACCESS\_DENIED
- 1324 • CIM\_ERR\_NOT\_SUPPORTED (by the CIM server for this operation)
- 1325 • CIM\_ERR\_INVALID\_NAMESPACE
- 1326 1327 • CIM\_ERR\_INVALID\_PARAMETER (including missing, duplicate, unrecognized, or otherwise incorrect parameters)
- 1328 1329 • CIM\_ERR\_NOT\_SUPPORTED (This operation is not supported for the class of the specified instance, if provided.)
- 1330 1331 • CIM\_ERR\_FAILED (This operation is not supported for the specified instance, or some other unspecified error occurred.)

#### 1332 **5.3.2.17 ReferenceNames**

1333 1334 The ReferenceNames operation enumerates the association objects that refer to a particular target CIM object (class or instance):

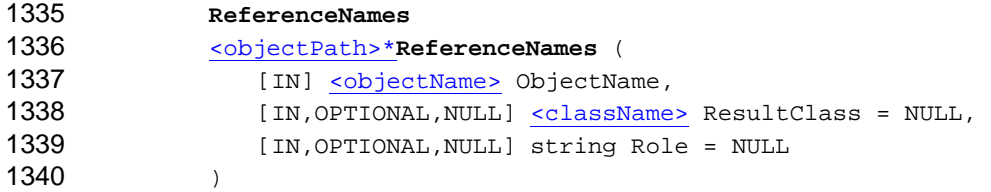

- 1341 1342 The ObjectName input parameter defines the target CIM object with the referring object names to be returned. It may be either a class or an instance name (model path).
- 1343 1344 1345 The ResultClass input parameter, if not NULL, shall be a valid CIM class name. It acts as a filter on the returned set of object names by mandating that each returned Object Name identify an instance of this class (or one of its subclasses) or this class (or one of its subclasses).
- 1346 1347 1348 The Role input parameter, if not NULL, shall be a valid property name. It acts as a filter on the returned set of object names by mandating that each returned object name shall identify an object that refers to the target instance through a property with a name that matches the value of this parameter.
- 1349 If ReferenceNames is successful, the method returns zero or more CIM class paths or instance paths
- 1350 meeting the requested criteria. Because CIM objects from different hosts or namespaces can be
- 1351 associated, each returned object includes location information. If the ObjectName refers to a class path,

<span id="page-37-0"></span>then class paths are returned. Otherwise, the ObjectName refers to an instance path, and instance paths are returned. 1352 1353

1354 1355 1356 If ReferenceNames is unsuccessful, this method shall return one of the following status codes, where the error returned is the first applicable error in the list, starting with the first element and working down. Any additional method-specific interpretation of the error is enclosed in parentheses.

- 1357 CIM\_ERR\_ACCESS\_DENIED
- 1358 • CIM\_ERR\_NOT\_SUPPORTED (by the CIM server for this operation)
- 1359 • CIM\_ERR\_INVALID\_NAMESPACE
- 1360 1361 • CIM\_ERR\_INVALID\_PARAMETER (including missing, duplicate, unrecognized, or otherwise incorrect parameters)
- 1362 1363 • CIM\_ERR\_NOT\_SUPPORTED (This operation is not supported for the class of the specified instance, if provided.)
- 1364 1365 • CIM\_ERR\_FAILED (This operation is not supported for the specified instance, or some other unspecified error occurred.)

#### 1366 **5.3.2.18 GetProperty**

- 1367 1368 The GetProperty operation retrieves a single property value from a CIM instance in the target namespace:
- 1369  **GetProperty**  1370 [<propertyValue>](#page-18-0)**GetProperty** ( 1371 [IN] [<instanceName>](#page-18-0) InstanceName, 1372 1373 [IN] string PropertyName  $\lambda$
- 1374 1375 The InstanceName input parameter specifies the name of the instance (model path) from which the property value is requested.
- 1376 The PropertyName input parameter specifies the name of the property with the value to be returned.
- 1377 1378 If GetProperty is successful, the return value specifies the value of the requested property. If the value is NULL, no element is returned.
- 1379 1380 1381 If GetProperty is unsuccessful, this method shall return one of the following status codes, where the error returned is the first applicable error in the list, starting with the first element and working down. Any additional method-specific interpretation of the error is enclosed in parentheses.
- 1382 • CIM\_ERR\_ACCESS\_DENIED
- 1383 • CIM\_ERR\_INVALID\_NAMESPACE
- 1384 1385 • CIM\_ERR\_INVALID\_PARAMETER (including missing, duplicate, unrecognized, or otherwise incorrect parameters)
- 1386 • CIM\_ERR\_INVALID\_CLASS (The CIM class does not exist in the specified namespace.)
- 1387 1388 • CIM\_ERR\_NOT\_FOUND (The CIM class exists, but the requested CIM instance does not exist in the specified namespace.)
- 1389 1390 • CIM\_ERR\_NO\_SUCH\_PROPERTY (The CIM instance exists, but the requested property does not.)
- 1391 • CIM\_ERR\_FAILED (Some other unspecified error occurred.)

#### <span id="page-38-0"></span>1392 **5.3.2.19 SetProperty**

- 1393 The SetProperty operation sets a single property value in a CIM instance in the target namespace:
- 1394  **SetProperty**
- 1395 void **SetProperty** ( 1396 [IN] [<instanceName>](#page-18-0) InstanceName, 1397 [IN] string PropertyName, 1398 [IN, OPTIONAL, NULL] [<propertyValue>](#page-18-0) NewValue = NULL
- 1399 1400 The InstanceName input parameter specifies the name of the instance (model path) with the property value to be updated.
- 1401 The PropertyName input parameter specifies the name of the property with the value to be updated.
- 1402 The NewValue input parameter specifies the new value for the property (which may be NULL).
- 1403 1404 1405 If SetProperty is unsuccessful, this method shall return one of the following status codes, where the error returned is the first applicable error in the list, starting with the first element and working down. Any additional method-specific interpretation of the error is enclosed in parentheses.
- 1406 • CIM\_ERR\_ACCESS\_DENIED
- 1407 • CIM\_ERR\_NOT\_SUPPORTED (by the CIM server for this operation)
- 1408 • CIM\_ERR\_INVALID\_NAMESPACE
- 1409 1410 • CIM\_ERR\_INVALID\_PARAMETER (including missing, duplicate, unrecognized, or otherwise incorrect parameters)
- 1411 • CIM\_ERR\_INVALID\_CLASS (The CIM class does not exist in the specified namespace.)
- 1412 1413 • CIM\_ERR\_NOT\_FOUND (The CIM class exists, but the requested CIM instance does not exist in the specified namespace.)
- 1414 1415 • CIM\_ERR\_NOT\_SUPPORTED (This operation is not supported for the class of the specified instance, if provided.)
- 1416 1417 • CIM\_ERR\_NO\_SUCH\_PROPERTY (The CIM instance exists, but the requested property does not.)
- 1418 1419 • CIM\_ERR\_TYPE\_MISMATCH (The supplied value is incompatible with the type of the property.)
- 1420 1421 • CIM\_ERR\_FAILED (This operation is not supported for the specified instance, or some other unspecified error occurred.)

## 1422 **5.3.2.20 GetQualifier**

- 1423 The GetQualifier operation retrieves a single qualifier declaration from the target namespace.
- 1424  **GetQualifier**  1425 [<qualifierDecl>](#page-18-0)**GetQualifier** ( 1426 1427 [IN] string QualifierName )
- 1428 The  $\alpha$ ualifierName input parameter identifies the qualifier with the declaration to be retrieved.
- 1429 If GetQualifier is successful, the method returns the qualifier declaration for the named qualifier.

<span id="page-39-0"></span>If GetQualifier is unsuccessful, this method shall return one of the following status codes, where the error 1430

returned is the first applicable error in the list, starting with the first element and working down. Any additional method-specific interpretation of the error is enclosed in parentheses. 1431 1432

- 1433 CIM\_ERR\_ACCESS\_DENIED
- 1434 • CIM\_ERR\_NOT\_SUPPORTED
- 1435 • CIM\_ERR\_INVALID\_NAMESPACE
- 1436 1437 • CIM\_ERR\_INVALID\_PARAMETER (including missing, duplicate, unrecognized, or otherwise incorrect parameters)
- 1438 • CIM\_ERR\_NOT\_FOUND (The requested qualifier declaration does not exist.)
- 1439 • CIM\_ERR\_FAILED (Some other unspecified error occurred.)

## 1440 **5.3.2.21 SetQualifier**

1441 1442 The SetQualifier operation creates or updates a single qualifier declaration in the target namespace. If the qualifier declaration already exists, it is overwritten:

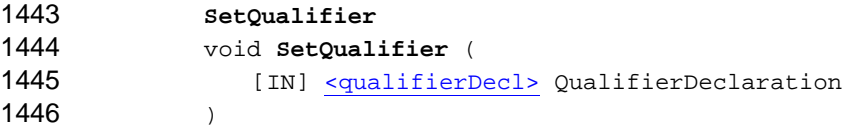

1447 1448 The QualifierDeclaration input parameter defines the qualifier declaration to add to the namespace.

1449 1450 If SetQualifier is successful, the qualifier declaration is added to the target namespace. If a qualifier declaration with the same qualifier name already exists, the new declaration replaces it.

1451 1452 1453 If SetQualifier is unsuccessful, this method returns one of the following status codes, where the error returned is the first applicable error in the list, starting with the first element and working down. Any additional method-specific interpretation of the error is enclosed in parentheses.

- 1454 CIM\_ERR\_ACCESS\_DENIED
- 1455 • CIM\_ERR\_NOT\_SUPPORTED
- 1456 • CIM\_ERR\_INVALID\_NAMESPACE
- 1457 1458 • CIM\_ERR\_INVALID\_PARAMETER (including missing, duplicate, unrecognized, or otherwise incorrect parameters)
- 1459 • CIM\_ERR\_FAILED (Some other unspecified error occurred.)
- 1460 **5.3.2.22 DeleteQualifier**
- 1461 The DeleteQualifier operation deletes a single qualifier declaration from the target namespace.
- 1462 1463 1464  **DeleteQualifier**  void **DeleteQualifier** ( [IN] string QualifierName )
- 1465
- 1466 The QualifierName input parameter identifies the qualifier with the declaration to be deleted.
- 1467 If DeleteQualifier is successful, the specified qualifier declaration is deleted from the namespace.

If DeleteQualifier is unsuccessful, this method shall return one of the following status codes, where the error returned is the first applicable error in the list, starting with the first element and working down. Any additional method-specific interpretation of the error is enclosed in parentheses. 1468 1469 1470

- 1471 CIM\_ERR\_ACCESS\_DENIED
- 1472 • CIM\_ERR\_NOT\_SUPPORTED
- 1473 • CIM\_ERR\_INVALID\_NAMESPACE
- 1474 1475 • CIM\_ERR\_INVALID\_PARAMETER (including missing, duplicate, unrecognized, or otherwise incorrect parameters)
- 1476 • CIM\_ERR\_NOT\_FOUND (The requested qualifier declaration does not exist.)
- 1477 • CIM\_ERR\_FAILED (Some other unspecified error occurred.)

#### 1478 **5.3.2.23 EnumerateQualifiers**

1479 The EnumerateQualifiers operation enumerates qualifier declarations from the target namespace.

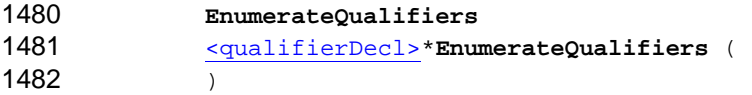

1483 If EnumerateQualifiers is successful, the method returns zero or more qualifier declarations.

1484 1485 1486 If EnumerateQualifiers is unsuccessful, this method shall return one of the following status codes, where the error returned is the first applicable error in the list, starting with the first element and working down. Any additional method-specific interpretation of the error is enclosed in parentheses.

- 1487 CIM\_ERR\_ACCESS\_DENIED
- 1488 • CIM\_ERR\_NOT\_SUPPORTED
- 1489 • CIM\_ERR\_INVALID\_NAMESPACE
- 1490 1491 • CIM\_ERR\_INVALID\_PARAMETER (including missing, duplicate, unrecognized, or otherwise incorrect parameters)
- 1492 • CIM\_ERR\_FAILED (Some other unspecified error occurred.)

#### 1493 **5.3.2.24 Pulled Enumeration Operations**

1494 1495 1496 1497 1498 This clause defines a set of operations that return CIM instances or instance paths in portions controlled by the CIM client. These operations are called *pulled enumerations*. Usually, an enumeration session is established through an Open operation, and subsequent repeated executions of a Pull operation on the enumeration session are used to retrieve them. Optionally, the Open operation can also pull a first set of items.

- 1499 Pulled enumeration operations consist of the following individual operations:
- 1500 • Open operations open an enumeration of the following elements:
- 1501 – OpenEnumerateInstances (instances of a class)
- 1502 – OpenEnumerateInstancePaths (instance paths of instances of a class)
- 1503 – OpenReferenceInstances (association instances referencing a target instance)
- 1504 1505 – OpenReferenceInstancePaths (the instance paths of association instances referencing a target instance)
- 1506 – OpenAssociatorInstances (instances associated with a source instance)
- OpenAssociatorInstancePaths (the instance paths of instances associated to a source instance) 1507 1508 1509 1510 1511 1512 1513 1514 – OpenQueryInstances (the rows resulting from a query) • Pull operations are for the following cases: – PullInstances (Instances are enumerated, and instance paths are either not available, for example as in for OpenQueryInstances, or not desired.) – PullInstancesWithPath (Instances with paths are enumerated.) – PullInstancePaths (Instance paths are enumerated.)
- 1515 • Other operations are as follows:
- 1516 – CloseEnumeration (closes an open enumeration)
- 1517 – EnumerationCount (estimates the number of items in an open enumeration)

## <span id="page-41-0"></span>1518 **5.3.2.24.1 Behavioral Rules for Pulled Enumeration Operations**

1519 1520 1521 1522 1523 A central concept of pulled enumeration operations is the "enumeration session," which provides a context in which the operations perform their work and which determines the set of elements to be returned. To process the operations of an enumeration session, some parameters of the Open operation need to be maintained as long as the enumeration session is open. In addition, some state data about where the enumeration session is with regard to elements already returned must be maintained.

1524 1525 1526 1527 1528 1529 1530 From a CIM client perspective, an enumeration session is an enumeration context value. A successful Open operation establishes the enumeration session and returns an enumeration context value representing it. This value is used as an input/output parameter in subsequent Pull operations on that enumeration session. The enumeration context value shall uniquely identify the open enumeration session within the target CIM namespace of the Open operation that established the enumeration session. It is valid for a CIM server to use NULL as an enumeration context value representing a closed enumeration session, but a CIM client shall not rely on that.

1531 1532 1533 1534 Defining the enumeration context value in Pull operations as both an input parameter and an output parameter allows the CIM server to change the enumeration context value during the execution of a pull operation. This ability to change allows different implementation approaches on the CIM server side, which are transparent for the CIM client. Example approaches are as follows:

- 1535 1536 1537 1538 1539 • Maintain any state data describing the enumeration session internally in the CIM server. The enumeration context value does not need to change in subsequent Pull operations. The CIM server uses this value only to identify the internal state data for the open enumeration session. It does not use the value to store any state data. A variation of this approach is to hand back modified enumeration context values for additional CIM server-side sequence checking.
- 1540 1541 1542 1543 • Maintain any state data describing the enumeration session only on the CIM client side. All state data is stored in the enumeration context value, and the CIM server does not maintain any state data about the enumeration session, essentially being completely stateless with regard to the enumeration session.
- 1544 • A combination of the two previous approaches.

1545 1546 1547 1548 1549 1550 1551 A CIM server may support keeping enumeration sessions open across connection terminations and shutdowns of the server. Elements may be created, deleted, or modified concurrently with an enumeration session that involves these elements. Such changes may or may not be reflected in the enumeration set. Therefore, there is no guarantee to the CIM client that the enumeration set represents a consistent snapshot of its elements at a point in time. However, the CIM server should make a best effort attempt for the returned enumeration set to represent a consistent snapshot of its elements at a point in time. The order of elements in the enumeration set is undefined.

- This specification does not restrict the number of enumeration sessions that can be established or 1552
- executed concurrently in the same CIM server or client. This remains true even if the enumeration sets of such concurrently established enumeration sessions contain the same elements. 1553 1554

1555 1556 1557 1558 Except for CloseEnumeration, all operations on a particular enumeration session shall be executed sequentially. An enumeration session can be open or closed. It is considered open if operations using its enumeration context value as an input parameter can be executed successfully. It is opened by the successful completion of an Open operation and closed by one of the following events:

- 1559 • Successful completion of a CloseEnumeration operation
- 1560 1561 • Successful completion of an open or pull operation with the EndOfSequence output parameter set to true
- 1562 • Unsuccessful completion of a pull operation when ContinueOnError is not requested
- 1563 • CIM server-side decision to close the enumeration session based upon an operation timeout
- 1564 1565 • CIM server-side decision to close an enumeration session during an operation on that enumeration session based upon exceeding server limits
- 1566 1567 A conformant CIM server may support closure of enumeration sessions based upon exceeding server limits. Example situations for such a decision are:
- 1568 1569 • Pull operations with no objects requested that are repeated with a high frequency on the same enumeration session
- 1570 1571 • EnumerationCount operations repeated with a high frequency on the same enumeration session
- 1572 1573 1574 1575 1576 A mechanism by which CIM servers can declare support for closure of enumeration sessions based upon exceeding server limits is defined in [7.5.](#page-85-0) If a CIM server supports such closure of enumeration sessions, it shall make the decision to close during an operation on that enumeration session. There is no way to indicate the reason for the closure if the decision is made elsewhere. If a CIM server closes an enumeration session based upon exceeding server limits, it shall return failure on the operation on that 1577 enumeration session with the status code [CIM\\_ERR\\_SERVER\\_LIMITS\\_EXCEEDED](#page-17-0).

## <span id="page-42-0"></span>1578 **5.3.2.24.2 Common Parameters for the Open Operations**

- 1579 1580 1581 This clause defines commonly used parameters for the Open operations. The description of the individual Open operations references these parameters as appropriate. Note that not every Open operation uses every one of these common parameters:
- 1582 • EnumerationContext
- 1583

- 1584 – This output parameter is the enumeration context value representing the enumeration session. If the EndOfSequence is true, the EnumerationContext value may be NULL.
- 1585 • EndOfSequence
- 1586 1587 1588 1589 1590 1591 1592 1593 – This output parameter indicates to the CIM client whether the enumeration session is exhausted. If EndOfSequence is true upon successful completion of an Open operation, no more elements are available and the CIM server closes the enumeration session, releasing any allocated resources related to the enumeration session. If the enumeration set is empty, it is valid for a CIM server to set EndOfSequence to true, even if MaxObjectCount is 0. In this case, the enumeration session is closed upon successful completion of the Open operation. If EndOfSequence is false, additional elements may be available and the CIM server shall not close the enumeration session.

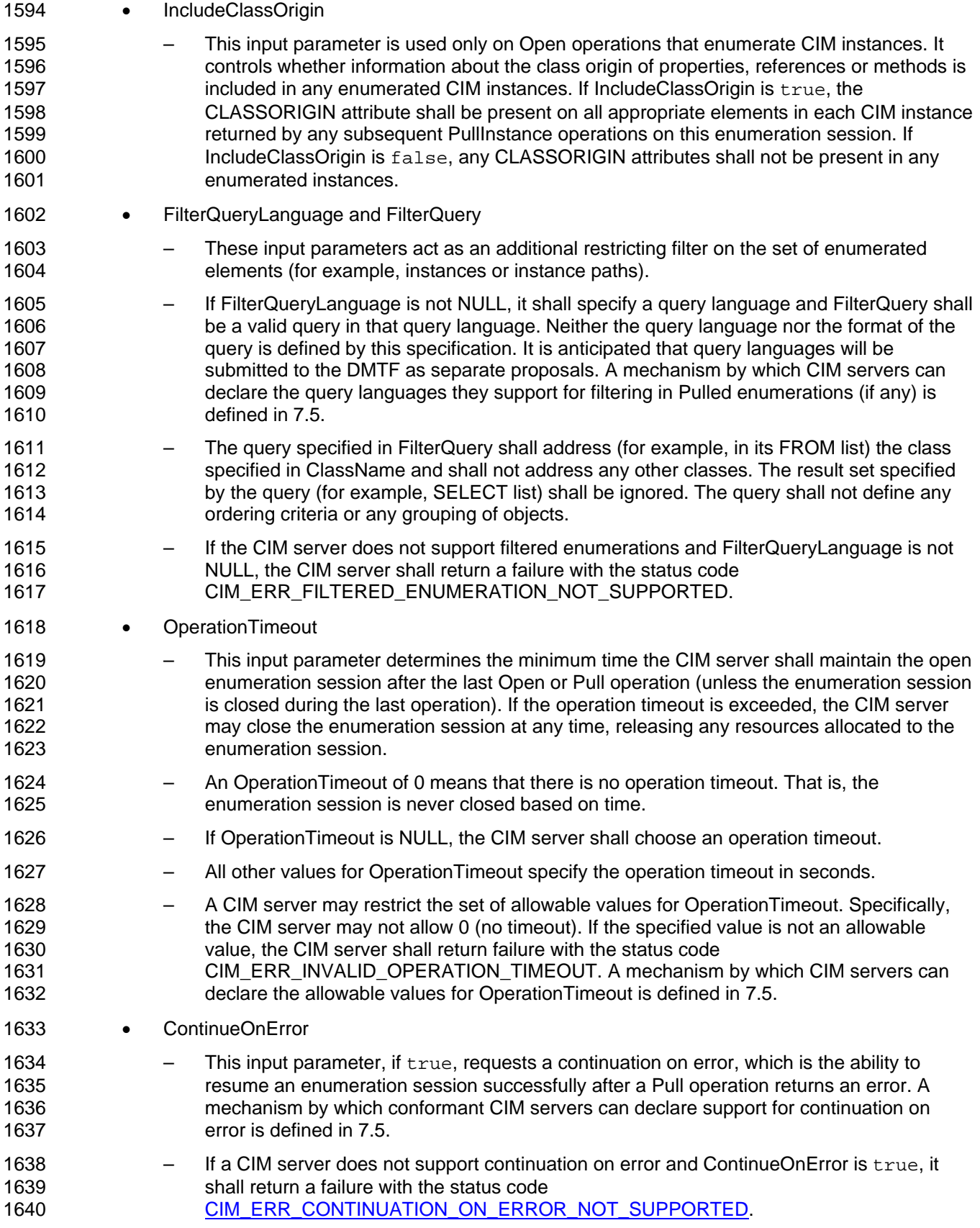

- <span id="page-44-0"></span>If a CIM server supports continuation on error and ContinueOnError is  $true$ , the enumeration session shall remain open when a Pull operation fails, and any subsequent successful Pull operations shall return the set of elements that would have been returned if the failing Pull operations were successful. This behavior is subject to the consistency rules defined for pulled enumerations. If ContinueOnError is false, the enumeration session shall be closed when a Pull operation returns a failure. 1641 1642 1643 1644 1645 1646
- 1647 MaxObjectCount
- 1648 1649 1650 1651 1652 1653 1654 – This input parameter defines the maximum number of elements that this Open operation can return. Any uint32 number is valid, including 0. The CIM server may deliver any number of elements up to MaxObjectCount but shall not deliver more than MaxObjectCount elements. A conformant CIM server implementation may choose to never return any elements during an Open operation, regardless of the value of MaxObjectCount. Note that a CIM client can use a MaxObjectCount value of 0 to specify that it does not want to retrieve any instances in the Open operation.
- 1655 • Return Value (array of enumerated elements)
- 1656 1657 1658 1659 1660 – The return value of a successful Open operation is an array of enumerated elements with a number of entries from 0 up to a maximum defined by MaxObjectCount. These entries meet the criteria defined in the Open operation. Note that returning no entries in the array does not imply that the enumeration session is exhausted. Only the EndOfSequence output parameter indicates whether the enumeration session is exhausted.

#### 1661 **5.3.2.24.3 OpenEnumerateInstances**

1662 1663 1664 The OpenEnumerateInstances operation establishes and opens an enumeration session of the instances of a CIM class (including instances of its subclasses) in the target namespace. Optionally, it retrieves a first set of instances.

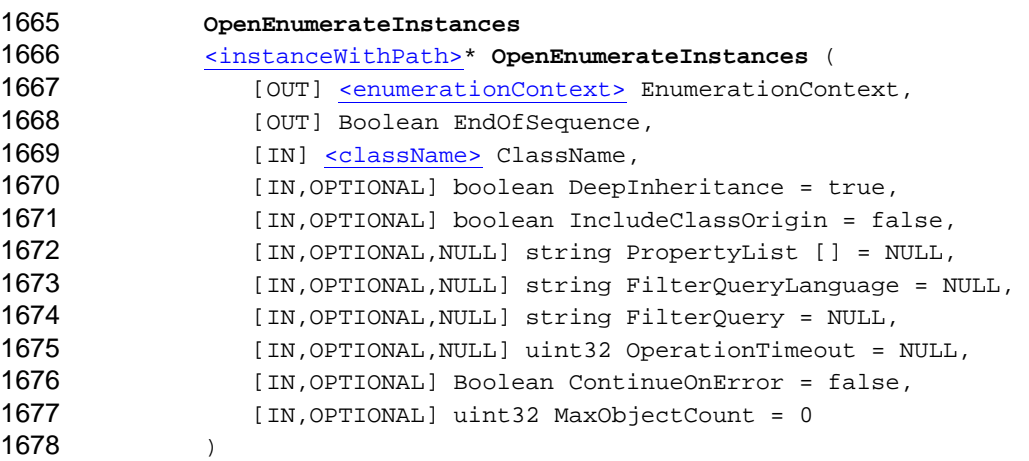

- 1679 The OpenEnumerateInstances operation shall comply with the behavior defined in [5.3.2.24.1](#page-41-0).
- 1680 The EnumerationContext output parameter is defined in [5.3.2.24.2](#page-42-0).
- 1681 The EndOfSequence output parameter is defined in [5.3.2.24.2](#page-42-0).

1682 1683 1684 The ClassName input parameter defines the class that is the basis for the enumeration. The enumeration set shall consist of all instances of that specified class, including any instances of any of its subclasses, in accordance with the polymorphic nature of CIM objects.

1685 The DeepInheritance input parameter acts as a filter on the properties included in any enumerated

1686 CIM instances. If the DeepInheritance input parameter is true, all properties of each enumerated

- instance of the class shall be present (subject to constraints imposed by the other parameters), including 1687
- any added by subclassing the specified class. If DeepInheritance is false, each enumerated 1688
- instance includes only properties defined for the class specified by ClassName. 1689
- 1690 The IncludeClassOrigin input parameter is defined in [5.3.2.24.2](#page-42-0).

1691 1692 1693 1694 1695 1696 1697 The PropertyList input parameter acts as a filter on the properties in any enumerated CIM instances. If PropertyList is not NULL, the members of the array define zero or more property names of the specified class. This array may include inherited property names or property names explicitly defined in the specified class. However, it shall not include property names defined in subclasses of the specified class. Each enumerated instance shall not include elements for properties missing from this list. Note that PropertyList acts as an additional filter on the properties defined by the DeepInheritance input parameter. If PropertyList includes a property that is not in the set defined by

- 1698 DeepInheritance, the element for the property shall not be included. If PropertyList is an empty
- 1699 array, no elements for properties are included in the enumerated instances. If PropertyList is NULL,
- 1700 no additional filtering is defined. If PropertyList contains duplicate elements, the CIM server shall
- 1701 ignore them but otherwise process the request normally. If PropertyList contains elements that are
- 1702 1703 invalid property names for any target instance, the CIM server shall ignore such entries but otherwise process the request normally.
- 1704 The FilterQueryLanguage and FilterQuery input parameters are defined in [5.3.2.24.2.](#page-42-0)
- 1705 The OperationTimeout input parameter is defined in [5.3.2.24.2](#page-42-0).
- 1706 The ContinueOnError input parameter is defined in [5.3.2.24.2](#page-42-0).
- 1707 The MaxObjectCount input parameter is defined in [5.3.2.24.2](#page-42-0).
- 1708 1709 If OpenEnumerateInstances is successful, the return value shall be an array of enumerated instances as defined in [5.3.2.24.2.](#page-42-0)
- 1710 The PullInstancesWithPath operation shall be used to pull instances for an enumeration session opened
- 1711 1712 using OpenEnumerateInstances. If any other operation is used to pull instances, the CIM server shall return failure with the status code CIM\_ERR\_FAILED.
- 1713 1714 1715 If OpenEnumerateInstances is unsuccessful, this operation shall return one of the following status codes, where the error returned is the first applicable error in the list, starting with the first element and working down. Any additional operation-specific interpretation of the error is enclosed in parentheses.
- 1716 • CIM\_ERR\_ACCESS\_DENIED
- 1717 • CIM\_ERR\_SERVER\_IS\_SHUTTING\_DOWN
- 1718 • CIM\_ERR\_NOT\_SUPPORTED
- 1719 • CIM\_ERR\_INVALID\_NAMESPACE
- 1720 • CIM\_ERR\_INVALID\_OPERATION\_TIMEOUT
- 1721 • CIM\_ERR\_CONTINUATION\_ON\_ERROR\_NOT\_SUPPORTED
- 1722 1723 • CIM\_ERR\_INVALID\_PARAMETER (including missing, duplicate, unrecognized, or otherwise incorrect parameters)
- 1724 1725 • CIM\_ERR\_INVALID\_CLASS (The CIM class that is the basis for this enumeration does not exist.)
- 1726 • CIM\_ERR\_FILTERED\_ENUMERATION\_NOT\_SUPPORTED
- 1727 1728 • CIM\_ERR\_QUERY\_LANGUAGE\_NOT\_SUPPORTED (The requested filter query language is not recognized.)
- <span id="page-46-0"></span>• CIM\_ERR\_INVALID\_QUERY (The filter query is not a valid query in the specified filter query language.) 1729 1730
- 1731 • CIM\_ERR\_FAILED (Some other unspecified error occurred.)

#### 1732 **5.3.2.24.4 OpenEnumerateInstancePaths**

- 1733 1734 1735 The OpenEnumerateInstancePaths operation establishes and opens an enumeration session of the instance paths of the instances of a CIM class (including instances of its subclasses) in the target namespace. Optionally, it retrieves a first set of instance paths:
- 1736  **OpenEnumerateInstancePaths**

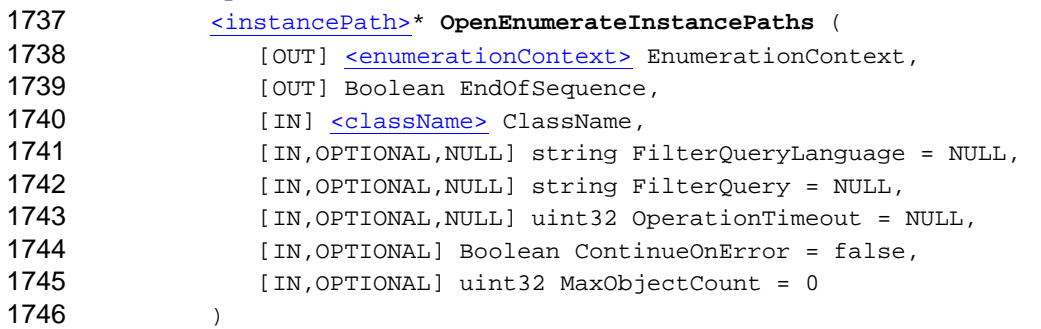

- 1747 The OpenEnumerateInstancePaths operation shall comply with the behavior defined in [5.3.2.24.1.](#page-41-0)
- 1748 The EnumerationContext output parameter is defined in [5.3.2.24.2.](#page-42-0)
- 1749 The EndOfSequence output parameter is defined in [5.3.2.24.2.](#page-42-0)

1750 The ClassName input parameter defines the class that is the basis for the enumeration. The

- 1751 1752 enumeration set shall consist of the instance paths of all instances of the specified class, including any instances of any of its subclasses, in accordance with the polymorphic nature of CIM objects.
- 1753 The FilterQueryLanguage and FilterQuery input parameters are defined in [5.3.2.24.2.](#page-42-0)
- 1754 The OperationTimeout input parameter is defined in [5.3.2.24.2](#page-42-0).
- 1755 The ContinueOnError input parameter is defined in [5.3.2.24.2](#page-42-0).
- 1756 The MaxObjectCount input parameter is defined in [5.3.2.24.2](#page-42-0).
- 1757 1758 If OpenEnumerateInstancePaths is successful, the return value shall be an array of enumerated instance paths as defined in [5.3.2.24.2](#page-42-0).
- 1759 1760 1761 The PullInstancePaths operation shall be used to pull instances for an enumeration session opened using OpenEnumerateInstancePaths. If any other operation is used to pull instances, the CIM server shall return failure with the status code CIM\_ERR\_FAILED.
- 1762 1763 1764 If OpenEnumerateInstancePaths is unsuccessful, this operation shall return one of the following status codes, where the error returned is the first applicable error in the list, starting with the first element and working down. Any additional operation-specific interpretation of the error is enclosed in parentheses.
- 1765 • CIM\_ERR\_ACCESS\_DENIED
- 1766 • CIM\_ERR\_SERVER\_IS\_SHUTTING\_DOWN
- 1767 • CIM\_ERR\_NOT\_SUPPORTED
- 1768 • CIM\_ERR\_INVALID\_NAMESPACE

<span id="page-47-0"></span>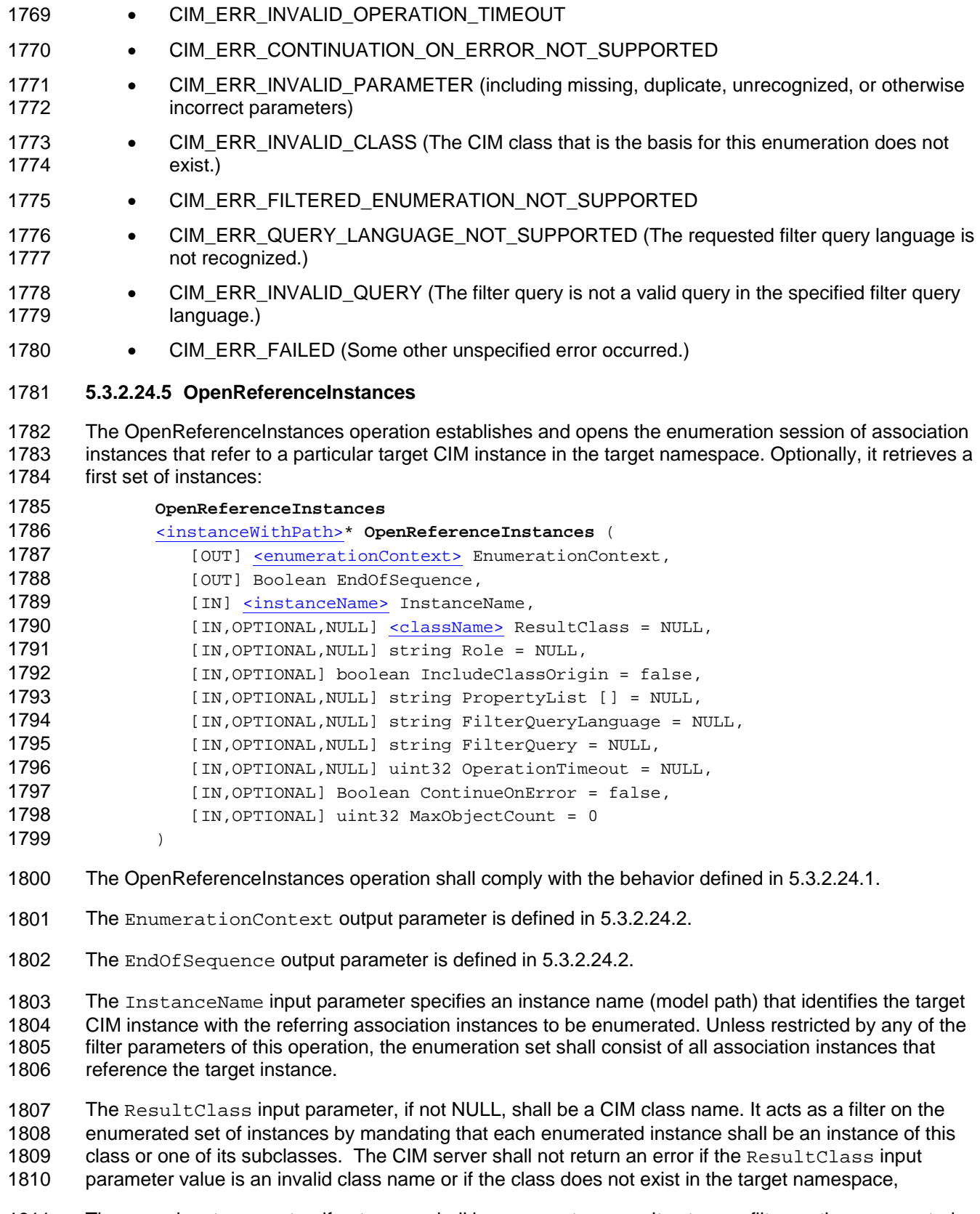

1811 1812 The Role input parameter, if not NULL, shall be a property name. It acts as a filter on the enumerated set of instances by mandating that each enumerated instance shall refer to the target instance through a

- property with a name that matches the value of this parameter. The CIM server shall not return an error if 1813
- the Role input parameter value is an invalid property name or if the property does not exist, 1814
- 1815 The IncludeClassOrigin input parameter is defined in [5.3.2.24.2](#page-42-0).

1816 The PropertyList input parameter acts as a filter on the properties included in any enumerated CIM

1817 instances. If PropertyList is not NULL, the members of the array define zero or more property names.

1818 Each enumerated instance shall not include elements for any properties missing from this list.

1819 If PropertyList is an empty array, no properties are included in each enumerated instance. If

1820 PropertyList is NULL, all properties are included in each enumerated instance, subject to the

1821 conditions expressed by the other parameters. If PropertyList contains duplicate elements, the CIM

1822 1823 server shall ignore them but otherwise process the request normally. If PropertyList contains elements that are invalid property names for any target instance, the CIM server shall ignore them but

1824 otherwise process the request normally. CIM clients should not specify properties in PropertyList

1825 unless they specify a non-NULL value for the ResultClass parameter.

- 1826 The FilterQueryLanguage and FilterQuery input parameters are defined in [5.3.2.24.2.](#page-42-0)
- 1827 The OperationTimeout input parameter is defined in [5.3.2.24.2](#page-42-0).
- 1828 The ContinueOnError input parameter is defined in [5.3.2.24.2](#page-42-0).
- 1829 The MaxObjectCount input parameter is defined in [5.3.2.24.2](#page-42-0).
- 1830 1831 If OpenReferenceInstances is successful, the return value shall be an array of enumerated instances as defined in [5.3.2.24.2.](#page-42-0)

1832 The PullInstancesWithPath operation shall be used to pull instances for an enumeration session opened

1833 1834 using OpenReferenceInstances. If any other operation is used to pull instances, the CIM server shall return failure with the status code CIM\_ERR\_FAILED.

1835 1836 1837 If OpenReferenceInstances is unsuccessful, this operation shall return one of the following status codes, where the error returned is the first applicable error in the list, starting with the first element of and working down. Any additional operation-specific interpretation of the error is enclosed in parentheses.

- 1838 • CIM\_ERR\_ACCESS\_DENIED
- 1839 • CIM\_ERR\_SERVER\_IS\_SHUTTING\_DOWN
- 1840 • CIM\_ERR\_NOT\_SUPPORTED
- 1841 • CIM\_ERR\_INVALID\_NAMESPACE
- 1842 • CIM\_ERR\_INVALID\_OPERATION\_TIMEOUT
- 1843 • CIM\_ERR\_CONTINUATION\_ON\_ERROR\_NOT\_SUPPORTED
- 1844 1845 • CIM\_ERR\_INVALID\_PARAMETER (including missing, duplicate, unrecognized or otherwise incorrect parameters)
- 1846 • CIM\_ERR\_NOT\_FOUND (The target instance was not found.)
- 1847 • CIM\_ERR\_FILTERED\_ENUMERATION\_NOT\_SUPPORTED
- 1848 1849 • CIM\_ERR\_QUERY\_LANGUAGE\_NOT\_SUPPORTED (The requested filter query language is not recognized.)
- 1850 1851 • CIM\_ERR\_INVALID\_QUERY (The filter query is not a valid query in the specified filter query language.)
- 1852 CIM\_ERR\_FAILED (Some other unspecified error occurred.)

### <span id="page-49-0"></span>1853 **5.3.2.24.6 OpenReferenceInstancePaths**

The OpenReferenceInstancePaths operation establishes and opens an enumeration session of the instance paths of the association instances that refer to a particular target CIM instance in the target namespace. Optionally, it retrieves a first set of instance paths. 1854 1855 1856

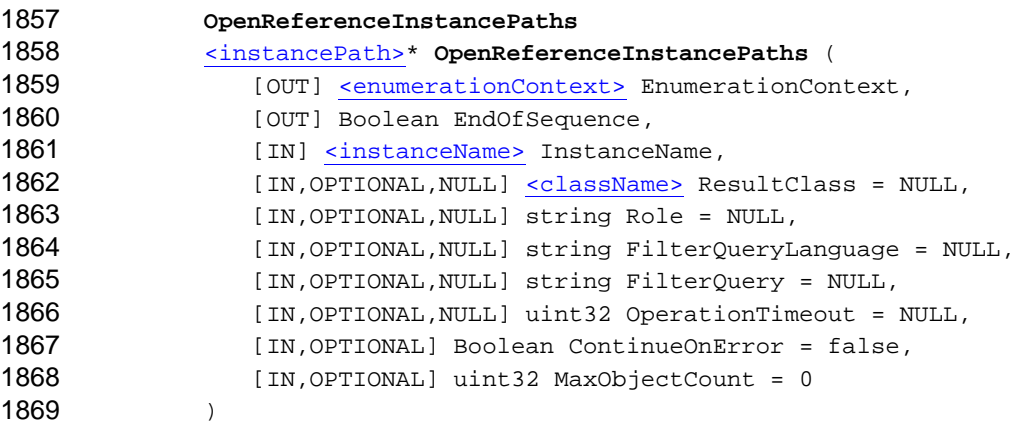

- 1870 The OpenReferenceInstancePaths operation shall comply with the behavior defined in [5.3.2.24.1](#page-41-0).
- 1871 The EnumerationContext output parameter is defined in [5.3.2.24.2](#page-42-0).
- 1872 The EndOfSequence output parameter is defined in [5.3.2.24.2](#page-42-0).

1873 The InstanceName input parameter specifies an instance name (model path) that identifies the target

1874 CIM instance with the referring association instances (respectively, their instance paths) to be

1875 enumerated. Unless restricted by any filter parameters of this operation, the enumeration set shall consist

1876 of the instance paths of all association instances that reference the target instance.

1877 1878 The ResultClass input parameter, if not NULL, shall be a CIM class name. It acts as a filter on the enumerated set of instance paths by mandating that each enumerated instance path shall identify an

1879 instance of this class or one of its subclasses. The CIM server shall not return an error if the

- 1880 1881 ResultClass input parameter value is an invalid class name or if the class does not exist in the target namespace.
- 1882 The Role input parameter, if not NULL, shall be a property name. It acts as a filter on the enumerated set
- 1883 1884 of instance paths by mandating that each enumerated instance path shall identify an instance that refers to the target instance through a property with a name that matches the value of this parameter. The CIM
- 1885 1886 server shall not return an error if the Role input parameter value is an invalid property name or if the property does not exist,
- 1887 The FilterQueryLanguage and FilterQuery input parameters are defined in [5.3.2.24.2.](#page-42-0)
- 1888 The OperationTimeout input parameter is defined in [5.3.2.24.2](#page-42-0).
- 1889 The ContinueOnError input parameter is defined in [5.3.2.24.2](#page-42-0).
- 1890 The MaxObjectCount input parameter is defined in [5.3.2.24.2](#page-42-0).
- 1891 1892 If OpenReferenceInstancePaths is successful, the return value shall be an array of enumerated instance paths as defined in [5.3.2.24.2](#page-42-0).
- 1893 1894 The PullInstancePaths operation shall be used to pull instances for an enumeration session opened using OpenReferenceInstancePaths. If any other operation is used to pull instances, the CIM server shall return

1895 failure with the status code CIM\_ERR\_FAILED.

<span id="page-50-0"></span>If OpenReferenceInstancePaths is unsuccessful, this operation shall return one of the following status codes, where the error returned is the first applicable error in the list, starting with the first element and working down. Any additional operation-specific interpretation of the error is enclosed in parentheses. 1896 1897 1898

- 1899 CIM\_ERR\_ACCESS\_DENIED
- 1900 • CIM\_ERR\_SERVER\_IS\_SHUTTING\_DOWN
- 1901 • CIM\_ERR\_NOT\_SUPPORTED
- 1902 • CIM\_ERR\_INVALID\_NAMESPACE
- 1903 • CIM\_ERR\_INVALID\_OPERATION\_TIMEOUT
- 1904 • CIM\_ERR\_CONTINUATION\_ON\_ERROR\_NOT\_SUPPORTED
- 1905 1906 • CIM\_ERR\_INVALID\_PARAMETER (including missing, duplicate, unrecognized, or otherwise incorrect parameters)
- 1907 • CIM\_ERR\_NOT\_FOUND (The target instance was not found.)
- 1908 • CIM\_ERR\_FILTERED\_ENUMERATION\_NOT\_SUPPORTED
- 1909 1910 • CIM\_ERR\_QUERY\_LANGUAGE\_NOT\_SUPPORTED (The requested filter query language is not recognized.)
- 1911 1912 • CIM\_ERR\_INVALID\_QUERY (The filter query is not a valid query in the specified filter query language.)
- 1913 • CIM\_ERR\_FAILED (Some other unspecified error occurred.)

#### 1914 **5.3.2.24.7 OpenAssociatorInstances**

1915 1916 The OpenAssociatorInstances operation establishes and opens an enumeration session of the instances associated with a particular source CIM instance in the target namespace. Optionally, it retrieves a first

1917 set of instances.

1918

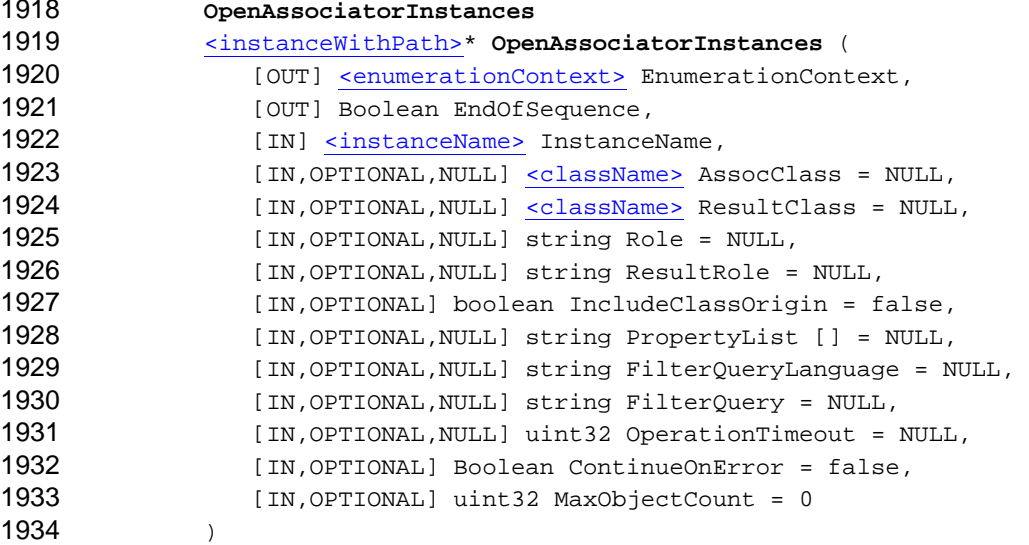

- 1935 The OpenAssociatorInstances operation shall comply with the behavior defined in [5.3.2.24.1.](#page-41-0)
- 1936 The EnumerationContext output parameter is defined in [5.3.2.24.2](#page-42-0).
- 1937 The EndOfSequence output parameter is defined in [5.3.2.24.2](#page-42-0).

#### **CIM Operations over HTTP DESP0200**

The InstanceName input parameter specifies an instance name (model path) that identifies the source CIM instance with the associated instances to be enumerated. Unless restricted by any filter parameters 1938 1939

of this operation, the enumeration set shall consist of all instances associated with the source instance. 1940

1941 1942 1943 1944 1945 The AssocClass input parameter, if not NULL, shall be a CIM association class name. It acts as a filter on the enumerated set of instances by mandating that each enumerated instance shall be associated with the source instance through an instance of this class or one of its subclasses. The CIM server shall not return an error if the AssocClass input parameter value is an invalid class name or if the class does not exist in the target namespace.

1946 1947 1948 1949 The ResultClass input parameter, if not NULL, must be a CIM class name. It acts as a filter on the enumerated set of instances by mandating that each enumerated instance shall be an instance of this class or one of its subclasses. The CIM server shall not return an error if the ResultClass input parameter value is an invalid class name or if the class does not exist in the target namespace.

1950 1951 1952 1953 1954 1955 The Role input parameter, if not NULL, shall be a property name. It acts as a filter on the enumerated set of instances by mandating that each enumerated instance shall be associated with the source instance through an association in which the source instance plays the specified role. That is, the name of the property in the association class that refers to the source instance shall match the value of this parameter. The CIM server shall not return an error if the Role input parameter value is an invalid property name or if the property does not exist.

1956 1957 1958 1959 1960 1961 The ResultRole input parameter, if not NULL, shall be a property name. It acts as a filter on the enumerated set of instances by mandating that each enumerated instance shall be associated with the source instance through an association in which the enumerated instance plays the specified role. That is, the name of the property in the association class that refers to the enumerated instance shall match the value of this parameter. The CIM server shall not return an error if the ResultRole input parameter value is an invalid property name or if the property does not exist.

- 1962 The IncludeClassOrigin input parameter is defined in [5.3.2.24.2](#page-42-0).
- 1963 The PropertyList input parameter acts as a filter on the properties included in any enumerated CIM
- 1964 instances. If PropertyList is not NULL, the members of the array define zero or more property names.
- 1965 Each enumerated instance shall not include elements for any properties missing from this list.
- 1966 If PropertyList is an empty array, no properties are included in each enumerated instance. If
- 1967 PropertyList is NULL, all properties are included in each enumerated instance, subject to the
- 1968 conditions expressed by the other parameters. If PropertyList contains duplicate elements, the CIM
- 1969 1970 server shall ignore them but otherwise process the request normally. If PropertyList contains elements that are invalid property names for any target instance, the CIM server shall ignore them but
- 1971 otherwise process the request normally. CIM clients should not specify properties in PropertyList
- 1972 unless they specify a non-NULL value for the ResultClass parameter.
- 1973 The FilterQueryLanguage and FilterQuery input parameters are defined in [5.3.2.24.2.](#page-42-0)
- 1974 The OperationTimeout input parameter is defined in [5.3.2.24.2](#page-42-0).
- 1975 The ContinueOnError input parameter is defined in [5.3.2.24.2](#page-42-0).
- 1976 The MaxObjectCount input parameter is defined in [5.3.2.24.2](#page-42-0).
- 1977 1978 If OpenAssociatorInstances is successful, the return value shall be an array of enumerated instances as defined in [5.3.2.24.2.](#page-42-0)
- 1979 The PullInstancesWithPath operation shall be used to pull instances for an enumeration session opened
- 1980 1981 using OpenAssociatorInstances. If any other operation is used to pull instances, the CIM server shall return failure with the status code CIM\_ERR\_FAILED.
- 

<span id="page-52-0"></span>If OpenAssociatorInstances is unsuccessful, this operation shall return one of the following status codes, where the error returned is the first applicable error in the list, starting with the first element and working down. Any additional operation-specific interpretation of the error is given in parentheses. 1982 1983 1984

- 1985 CIM\_ERR\_ACCESS\_DENIED
- 1986 • CIM\_ERR\_SERVER\_IS\_SHUTTING\_DOWN
- 1987 • CIM\_ERR\_NOT\_SUPPORTED
- 1988 • CIM\_ERR\_INVALID\_NAMESPACE
- 1989 • CIM\_ERR\_INVALID\_OPERATION\_TIMEOUT
- 1990 • CIM\_ERR\_CONTINUATION\_ON\_ERROR\_NOT\_SUPPORTED
- 1991 1992 • CIM\_ERR\_INVALID\_PARAMETER (including missing, duplicate, unrecognized, or otherwise incorrect parameters)
- 1993 • CIM\_ERR\_NOT\_FOUND (The source instance was not found.)
- 1994 • CIM\_ERR\_FILTERED\_ENUMERATION\_NOT\_SUPPORTED
- 1995 1996 • CIM\_ERR\_QUERY\_LANGUAGE\_NOT\_SUPPORTED (The requested filter query language is not recognized.)
- 1997 1998 • CIM\_ERR\_INVALID\_QUERY (The filter query is not a valid query in the specified filter query language.)
- 1999 • CIM\_ERR\_FAILED (Some other unspecified error occurred.)

#### 2000 **5.3.2.24.8 OpenAssociatorInstancePaths**

2001 2002 2003 The OpenAssociatorInstancePaths operation establishes and opens an enumeration session of the instance paths of the instances associated with a particular source CIM instance in the target namespace. Optionally, it retrieves a first set of instance paths.

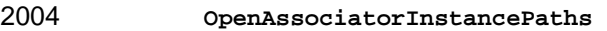

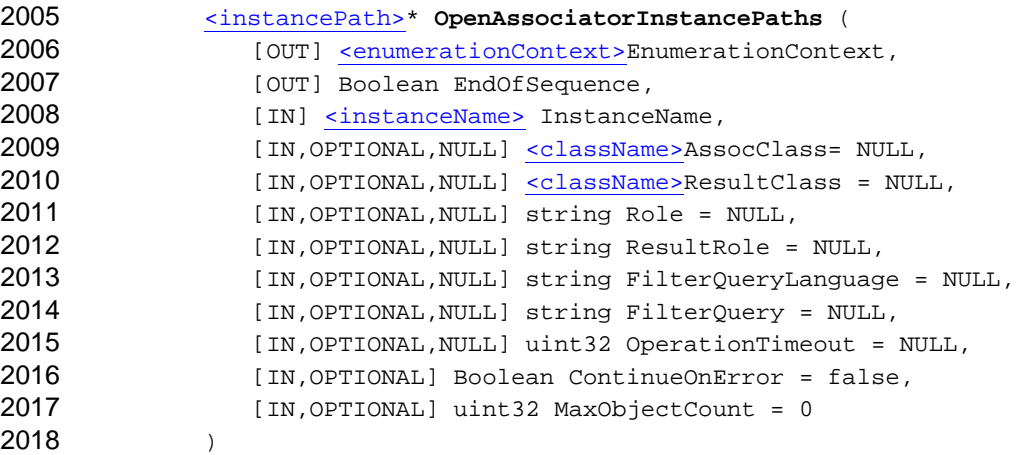

- 2019 This operation shall comply with the behavior defined in [5.3.2.24.1.](#page-41-0)
- 2020 The EnumerationContext output parameter is defined in [5.3.2.24.2](#page-42-0).

2021 The EndOfSequence output parameter is defined in [5.3.2.24.2](#page-42-0).

2022 2023 The InstanceName input parameter specifies an instance name (model path) that identifies the source CIM instance with the associated instances (respectively, their instance paths) to be enumerated. Unless

restricted by any filter parameters of this operation, the enumeration set shall consist of the instance paths of all instances associated with the source instance. 2024 2025

2026 2027 2028 2029 2030 The AssocClass input parameter, if not NULL, shall be a CIM association class name. It acts as a filter on the enumerated set of instance paths by mandating that each instance path identify an instance that shall be associated with the source instance through an instance of this class or one of its subclasses. The CIM server shall not return an error if the AssocClass input parameter value is an invalid class name or if the class does not exist in the target namespace.

2031 2032 2033 2034 2035 The ResultClass input parameter, if not NULL, shall be a CIM class name. It acts as a filter on the enumerated set of instance paths by mandating that each instance path identify an instance that shall be an instance of this class or one of its subclasses. The CIM server shall not return an error if the ResultClass input parameter value is an invalid class name or if the class does not exist in the target namespace.

2036 2037 2038 2039 2040 2041 The Role input parameter, if not NULL, shall be a property name. It acts as a filter on the enumerated set of instance paths by mandating that each instance path identify an instance that shall be associated with the source instance through an association in which the source instance plays the specified role. That is, the name of the property in the association class that refers to the source instance shall match the value of this parameter. The CIM server shall not return an error if the Role input parameter value is an invalid property name or if the property does not exist.

2042 2043 2044 2045 2046 2047 2048 The ResultRole input parameter, if not NULL, shall be a property name. It acts as a filter on the enumerated set of instance paths by mandating that each instance path identify an instance that shall be associated with the source instance through an association in which the instance identified by the enumerated instance path plays the specified role. That is, the name of the property in the association class that refers to the instance identified by the enumerated instance path shall match the value of this parameter. The CIM server shall not return an error if the ResultRole input parameter value is an invalid property name or if the property does not exist.

- 2049 The FilterQueryLanguage and FilterQuery input parameters are defined in [5.3.2.24.2.](#page-42-0)
- 2050 The OperationTimeout input parameter is defined in [5.3.2.24.2](#page-42-0).
- 2051 The ContinueOnError input parameter is defined in [5.3.2.24.2](#page-42-0).
- 2052 The MaxObjectCount input parameter is defined in [5.3.2.24.2](#page-42-0).
- 2053 2054 If OpenAssociatorInstancePaths is successful, the return value shall be an array of enumerated instance paths as defined in [5.3.2.24.2](#page-42-0).

2055 2056 2057 The PullInstancePaths operation shall be used to pull instances for an enumeration session opened using OpenAssociatorInstancePaths. If any other operation is used to pull instances, the CIM server shall return failure with the status code CIM\_ERR\_FAILED.

2058 2059 2060 If OpenAssociatorInstancePaths is unsuccessful, this operation shall return one of the following status codes, where the error returned is the first applicable error in the list, starting with the first element and working down. Any additional operation-specific interpretation of the error is enclosed in parentheses.

- 2061 • CIM\_ERR\_ACCESS\_DENIED
- 2062 • CIM\_ERR\_SERVER\_IS\_SHUTTING\_DOWN
- 2063 • CIM\_ERR\_NOT\_SUPPORTED
- 2064 • CIM\_ERR\_INVALID\_NAMESPACE
- 2065 • CIM\_ERR\_INVALID\_OPERATION\_TIMEOUT
- 2066 • CIM\_ERR\_CONTINUATION\_ON\_ERROR\_NOT\_SUPPORTED

<span id="page-54-0"></span>• CIM\_ERR\_INVALID\_PARAMETER (including missing, duplicate, unrecognized, or otherwise incorrect parameters) 2067 2068 2069 2070 2071 2072 2073 2074 2075 2077 2078 2079 2080 2081 2082 2083 2084 2085 2086 2087 2088 2089 2090 2091 2092 2093 2094 2095 2096 2097 2098 2099 2100 2101 2102 2103 2104 2105 2106 2107 2108 2109 2110 2111 • CIM\_ERR\_NOT\_FOUND (The source instance was not found.) • CIM\_ERR\_FILTERED\_ENUMERATION\_NOT\_SUPPORTED • CIM\_ERR\_QUERY\_LANGUAGE\_NOT\_SUPPORTED (The requested filter query language is not recognized.) • CIM ERR INVALID QUERY (The filter query is not a valid query in the specified filter language.) • CIM\_ERR\_FAILED (Some other unspecified error occurred.) 2076 **5.3.2.24.9 Common Parameters for the Pull Operations**  This clause defines commonly used parameters for the Pull operations. The description of the individual Pull operations references these parameters as appropriate. Note that not every Pull operation uses every one of these common parameters. • EnumerationContext – This parameter is the enumeration context value representing the enumeration session to be used. – When the Pull operation is invoked, the enumeration session represented by the EnumerationContext input parameter shall be open. The first enumeration session shall use one of the Open operations with a type of enumerated element that matches the Pull operation. For the first Pull operation on an enumeration session, the value of the EnumerationContext input parameter shall be the enumeration context value returned by a successful Open operation. For subsequent Pull operations on that enumeration session, the value of the EnumerationContext input parameter shall be the value of the EnumerationContext output parameter returned by the previous Pull operation on the same enumeration session. – After the Pull operation is completed, the enumeration session represented by the EnumerationContext output parameter shall be open or closed. • EndOfSequence – This output parameter indicates to the CIM client whether the enumeration session is exhausted. If EndOfSequence is true upon successful completion of a Pull operation, no more elements are available and the CIM server shall close the enumeration session, releasing any allocated resources related to the session. If EndOfSequence is false, additional elements may be available, and the CIM server shall not close the session. **MaxObjectCount** This input parameter defines the maximum number of elements that may be returned by this Pull operation. Any uint32 number is valid, including 0. The CIM server may deliver any number of elements up to MaxObjectCount but shall not deliver more than MaxObjectCount elements. The CIM client may use a MaxObjectCount value of 0 to restart the OperationTimeout for the enumeration session when it does not need to not retrieve any elements. • Return Value (array of enumerated elements) – The return value of a Pull operation upon successful completion is an array of enumerated elements with a number of entries from 0 up to a maximum defined by MaxObjectCount. These entries meet the criteria defined in the Open operation that established this enumeration session. Note that returning no entries in the array does not imply that the

### **CIM Operations over HTTP DEPO200**

<span id="page-55-0"></span>enumeration session is exhausted. Only the EndOfSequence output parameter indicates whether the enumeration session is exhausted. 2112 2113

#### 2114 **5.3.2.24.10PullInstancesWithPath**

- 2115 2116 The PullInstancesWithPath operation retrieves instances including their instance paths from an open enumeration session represented by an enumeration context value:
- 2117  **PullInstancesWithPath**  2118 [<instanceWithPath>](#page-18-0)\* **PullInstancesWithPath** ( 2119 [IN, OUT] [<enumerationContext>](#page-18-0) EnumerationContext, 2120 2121 2122 [OUT] Boolean EndOfSequence, [IN] uint32 MaxObjectCount )/td>
- 2123 The PullInstancesWithPath operation shall comply with the behavior defined in [5.3.2.24.1](#page-41-0).
- 2124 The EnumerationContext input/output parameter is defined in [5.3.2.24.9.](#page-54-0) The enumeration session
- 2125 2126 shall be established using one of the OpenEnumerateInstances, OpenReferenceInstances, or OpenAssociatorInstances operations.
- 2127 The EndOfSequence output parameter is defined in [5.3.2.24.9](#page-54-0).
- 2128 The MaxObjectCount input parameter is defined in [5.3.2.24.9](#page-54-0).
- 2129 2130 If PullInstancesWithPath is successful, the return value shall be an array of enumerated instances including their instance paths as defined in [5.3.2.24.9.](#page-54-0)
- 2131 2132 2133 If PullInstancesWithPath is unsuccessful, this operation shall return one of the following status codes, where the error returned is the first applicable error in the list, starting with the first element and working down. Any additional operation-specific interpretation of the error is enclosed in parentheses.
- 2134 • CIM\_ERR\_ACCESS\_DENIED
- 2135 • CIM\_ERR\_SERVER\_IS\_SHUTTING\_DOWN
- 2136 • CIM\_ERR\_NOT\_SUPPORTED
- 2137 • CIM\_ERR\_INVALID\_NAMESPACE
- 2138 2139 • CIM\_ERR\_INVALID\_PARAMETER (including missing, duplicate, unrecognized, or otherwise incorrect parameters)
- 2140 • CIM\_ERR\_INVALID\_ENUMERATION\_CONTEXT
- 2141 • CIM\_ERR\_PULL\_HAS\_BEEN\_ABANDONED
- 2142 • CIM\_ERR\_SERVER\_LIMITS\_EXCEEDED
- 2143 • CIM\_ERR\_FAILED (Some other unspecified error occurred.)
- 2144 **5.3.2.24.11PullInstancePaths**
- 2145 2146 The PullInstancePaths operation retrieves instance paths from an open enumeration session represented by an enumeration context value:

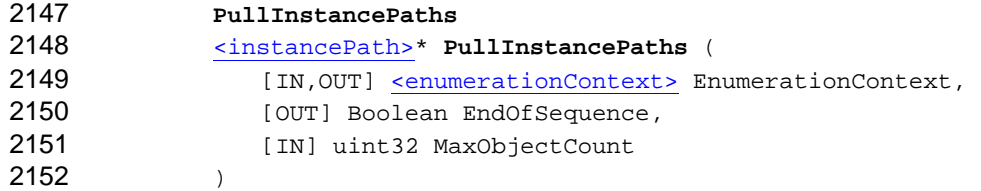

- <span id="page-56-0"></span>2153 The PullInstancePaths operation shall comply with the behavior defined in [5.3.2.24.1](#page-41-0).
- 2154 The EnumerationContext input/output parameter is defined in [5.3.2.24.9](#page-54-0). The enumeration session
- 2155 2156 shall have been established using one of the OpenEnumerateInstancePaths, OpenReferenceInstancePaths, or OpenAssociatorInstancePaths operations.
- 
- 2157 The EndOfSequence output parameter is defined in [5.3.2.24.9](#page-54-0).
- 2158 The MaxObjectCount input parameter is defined in [5.3.2.24.9](#page-54-0).
- 2159 2160 If PullInstancePaths is successful, the return value shall be an array of enumerated instance paths as defined in [5.3.2.24.9.](#page-54-0)
- 2161 2162 2163 If PullInstancePaths is unsuccessful, this operation shall return one of the following status codes, where the error returned is the first applicable error in the list, starting with the first element and working down. Any additional operation-specific interpretation of the error is enclosed in parentheses.
- 2164 • CIM\_ERR\_ACCESS\_DENIED
- 2165 • CIM\_ERR\_SERVER\_IS\_SHUTTING\_DOWN
- 2166 • CIM\_ERR\_NOT\_SUPPORTED
- 2167 • CIM\_ERR\_INVALID\_NAMESPACE
- 2168 2169 • CIM\_ERR\_INVALID\_PARAMETER (including missing, duplicate, unrecognized, or otherwise incorrect parameters)
- 2170 • CIM\_ERR\_INVALID\_ENUMERATION\_CONTEXT
- 2171 • CIM\_ERR\_SERVER\_LIMITS\_EXCEEDED
- 2172 • CIM\_ERR\_PULL\_HAS\_BEEN\_ABANDONED
- 2173 • CIM\_ERR\_FAILED (Some other unspecified error occurred.)
- 2174 **5.3.2.24.12CloseEnumeration**
- 2175 2176 The CloseEnumeration operation closes an open enumeration session, performing an early termination of an enumeration sequence:
- 2177 2178  **CloseEnumeration**  void **CloseEnumeration** ( 2179 [IN] [<enumerationContext>](#page-18-0) EnumerationContext 2180 )
- 2181 The EnumerationContext parameter is the value representing the enumeration session to be closed.
- 2182 2183 The enumeration session shall be open and shall be established using one of the Open operations. This
- 2184 implies that this operation is not to close an enumeration sequence already indicated by EndOfSequence because the sequence has already been closed. The value of the
- 2185 EnumerationContext parameter shall be the value of the EnumerationContext output parameter
- 2186 returned by the previous Pull operation on the enumeration session to be closed.
- 2187 If CloseEnumeration is successful, the CIM server shall close the enumeration session represented by
- 2188 EnumerationContext, releasing any allocated resources. Any subsequent use of the
- 2189 EnumerationContext value is unsuccessful.
- 2190 CloseEnumeration may be executed concurrently with a Pull operation or an EnumerationCount operation
- 2191 2192 on the same enumeration session. If a CIM server receives a CloseEnumeration operation request while it is processing a Pull operation on the same enumeration session, the server shall attempt to abandon
- 2193 that Pull operation. If the Pull operation can be abandoned, it shall return a failure with the status code
- 2194 [CIM\\_ERR\\_PULL\\_HAS\\_BEEN\\_ABANDONED](#page-17-0) and the CloseEnumeration operation shall return success.

## **CIM Operations over HTTP DESP0200**

- <span id="page-57-0"></span>If the Pull operation cannot be abandoned, it shall proceed as if the CloseEnumeration operation has not 2195
- been issued, and the CloseEnumeration operation shall return a failure with the status code 2196
- 2197 [CIM\\_ERR\\_PULL\\_CANNOT\\_BE\\_ABANDONED](#page-17-0).

2198 2199 2200 If CloseEnumeration is unsuccessful, this operation shall return one of the following status codes, where the error returned is the first applicable error in the list, starting with the first element and working down. Any additional operation-specific interpretation of the error is enclosed in parentheses.

- 2201 CIM\_ERR\_ACCESS\_DENIED
- 2202 • CIM\_ERR\_SERVER\_IS\_SHUTTING\_DOWN
- 2203 • CIM\_ERR\_NOT\_SUPPORTED
- 2204 • CIM\_ERR\_INVALID\_NAMESPACE
- 2205 2206 • CIM\_ERR\_INVALID\_PARAMETER (including missing, duplicate, unrecognized, or otherwise incorrect parameters)
- 2207 • CIM\_ERR\_INVALID\_ENUMERATION\_CONTEXT
- 2208 • CIM\_ERR\_PULL\_CANNOT\_BE\_ABANDONED
- 2209 • CIM\_ERR\_FAILED (Some other unspecified error occurred.)
- 2210 **5.3.2.24.13EnumerationCount**
- 2211 2212 The EnumerationCount operation provides an estimated count of the total number of objects in an open enumeration session represented by an EnumerationContext:
- 2213 2214  **EnumerationCount**  uint64 **EnumerationCount** ( 2215 [IN] [<enumerationContext>](#page-18-0)EnumerationContext 2216 )
- 2217 2218 2219<br>2220 The EnumerationContext parameter identifies the enumeration session for the EnumerationCount operation. It shall be established using any of the Open operations and shall be open at the time of the CloseEnumeration request. A conformant CIM server may support this operation. A CIM server that does not support this operation should respond with the [CIM\\_ERR\\_NOT\\_SUPPORTED](#page-16-0) status.
- 2221 2222 2223 2224 2225 2226 2227 2228 If EnumerationCount is successful, the operation returns an approximate count of the number of objects in the enumeration session. This is the number of items remaining to be sent with subsequent Pull operations. Thus, executing this operation immediately after the open may provide an approximate estimate of the total number of objects to be returned in the enumeration set. The returned count is only an estimate of the number of objects to be pulled in the enumeration sequence. This mechanism is intended to assist CIM clients in determining the overall size of an enumeration set and the number of objects remaining in the enumeration session. It should not be used instead of the EndOfSequence parameter to determine the end of an enumeration sequence.
- 2229 2230 If the CIM server cannot or will not return an estimate of the number of objects to be returned for the enumerationContext, it may return success and the NULL value.
- 2231 2232 2233 If EnumerationCount is unsuccessful, this operation shall return one of the following status codes, where the error returned is the first applicable error in the list, starting with the first element and working down. Any additional operation-specific interpretation of the error is enclosed in parentheses.
- 2234 • CIM\_ERR\_ACCESS\_DENIED
- 2235 • CIM\_ERR\_SERVER\_IS\_SHUTTING\_DOWN
- 2236 • CIM\_ERR\_NOT\_SUPPORTED
- 2237 • CIM\_ERR\_INVALID\_NAMESPACE
- <span id="page-58-0"></span>• CIM\_ERR\_INVALID\_PARAMETER (including missing, duplicate, unrecognized, or otherwise incorrect parameters) 2238 2239
- 2240 • CIM\_ERR\_INVALID\_ENUMERATION\_CONTEXT
- 2241 • CIM\_ERR\_SERVER\_LIMITS\_EXCEEDED
- 2242 • CIM\_ERR\_FAILED (Some other unspecified error occurred.)

#### 2243 **5.3.2.24.14OpenQueryInstances**

2244 2245 2246 The OpenQueryInstances operation establishes and opens an enumeration session of the instances of a CIM class (including instances of its subclasses) in the target namespace. Optionally, it retrieves a first set of instances:

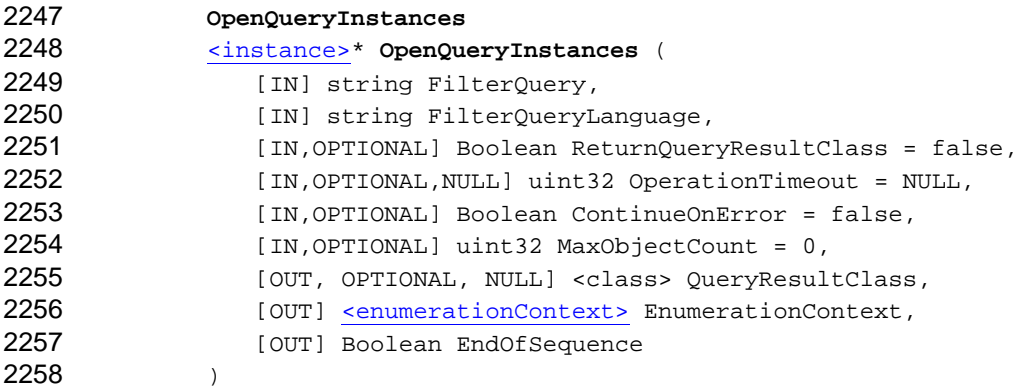

2259 The OpenQueryInstances shall comply with the behavior defined in [5.3.2.24.1](#page-41-0).

2260 2261 The FilterQuery and FilterQueryLanguage input parameters specify the set of enumerated instances.

2262 2263 2264 2265 2266 FilterQueryLanguage shall specify a query language and the value of FilterQuery shall be a valid query in that query language. This specification defines neither the query language nor the format of the query. It is anticipated that query languages will be submitted to the DMTF as separate proposals. A mechanism by which CIM servers can declare the query languages they support for filtering in Pulled enumerations (if any) is defined in [7.5.](#page-85-0)

- 2267 2268 2269 2270 The ReturnQueryResultClass input parameter controls whether a class definition is returned in QueryResultClass. If it is set to false, QueryResultClass shall be set to NULL on output. If it is set to true, the value of the OueryResultClass on output shall be a class definition that defines the properties (columns) of each row of the query result.
- 2271 The OperationTimeout input parameter is defined in [5.3.2.24.2](#page-42-0).
- 2272 The ContinueOnError input parameter is defined in [5.3.2.24.2](#page-42-0).
- 2273 The MaxObjectCount input parameter is defined in [5.3.2.24.2](#page-42-0).

2274 2275 2276 2277 2278 The QueryResultClass output parameter shall be set to NULL if the ReturnQueryResultClass input parameter is set to false. Otherwise, it shall return a class definition where each property of the class corresponds to one entry of the query select list. The class definition corresponds to one row of the query result. The class name of this returned class shall be "CIM\_QueryResult." This class definition is valid only in the context of this enumeration.

- 2279 The EnumerationContext output parameter is defined in [5.3.2.24.2](#page-42-0).
- 2280 The EndOfSequence output parameter is defined in [5.3.2.24.2](#page-42-0).

### **CIM Operations over HTTP DESP0200**

<span id="page-59-0"></span>If OpenQueryInstances is successful, the return value shall be an array of enumerated instances as 2281

defined in [5.3.2.24.2.](#page-42-0) Such instances are available only in the context of the enumeration and do not 2282 2283 2284 return an instance path. The PullInstancesWithPath operation may not be used to continue an enumeration started by the OpenQueryInstances operation.

2285 2286 2287 The PullInstances operation shall be used to pull instances for an enumeration session opened using If OpenQueryInstances. If any other operation is used to pull instances, the CIM server shall return failure with the status code CIM\_ERR\_FAILED.

2288 2289 2290 If OpenQueryInstances is unsuccessful, this operation shall return one of the following status codes, where the error returned is the first applicable error in the list, starting with the first element and working down. Any additional operation-specific interpretation of the error is enclosed in parentheses.

- 2291 • CIM\_ERR\_ACCESS\_DENIED
- 2292 • CIM\_ERR\_SERVER\_IS\_SHUTTING\_DOWN
- 2293 • CIM\_ERR\_NOT\_SUPPORTED
- 2294 • CIM\_ERR\_INVALID\_NAMESPACE
- 2295 • CIM\_ERR\_INVALID\_OPERATION\_TIMEOUT
- 2296 • CIM\_ERR\_CONTINUATION\_ON\_ERROR\_NOT\_SUPPORTED
- 2297 2298 • CIM\_ERR\_INVALID\_PARAMETER (including missing, duplicate, unrecognized, or otherwise incorrect parameters)
- 2299 2300 • CIM\_ERR\_QUERY\_LANGUAGE\_NOT\_SUPPORTED (The requested filter query language is not recognized.)
- 2301 2302 • CIM\_ERR\_INVALID\_QUERY (The filter query is not a valid query in the specified filter query language.)
- 2303 2304 • CIM\_ERR\_QUERY\_FEATURE\_NOT\_SUPPORTED (The query requires support for features that are not supported.)
- 2305 • CIM\_ERR\_FAILED (Some other unspecified error occurred.)

## 2306 **5.3.2.24.15PullInstances**

2307 2308 The PullInstances operation retrieves instances from an OpenQueryInstances session represented by an enumeration context value:

- 2309  **PullInstances**  2310 [<instance>](#page-18-0)\* **PullInstances** ( 2311 [IN, OUT] [<enumerationContext>](#page-18-0) EnumerationContext, 2312 2313 2314 [OUT] Boolean EndOfSequence, [IN] uint32 MaxObjectCount )
- 2315 The PullInstances operation shall comply with the behavior defined in [5.3.2.24.1.](#page-41-0)
- 2316 2317 The EnumerationContext input/output parameter is defined in [5.3.2.24.9.](#page-54-0) The enumeration session shall be established using the OpenQueryInstances operation.
- 2318 The EndOfSequence output parameter is defined in [5.3.2.24.9](#page-54-0).
- 2319 The MaxObjectCount input parameter is defined in [5.3.2.24.9](#page-54-0).
- 2320 2321 If PullInstances is successful, the return value shall be an array of enumerated instances as defined in [5.3.2.24.9](#page-54-0).

If PullInstances is unsuccessful, this operation shall return one of the following status codes, where the error returned is the first applicable error in the list, starting with the first element and working down. Any additional operation-specific interpretation of the error is enclosed in parentheses. 2322 2323 2324

- 2325 CIM\_ERR\_ACCESS\_DENIED
- 2326 • CIM\_ERR\_SERVER\_IS\_SHUTTING\_DOWN
- 2327 • CIM\_ERR\_NOT\_SUPPORTED
- 2328 • CIM\_ERR\_INVALID\_NAMESPACE
- 2329 2330 • CIM\_ERR\_INVALID\_PARAMETER (including missing, duplicate, unrecognized, or otherwise incorrect parameters)
- 2331 • CIM\_ERR\_INVALID\_ENUMERATION\_CONTEXT
- 2332 • CIM\_ERR\_SERVER\_LIMITS\_EXCEEDED
- 2333 • CIM\_ERR\_PULL\_HAS\_BEEN\_ABANDONED
- 2334 • CIM\_ERR\_FAILED (Some other unspecified error occurred.)

## 2335 **5.3.3 Namespace Manipulation Using the CIM\_Namespace Class**

2336 2337 No intrinsic methods are defined specifically to manipulate namespaces. Namespaces shall be manipulated using intrinsic methods on the CIM\_Namespace class.

#### 2338 **5.3.3.1 Namespace Creation**

2339 2340 2341 A namespace is created by calling the intrinsic method CreateInstance for the CIM\_Namespace class. A value is specified for the new instance parameter that defines a valid instance of the CIM\_Namespace class and that has a name property that is the desired name of the new namespace.

The proposed definition shall be a correct namespace definition according to [DSP0004.](#page-8-0) Despite the naming conventions used in the CIM specifications (use of / in namespaces such as root/CIMV2 and root/CIMV2/test), there is no hierarchy implied among different namespaces. Each namespace is independent of all others. The namespaces are to be considered flat, and there is no defined behavior for navigating namespaces. 2342 2343 2344 2345 2346

- 2347 In creating the new namespace, the CIM server shall conform to the following rules:
- 2348 • The namespace defined by name property shall not already exist in the CIM server.
- 2349 2350 • The <LOCALNAMESPACEPATH> defined for the operation defines the namespace in which the CIM\_Namespace instance associated with this new namespace is created.
- 2351 2352 2353 It is recommended that instances of CIM\_Namespace be created in root unless there is a specific reason to define them in another namespace. The inclusion of a CIM\_Namespace instance within a namespace other than root is allowed.
- 2354 2355 2356 In addition to creating instances of CIM Namespace, compliant implementations shall also create an instance of the association class CIM\_NamespaceInManager defining the linking of the namespace created to the current CIM\_ObjectManager.

2357 2358 2359 2360 If CreateInstance is successful, the CIM server creates the specified namespace. In addition, the CIM server shall return information about the namespace as an instance of the class CIM\_Namespace and of returning instances of the association class CIM\_NamespaceInManager for each CIM\_Namespace instance created.

### 2361 **5.3.3.2 Namespace Deletion**

- If the CIM server supports the CIM\_Namespace class, all valid namespaces shall be represented by an 2362
- instance of the CIM\_Namespace class. A namespace is deleted using the intrinsic method 2363
- DeleteInstance to delete the instance of the class CIM\_Namespace that represents the namespace. The namespace to be deleted shall exist. 2364 2365
- 2366 If DeleteInstance is successful, the CIM server shall remove the specified CIM\_Namespace instance.

2367 If DeleteInstance is unsuccessful, one of the status codes defined for the DeleteInstance operation shall be returned. A CIM server may return [CIM\\_ERR\\_FAILED](#page-16-0) if a non-empty namespace cannot successfully be deleted. 2368 2369

## 2370 **5.3.3.3 Manipulation and Query of Namespace Information**

- 2371 The query of namespaces is provided through the following means:
- 2372 • Query of the CIM\_Namespace class on an individual namespace
- 2373 2374 2375 • Use of the CIM NamespaceInManager association to link the target CIM ObjectManager and the instances of CIM\_Namespace representing all namespaces defined in the target CIM\_ObjectManager

#### 2376 **5.3.3.4 Use of the \_\_Namespace Pseudo Class (DEPRECATED)**

- 2377 2378 In previous versions of this specification, namespaces were manipulated through the pseudo class Namespace as follows:
- 2379 2380 2381 No intrinsic methods are specifically defined for manipulating CIM namespaces. However, modeling a CIM namespace using class Namespace, together with the requirement that the root namespace be supported by all CIM servers, implies that all namespace operations can be supported.
- 2382 2383 2384 2385 2386 2387 For example, all child namespaces of a particular namespace are enumerated by calling the intrinsic method EnumerateInstanceNames against the parent namespace, specifying a value for the ClassName parameter of Namespace. A child namespace is created by calling the intrinsic method CreateInstance against the parent namespace, specifying a value for the NewInstance parameter that defines a valid instance of the class \_\_Namespace and that has a name property that is the desired name of the new namespace.
- 2388 2389 **DEPRECATION NOTE:** The use of the Namespace class is DEPRECATED. In its place, use the CIM\_Namespace class.

#### 2390 **5.3.4 Functional Profiles**

- 2391 To establish conformance, this clause partitions the [intrinsic methods](#page-14-0) into functional groups.
- 2392 2393 Support for a particular group does *not* guarantee that all invocations of a method in that group will succeed. Rather, the exclusion of a group is a declaration that any attempt to call a method in that group 2394 always returns [CIM\\_ERR\\_NOT\\_SUPPORTED.](#page-16-0)
- 2395 Mechanisms by which a [CIM server](#page-68-0) may declare the functional groups that it supports are defined in [7.5](#page-85-0).
- 2396 To limit the number of different profiles that a CIM server may support, each functional group has a
- 2397 2398 dependency on another group (with the exception of the Basic Read functional group). If functional group  $G_1$  has a dependency on functional group  $G_2$ , then a CIM server that supports  $G_1$  shall also support  $G_2$ .
- 2399 2400 The dependency relation is transitive, so if  $G_1$  depends on  $G_2$ , and  $G_2$  depends on  $G_3$ , then  $G_1$  depends on  $G_3$ . It is also anti-symmetric, so if  $G_1$  depends on  $G_2$ , then  $G_2$  cannot depend on  $G_1$ .

- Using these rules, [Table 3](#page-62-0) defines a rooted-directed tree of dependencies with the Basic Read dependency representing the root node. 2401 2402
- 2403 2404 For example, a CIM server that supports the Schema Manipulation functional group shall also support the Instance Manipulation, Basic Write, and Basic Read.
- 2405 A CIM server shall support the Basic Read functional group.
- <span id="page-62-0"></span>2406

## **Table 3 – Root-Directed Tree of Functional Profile Dependencies**

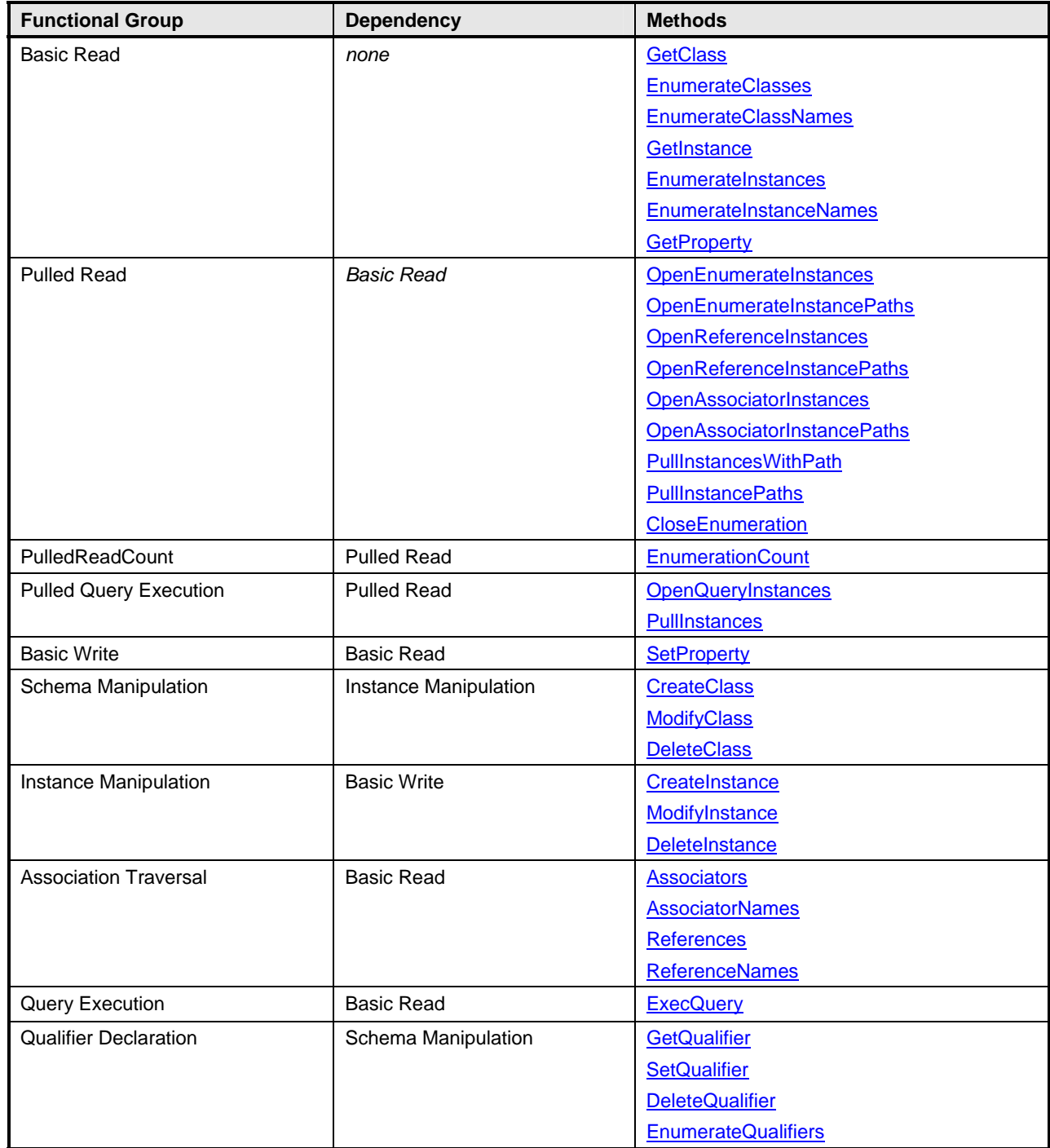

## 2407 **5.3.5 Extrinsic Method Invocation**

Any [CIM server](#page-68-0) is assumed to support extrinsic methods, which are defined by the schema supported by the CIM server. If a CIM server does not support extrinsic method invocations, it shall return the error code [CIM\\_ERR\\_NOT\\_SUPPORTED](#page-16-0) to any request to execute an extrinsic method (subject to the 2408 2409 considerations described in the rest of this clause). This allows a [CIM client](#page-68-0) to determine that all attempts 2410 to execute extrinsic methods will fail. 2411 2412

2413 2414 2415 If the CIM server cannot invoke extrinsic methods, it shall return one of the following status codes, where the error returned is the first applicable error in the list, starting with the first element and working down. Any additional specific interpretation of the error is enclosed in parentheses.

- 2416 • CIM\_ERR\_ACCESS\_DENIED
- 2417 2418 • CIM\_ERR\_NOT\_SUPPORTED (The CIM server does not support extrinsic method invocations.)
- 2419 • CIM\_ERR\_INVALID\_NAMESPACE
- 2420 2421 • CIM\_ERR\_INVALID\_PARAMETER (including missing, duplicate, unrecognized, or otherwise incorrect parameters)
- 2422 2423 • CIM\_ERR\_NOT\_FOUND (The target CIM class or instance does not exist in the specified namespace.)
- 2424 • CIM\_ERR\_METHOD\_NOT\_FOUND
- 2425 2426 • CIM\_ERR\_METHOD\_NOT\_AVAILABLE (The CIM server is unable to honor the invocation request.)
- 2427 • CIM\_ERR\_FAILED (Some other unspecified error occurred.)
- 2428 **5.4 CIM Export Syntax and Semantics**
- 2429 This clause focuses on export methods and their invocation, as well as on functional profiles.

## 2430 **5.4.1 Export Method Invocations**

- 2431 2432 All CIM export message requests defined for the CIM-to-HTTP mapping are invocations of one or more export methods. Export methods do not operate against CIM namespaces.
- 2433 2434 An export method call is represented in XML by the <EXPMETHODCALL> element, and the response to that call is represented by the <EXPMETHODRESPONSE> element.
- 2435 2436 2437 An input parameter has an IN qualifier with value true in the method definition. An output parameter has an OUT qualifier with value true in the method definition. A parameter may be both an input parameter and an output parameter.
- 2438 2439 The <EXPMETHODCALL> element names the method to be invoked and supplies any input parameters to the export method call:
- 2440 • Each input parameter shall be named using the name assigned in the method definition.
- 2441 • Input parameters may be supplied in any order.
	- Each input parameter of the method, and no others, shall be present in the call unless it is optional.

2444 2445 2446 The <EXPMETHODRESPONSE> element defines either an <ERROR> or a (possibly optional) return value and output parameters, which are decorated with the OUT qualifier in the method definition. In the latter case, the following rules apply:

2442 2443

- 2447 Each output parameter shall be named using the name assigned in the method definition.
- 2448 • Output parameters may be supplied in any order.
- 2449 2450 • Each output parameter of the method, and no others, shall be present in the response, unless it is optional.
- 2451 The method invocation process may be thought of as a two-part process:
- 2452 2453 • Binding the input parameter values specified as subelements of the <EXPMETHODCALL> element to the input parameters of the method.
- 2454 2455 • Attempting to execute the method using the bound input parameters, with one of the following results:
- 2456 2457 – If the attempt to call the method is successful, the return value and output parameters are bound to the subelements of the <EXPMETHODRESPONSE> element.
- 2458 2459 If the attempt to call the method is unsuccessful, an error code and (optional) humanreadable description of that code is bound to the <EXPMETHODRESPONSE> element.

#### 2460 **5.4.1.1 Simple Export**

2461 2462 2463 A simple export requires the invocation of a single export method. A simple export request is represented by a <SIMPLEEXPREQ> element, and a simple export response is represented by a <SIMPLEEXPRSP> element.

2464 A <SIMPLEEXPREQ> shall contain a <EXPMETHODCALL> element.

#### 2465 **5.4.1.2 Multiple Export**

2466 2467 2468 A multiple export requires the invocation of more than one export method. A multiple export request is represented by a <MULTIEXPREQ> element, and a multiple export response is represented by a <MULTIEXPRSP> element.

2469 2470 A <MULTIEXPREQ> (or its respective <MULTIEXPRSP>) element is a sequence of two or more <SIMPLEEXPREQ> (or its respective <SIMPLEEXPRSP>) elements.

2471 2472 2473 2474 A <MULTIEXPRSP> element shall contain a <SIMPLEEXPRSP> element for every <SIMPLEEXPREQ> element in the corresponding multiple export response. These <SIMPLEEXPRSP> elements shall be in the same order as their <SIMPLEEXPREQ> counterparts. The first <SIMPLEEXPRSP> in the response corresponds to the first <SIMPLEEXPREQ> in the request, and so forth.

- 2475 2476 2477 2478 2479 2480 2481 2482 Multiple exports conveniently batch the delivery of multiple export method invocations into a single HTTP message, reducing the number of roundtrips between a CIM client and a CIM listener and allowing the CIM listener to make certain internal optimizations. Note that multiple exports do not confer any transactional capabilities in processing the request. For example, the CIM listener does not have to guarantee that the constituent export method calls either all failed or all succeeded. The CIM listener must only make a "best effort" to process the operation. However, CIM listeners shall finish processing each method invocation in a batched message before executing the next method invocation in the batch. Clients shall recognize that the order of method calls within a batched message is significant.
- 2483 2484 Not all CIM listeners support multiple exports. If a CIM listener does not support multiple exports, it shall return the status code CIM\_ERR\_NOT\_SUPPORTED.

## 2485 **5.4.1.3 Status Codes**

2486 2487 This clause defines the status codes and detailed error information that a conforming CIM listener may return.

- The value of an <ERROR> subelement within a <EXPMETHODRESPONSE> element includes the following parts: 2488 2489
- 2490 • mandatory status code
- 2491 • optional human-readable description of the status code
- 2492 • zero or more CIM\_Error instances

2493 2494 2495 The symbolic names defined in [Table 4](#page-65-0) do not appear on the wire. They are used here solely for convenient reference to an error in other parts of this specification. Not all methods are expected to return all these status codes.

2496 2497 2498 2499 In addition to returning a status code, a conforming CIM listener may return zero or more <INSTANCE> subelements as part of an <ERROR> element. Each <INSTANCE> subelement shall be an instance of CIM\_Error, and the value of CIMStatusCode shall comply with the definition of expected error codes for the CIM export request. A CIM client may ignore any <INSTANCE> subelements.

<span id="page-65-0"></span>2500

**Table 4 – Symbolic Names for Referencing Error Codes** 

| <b>Symbolic Name</b>  | Code | <b>Definition</b>                                                              |
|-----------------------|------|--------------------------------------------------------------------------------|
| CIM ERR FAILED        |      | A general error occurred that is not covered by a more<br>specific error code. |
| CIM ERR ACCESS DENIED | 2    | Access was not available to the client.                                        |
| CIM_ERR_NOT_SUPPORTED |      | The requested operation is not supported.                                      |
| CIM ERR TYPE MISMATCH | 13   | The value supplied is incompatible with the type.                              |

### 2501 **5.4.2 Export Methods**

This clause describes the methods that can be defined within a CIM export message. These methods operate only on an external data representation of a CIM entity, namespace, or element. Specifically, export methods do not operate on CIM namespaces or elements. The export method defined in this specification is Export an Indication. 2502 2503 2504 2505

2506 The notation used in the following subclauses to define the signatures of the export methods is a pseudo-MOF notation that extends the standard MOF BNF [\(DSP0004\)](#page-8-0) for describing CIM export methods with a number of pseudo parameter types. The pseudo parameter types are enclosed in angle brackets (< >). 2507 2508

2509 2510 This notation allows parameters to be decorated with pseudo-qualifiers (IN, OPTIONAL, and NULL) to define their invocation semantics. Note that these qualifiers are for description purposes only within the

2511 scope of this specification. In particular, a CIM client shall not specify them in export method invocations.

2512 This notation uses the IN qualifier for input parameters.

2513 2514 A CIM client may omit an optional parameter if the required value is the specified default by not specifying an <EXPPARAMVALUE> element for the parameter. It shall not omit a parameter that is not optional.

2515 2516 The NULL qualifier indicates parameters with values that may be specified as NULL in an export method call. A NULL (unassigned) value for a parameter is specified by an <EXPPARAMVALUE> element with

- 2517 no subelement. The CIM client shall specify a value for parameters without the NULL qualifier by
- 2518 including a suitable subelement for the <EXPPARAMVALUE> element.
- 2519 2520 All parameters shall be uniquely named and shall correspond to a valid parameter name for that method as described by this specification. The order of the parameters is not significant.

2521 2522 The non-NULL values of export method parameters or return values that are modeled as standard CIM types (such as string and Boolean, or arrays thereof) are represented as follows:

- Simple values shall be represented by the <VALUE> subelement in an <EXPPARAMVALUE> element (for export method parameters) or in an <IRETURNVALUE> element (for export method return values). 2523 2524 2525 2526 • Array values shall be represented by the <VALUE.ARRAY> subelement in an
- 2527 2528 <EXPPARAMVALUE> element (for export method parameters) or in an <IRETURNVALUE> element (for export method return values).

2529 [Table 5](#page-67-0) shows how each pseudo-type used by the export methods shall be mapped to an XML element described in [DSP0201](#page-8-0) in the context of both a parameter value (subelement of <EXPPARAMVALUE>) 2530

and a return value (subelement of <IRETURNVALUE>). 2531

## <span id="page-67-0"></span>2532 **Table 5 – Mapping of Export Method Pseudo-Types to XML Elements**

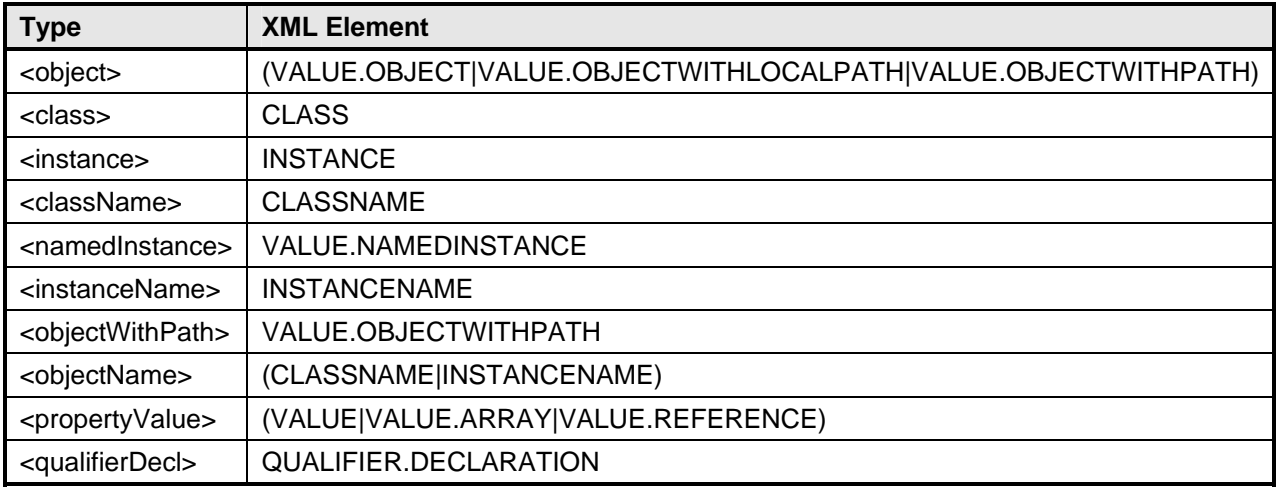

## 2533 **5.4.2.1 ExportIndication**

2534 The ExportIndication operation exports a single CIM indication to the destination CIM listener:

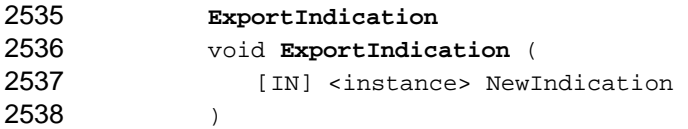

- 2539 The NewIndication input parameter defines the indication to be exported. The proposed definition 2540 should be a correct instance definition for the underlying [CIM](#page-0-0) indication class according to the CIM 2541 [specification](#page-0-0).
- 2542 2543 2544 If ExportIndication is unsuccessful, this method shall return one of the following status codes, where the error returned is the first applicable error in the list, starting with the first element and working down. Any additional method-specific interpretation of the error is enclosed in parentheses.
- 2545 • CIM\_ERR\_ACCESS\_DENIED
- 2546 • CIM\_ERR\_NOT\_SUPPORTED
- 2547 2548 • CIM\_ERR\_INVALID\_PARAMETER (including missing, duplicate, unrecognized, or otherwise incorrect parameters)
- 2549 2550 • CIM\_ERR\_INVALID\_CLASS (The CIM class of which this is to be a new instance does not exist.)
- 2551 • CIM\_ERR\_FAILED (Some other unspecified error occurred.)

## 2552 **5.4.3 Functional Profiles**

2553 This clause partitions the export methods into functional groups to establish conformance. See [Table 6.](#page-68-1)

2554 2555 2556 Support for a particular group does not guarantee that all invocations of an export method in that group will succeed. Rather, the exclusion of a group is a declaration that any attempt to call an export method in that group always returns CIM\_ERR\_NOT\_SUPPORTED.

2557 2558 The dependency relation is transitive, so if group  $G_1$  depends on  $G_2$ , and  $G_2$  depends on  $G_3$ , then  $G_1$ depends on  $G_3$ . It is also anti-symmetric, so if  $G_1$  depends on  $G_2$ , then  $G_2$  cannot depend on  $G_1$ .

<span id="page-68-0"></span>

### <span id="page-68-1"></span>2559 **Table 6 – Functional Groups of Export Methods**

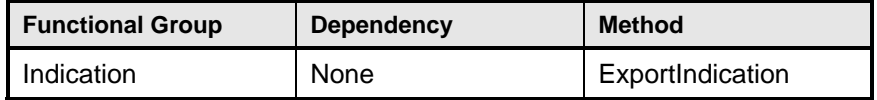

# 2560 **6 Encapsulation of CIM Messages**

This clause describes how to use CIM messages in HTTP. CIM message requests may be used with or 2562 without the [HTTP Extension Framework.](http://www.ietf.org/rfc/rfc2774.txt) 2561

2563 2564 2565 Although CIM messages can be used in combination with a variety of HTTP request methods, this specification defines CIM messages only within HTTP POST requests. (M-POST may be used in place of POST. For details on how to use CIM messages with the HTTP Extension Framework, see [6.2.](#page-69-0))

2566 2567 All CIM message responses are carried in the corresponding HTTP response. In the remaining discussion, the following terms are used as convenient shorthand for the definitions provided here:

- 2568 • *CIM operation request.* An HTTP POST request message with an XML entity body that defines 2569 an [Operation Request Message](#page-13-0).
- 2570 *CIM operation response.* An HTTP response message, issued in response to a CIM operation 2571 request, with an entity body that defines an [Operation Response Message](#page-13-0).
- 2572 2573 • *CIM export request*. An HTTP POST request message with an XML entity body that defines a CIM export message request.
- 2574 2575 • *CIM export response.* An HTTP response message, issued in response to a CIM export message request, with an entity body that defines a CIM export message response.
- 2576 2577 • *CIM message request*. An HTTP POST request message with an XML entity body that defines either a CIM operation or export message request.
- 2578 2579 2580 • *CIM message response.* An HTTP response message, issued in response to a CIM operation message (or CIM export message) request, with an entity body that defines a CIM operation message (or CIM export message) response.
- 2581 2582 Note that an HTTP response to a CIM request is not always a CIM response. For example, a "505 HTTP Version Not Supported" response is not a CIM response.

## 2583 **6.1 CIM Clients, CIM Servers, and CIM Listeners**

- 2584 2585 A CIM product is any product that can supply and/or consume management information using the CIM schema. In particular, CIM clients, CIM servers, and CIM listeners are examples of CIM products:
- A *CIM client* issues [CIM operation requests](#page-68-0) (CIM message requests) and receives and 2587 **[CIM operation responses](#page-68-0) (CIM message responses).** 2586
- 2588 2589 • A *CIM server* receives and processes CIM operation message requests and issues CIM operation message responses.
- 2590 2591 • A *CIM listener* is a server that receives and processes CIM export message requests and issues CIM export message responses.

2592 2593 2594 A CIM server may be act as any combination of CIM client, CIM server, and CIM listener. For example, a CIM server that supports indication subscription and generation acts as a CIM client when delivering an indication, through ExportIndication, to a CIM listener.

2595 2596 Throughout this document, the terms CIM client, CIM server, CIM listener, and CIM product are used as convenient shorthand to refer to the subset of CIM products that conform to this specification.

## <span id="page-69-0"></span>2597 **6.2 Use of M-POST**

A [CIM client](#page-68-0) attempting to invoke a CIM message using the HTTP Extension Framework method "M-POST" shall follow these steps: 2598 2599

- 2600 2601 2602 • If the M-POST invocation fails with an HTTP status of "501 Not Implemented" or "510 Not Extended," the client should retry the request using the HTTP method "POST" with the appropriate modifications (described in [6.2.2\)](#page-69-1).
- 2603 2604 • If the M-POST invocation fails with an HTTP status of "405 Method Not Allowed," the client should fail the request.
- 2605 For all other status codes, the client shall act in accordance with standard HTTP ([RFC 1945](#page-8-0), 2606 [RFC 2068\)](#page-8-0).
- 2607 2608 This extended invocation mechanism gives Internet proxies and firewalls greater filtering control and administrative flexibility over CIM message invocations.

2609 2610 2611 2612 If a client receives a 501 or 510 status in response to an M-POST request, in subsequent invocations to the same HTTP server, the client may omit the attempt at M-POST invocations for a suitable period. This omission avoids the need for an extra round trip on each and every method invocation. The details of the caching strategy employed by the client are outside the scope of this specification.

## 2613 **6.2.1 Use of the Ext Header**

If a [CIM server](#page-68-0) or [CIM listener](#page-68-0) receives a valid M-POST request and has fulfilled all mandatory extension header declarations in the request, it shall include in the response the "Ext" header defined by [RFC 2774.](#page-9-0) 2614 2616 This included header shall be protected by the appropriate [Cache-Control](#page-0-0) directive. 2615

## <span id="page-69-1"></span>2617 **6.2.2 Naming of Extension Headers**

2618 In M-POST request messages (and their responses), CIM extension headers shall be declared using the name space prefix allotted by the "Man" extension header (in accordance with [RFC 2774\)](#page-9-0) that refers to the name space "http://www.dmtf.org/cim/mapping/http/v1.0". The full format of the "Man" header declaration for this specification is: 2619 2620 2621

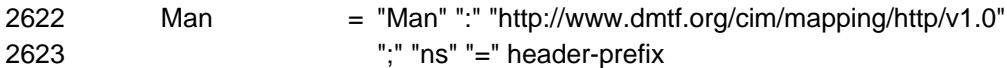

2624 header-prefix  $= 2*DIGIT$ 

- 2625 2626 This header-prefix should be generated at random on a per-HTTP message basis, and should not necessarily be a specific number.
- In accordance with [RFC 2774,](#page-9-0) all POST request messages (and their responses) shall not include such a mandatory extension declaration. In POST request messages (and their responses), name space prefixes shall not be used. 2627 2628 2629
- 2630 EXAMPLE 1:
- 2631 Using M-POST:
- 2632 2633 2634 2635 M-POST /cimom HTTP/1.1 Man: http://www.dmtf.org./cim/mapping/http/v1.0 ; ns=23 23-CIMOperation: MethodCall ...
- 2636 EXAMPLE 2:
- 2637 2638 2639 Using POST: POST /cimom HTTP/1.1 CIMOperation: MethodCall

2640 ...

## 2641 **6.3 Extension Headers Defined for CIM Message Requests and Responses**

2642 2643 2644 A CIM message contains exactly one CIM operation request, CIM operation response, CIM export request, or CIM export response. This clause describes the extension headers to specify CIM message semantics in the HTTP header of a POST message.

- Any [CIM Operation Request](#page-68-0) or [CIM Operation Response](#page-68-0) shall, and only CIM operation requests and responses may, include the following CIM extension header: 2645 2646
- 2647 [CIMOperation](#page-72-0)
- Any [CIM Operation Request](#page-68-0) shall, and only CIM operation requests may, include one and only one of the following CIM extension header sets: 2648 2649
- 2650 [CIMMethod a](#page-74-0)nd [CIMObject](#page-74-0), or
- 2651 [CIMBatch](#page-76-0)
- 2652 2653 Any CIM export request or CIM export response shall, and only CIM export requests and responses may, include the following CIM extension header:
- 2654 [CIMExport](#page-73-0)
- 2655 2656 Any CIM export request shall, and only CIM export requests may, include one and only one of the following CIM extension headers:
- 2657 [CIMExportMethod](#page-75-0)
- 2658 [CIMExportBatch](#page-77-0)
- 2659 2660 An HTTP response with an error status code to a CIM message request may include the following CIM extension header:
- 2661 [CIMError](#page-77-0)
- 2662 All CIM messages may include the following CIM extension header:
- 2663 [CIMProtocolVersion](#page-73-0)

#### 2664 **6.3.1 Encoding of CIM Element Names within HTTP Headers and Trailers**

2665 2666 2667 2668 CIM element (class, property, qualifier, method, or method parameter) names are natively Unicode, and may use UCS-2 characters unsuitable for inclusion within an HTTP message header or trailer. To encode CIM element names represented in Unicode to values within HTTP headers or trailers, the following twostep mapping process shall be used:

- 2669 Encode the full Unicode CIM element name using [UTF-8.](#page-8-0)
- Using the ""%" HEX HEX" convention, apply the standard URI **[\[RFC 2396](#page-8-0), section 2]** escaping mechanism to the resulting string to escape any characters that are unsafe within an HTTP header or trailer. 2670 2671 2672
- 2673 2674 In this specification, the token CIMIdentifier represents a CIM element name to which this transformation has been applied.

2675 2676 One characteristic of this mapping is that CIM elements named with an ASCII representation appear in ASCII in the resulting URL.

- 2677 EXAMPLE:
- 2678 CIM\_LogicalElement is unchanged under this transformation.
- 2679 2680 The class named using the UCS-2 sequence representing the Hangul characters for the Korean word "hangugo" (D55C, AD6D, C5B4) becomes
- 2681 %ED%95%9C%EA%B5%AD%EC%96%B4=10
- 2682 after UTF-8 transformation and escaping all characters with their % HEX HEX equivalent.

### 2683 **6.3.2 Encoding of CIM Object Paths within HTTP Headers and Trailers**

- 2684 This clause describes the mapping that shall be applied to represent CIM object paths, as described within an [Operation Request Message](#page-13-0) using the <LOCALNAMESPACEPATH>, <LOCALCLASSPATH>, or <LOCALINSTANCEPATH> elements, in a format that is safe for representation within an HTTP header or trailer. 2685 2686 2687
- 2688 If the element to be transformed is a <LOCALNAMESPACEPATH>, the algorithm is as follows:
- 2689 • For the first NAMESPACE subelement, output the textual content of that element.
- 2690 2691 • For each subsequent NAMESPACE subelement, output the forward slash character (/) followed by the textual content of that NAMESPACE element.
- 2692 If the element to be transformed is a <LOCALCLASSPATH>, the algorithm is as follows:
- 2693 2694 • Transform the <LOCALNAMESPACEPATH> subelement using the rules previously described, and output a colon character (:).
- 2695 • Output the value of the NAME attribute of the <CLASSNAME> subelement.
- 2696 If the element to be transformed is a <LOCALINSTANCEPATH>, the algorithm is as follows:
- 2697 2698 • Transform the <LOCALNAMESPACEPATH> subelement using the rules previously described, and output a colon character (:).
- 2699 • Output the value of the CLASSNAME attribute of the <INSTANCENAME> subelement.
- 2700 2701 • If there is at least one <KEYBINDING> subelement under the <INSTANCENAME> subelement, then for each such subelement:
- 2702 2703 – Output a period character (.) if this is the first <KEYBINDING> subelement; otherwise, output a comma character (,).
- 2704 Output the value of the NAME attribute, followed by an equal character  $(=)$ .
- 2705 2706 – If there is a <KEYVALUE> subelement, output the textual element content of that element, subject to the following transformation:
	- If the VALUETYPE attribute is numeric or Boolean, the output is identical to the content of the element.
	- If the VALUETYPE attribute is a string, the output is obtained by enclosing the content of the element in double quote (") characters and escaping any double quote characters or backslash character within the value with a preceding backslash (\) character.
- 2713 – If there is a <VALUE.REFERENCE> subelement
	- Output a double quote character (").

2714
- <span id="page-72-0"></span> Apply the process recursively to the <CLASSPATH> or <INSTANCEPATH> subelement of the <VALUE.REFERENCE> element, escaping any double quote or backslash character thereby generated with a preceding backslash (\) character. 2715 2716 2717 2718 Output a closing double quote character (").
- 2719 2720 • If there is no <KEYBINDING> subelement but there is a <KEYVALUE> or <VALUE.REFERENCE> subelement under the <INSTANCENAME> subelement, then:
- 2721 Output an equal character  $(=)$ .
- 2722 2723 – Output the transformed value of the <KEYVALUE> or <VALUE.REFERENCE> using the previously-described rules.
- 2724 2725 2726 • If there are no <KEYBINDING> subelements or no <KEYVALUE> or <VALUE.REFERENCE> subelement, then indicate a singleton instance by outputting the string "=@" under the <INSTANCENAME> subelement.
- 2727 2728 2729 Finally, after applying these rules to the <LOCALNAMESPACEPATH>, <LOCALCLASSPATH>, or <LOCALINSTANCEPATH> element, transform the entire output string into URI-safe format in the following two-step procedure:
- 2730 Encode the string using UTF-8 [\[RFC 2279\]](#page-8-0) if it is not already in this format.
- Using the ""%" HEX HEX" convention, apply the standard URI [\[RFC 2396](#page-8-0), section 2] escaping mechanism to the resulting string to escape any characters that are unsafe within an HTTP header or trailer. 2731 2732 2733
- 2734 2735 2736 In this specification, the token CIMObjectPath represents a <LOCALNAMESPACEPATH>, <LOCALCLASSPATH>, or <LOCALINSTANCEPATH> element to which the preceding transformation has been applied.

# 2737 **6.3.3 CIMOperation**

- The CIMOperation header shall be present in all [CIM Operation Request](#page-68-0) and [CIM Operation Response](#page-68-0) messages. It identifies the HTTP message as carrying a CIM operation request or response. 2738 2739
- 2740 CIMOperation = "CIMOperation" ":" ("MethodCall" | "MethodResponse")

A [CIM client](#page-68-0) shall include this header, with the value "MethodCall," in all CIM operation requests that it issues. A [CIM server](#page-68-0) shall include this header in all CIM operation responses that it issues, with the value 2741 "MethodResponse". 2742 2743

- 2744 2745 If a CIM server receives a CIM operation request with this header, but with a missing value or a value that is not "MethodCall," then it shall fail the request with status "400 Bad Request". The CIM server shall 2746 include a [CIMError](#page-77-0) header in the response with a value of unsupported-operation.
- 2747 2748 2749 If a CIM server receives a CIM operation request without this header, it shall not process it as a CIM operation request. The status code returned by the CIM server in response to such a request is outside the scope of this specification.
- 2750 2751 2752 2753 If a CIM client receives a response to a CIM operation request without this header (or if this header has a value that is not "MethodResponse"), it should discard the response and take appropriate measures to publicize that it has received an incorrect response. The details as to how this is done are outside the scope of this specification.
- 2754 2755 The CIMOperation header affords a simple mechanism by which firewall or proxy administrators can make global administrative decisions on all CIM operations.

# <span id="page-73-0"></span>2756 **6.3.4 CIMExport**

- The CIMExport header shall be present in all CIM export request and response messages. It identifies the HTTP message as carrying a CIM export method request or response. 2757 2758
- 2759 CIMExport = "CIMExport" ":" ("MethodRequest" | "MethodResponse")

2760 2761 2762 A CIM client shall include this header with the value "MethodRequest" in all CIM export requests that it issues. A CIM listener shall include this header in all CIM export responses that it issues, with the value "MethodResponse".

2763 2764 2765 If a CIM listener receives a CIM export request with this header, but with a missing value or a value that is not "MethodRequest", then it shall fail the request with status "400 Bad Request". The CIM listener shall include a CIMError header in the response with a value of unsupported-operation.

2766 2767 If a CIM listener receives a CIM export request without this header, it shall not process it. The status code returned by the CIM listener in response to such a request is outside of the scope of this specification.

2768 2769 2770 2771 If a CIM client receives a response to a CIM export request without this header (or if this header has a value that is not "MethodResponse"), it should discard the response and take appropriate measures to publicize that it has received an incorrect response. The details as to how this is done are outside the scope of this specification.

2772 2773 The CIMExport header affords a simple mechanism by which firewall or proxy administrators can make global administrative decisions on all CIM exports.

# 2774 **6.3.5 CIMProtocolVersion**

2775 2776 The CIMProtocolVersion header may be present in any CIM message. The header identifies the version of the CIM operations over the HTTP specification in use by the sending entity.

- 2777 CIMProtocolVersion = "CIMProtocolVersion" ":" 1\*DIGIT "." 1\*DIGIT
- 2778 If the header is omitted, then a value of 1.0 must be assumed.
- 2779 The major and minor revision numbers must be treated as independent integers.
- 2780 2781 The CIMProtocolVersion  $x_1, y_1$  is less than CIMProtocolVersion  $x_2, y_2$  if and only if one of the following statements is true:
- 2782 •  $x_1$  is less than  $x_2$
- 2783 •  $x_1$  equals  $x_2$ , and  $y_1$  is less than  $y_2$
- 2784 2785 The CIMProtocolVersion  $x_1,y_1$  is greater than CIMProtocolVersion  $x_2,y_2$  if and only if one of the following statements is true:
- 2786 •  $x_1$  is greater than  $x_2$ ,
- 2787 •  $x_1$  equals  $x_2$ , and  $y_1$  is greater than  $y_2$
- 2788 A CIMProtocolVersion  $x_1 \cdot y_1$  is within tolerance of CIMProtocolVersion  $x_2 \cdot y_2$  if:
- 2789 •  $x_1$  equals  $x_2$ , and
- 2790 •  $y_1$  is less than or equal to  $y_2$

2791 If the CIMProtocolVersion of the CIM message received is within tolerance of the CIMProtocolVersion supported for a [CIM server](#page-68-0) or [CIM listener](#page-68-0) implementation, the receiving implementation shall accept that 2793 CIM message. Equivalent CIMProtocolVersion values between [CIM server](#page-68-0) or [CIM listener](#page-68-0) and the CIM 2792

- [client](#page-68-0) shall be accepted. The [CIM server](#page-68-0) or [CIM listener](#page-68-0) implementation may reject a CIM message in all other cases. For information about how CIM messages are rejected, see [7.3.](#page-83-0) 2794 2795
- 2796 Beyond tolerance considerations, the implementation should reject the received CIM message *only* if the
- 2797 design as defined by the CIMProtocolVersion of the receiving implementation has changed in the
- 2798 declaration of the API, method parameters, or behavior since the design defined by the
- 2799 CIMProtocolVersion of the received CIM message.

### 2800 **6.3.6 CIMMethod**

- 2801 The CIMMethod header shall be present in any [CIM Operation Request](#page-68-0) message that contains a Simple 2802 [Operation Request.](#page-13-0)
- It shall not be present in any [CIM Operation Response](#page-68-0) message nor in any [CIM Operation Request](#page-68-0) message unless it is a simple operation request. It shall not be present in any CIM export request or response message. 2803 2804 2805
- 2806 The header identifies the name of the CIM method to be invoked, encoded in an HTTP-safe
- [representation.](#page-70-0) Firewalls and proxies may use this header to carry out routing and forwarding decisions based on the CIM method to be invoked. 2807 2808

2809 2810 The name of the CIM method within a simple operation request is the value of the NAME attribute of the <METHODCALL> or <IMETHODCALL> element.

- 2811 CIMMethod = "CIMMethod" ":" MethodName
- 2812 MethodName = [CIMIdentifier](#page-70-0)
- If a [CIM server](#page-68-0) receives a CIM operation request for which any one of the following statements is true, then it shall fail the request and return a status of "400 Bad Request". Also, it shall include a *[CIMError](#page-77-0)* 2813 2814
- header in the response with a value of header-mismatch, subject to the considerations specified in [7.3:](#page-83-0) 2815
- 2816 • The CIMMethod header is present, but it has an invalid value.
- 2817 The CIMMethod header is not present, but the operation request message is a Simple 2818 [Operation Request](#page-13-0).
- 2819 2820 • The CIMMethod header is present, but the operation request message is not a simple operation request.
- 2821 2822 2823 • The CIMMethod header is present and the operation request message is a simple operation request, but the CIMIdentifier value (when unencoded) does not match the unique method name within the simple operation request.
- 2824 2825 2826 2827 2828 Note that this verification provides a *basic* level of assurance that any intermediate firewall or proxy was not acting on misleading information when it decided to forward the request based on the content of the CIMMethod header. Additional securing of HTTP messages against modification in transit (such as the encryption of the payload or appending of a digital signature thereto) would be required to provide a higher degree of integrity.

# 2829 **6.3.7 CIMObject**

- 2830 The CIMObject header shall be present in any [CIM Operation Request](#page-68-0) message that contains a Simple 2831 [Operation Request.](#page-13-0)
- It shall not be present in any [CIM Operation Response](#page-68-0) message nor in any [CIM Operation Request](#page-68-0) 2832
- message unless it is a simple operation Request. It shall not be present in any CIM export request or response message. 2833 2834

#### **CIM Operations over HTTP DESP0200**

The header identifies the CIM object on which the method is to be invoked using a CIM object path encoded in an [HTTP-safe representation.](#page-71-0) This object shall be a class or instance for an [extrinsic](#page-14-0) method 2835 or a namespace for an *intrinsic* method. Firewalls and proxies may use this header to carry out routing 2836 2837

and forwarding decisions based on the CIM object that is the target of a method invocation. 2838

- 2839 CIMObject = "CIMObject" ":" ObjectPath
- 2840 ObjectPath = [CIMObjectPath](#page-72-0)
- 2841 2842 The ObjectPath value is constructed by applying the algorithm defined in [6.3.2](#page-71-1) to either of the following subelements within the CIM operation request:
- 2843 • The <LOCALNAMESPACEPATH> subelement of the <IMETHODCALL> element.

```
2844 
2845 
           • The <LOCALCLASSPATH> or <LOCALINSTANCEPATH> subelement of the 
               <METHODCALL> element.
```
- If a [CIM server](#page-68-0) receives a CIM operation request for which any one of the following statements is true, then it shall fail the request and return a status of "400 Bad Request". Also, it shall include a *[CIMError](#page-77-0)* 2846 header in the response with a value of header-mismatch, subject to the considerations specified in [7.3:](#page-83-0) 2847 2848
- 2849 The CIMObject header is present, but it has an invalid value.
- 2850 The CIMObject header is not present, but the operation request message is a Simple Operation 2851 [Request](#page-13-0).
- 2852 2853 • The CIMObject header is present, but the operation request message is not a simple operation request.
- 2854 2855 2856 • The CIMObject header is present and the operation request message is a simple operation request, but the ObjectPath value does not match the operation request message (where a match is defined in [6.3.2\)](#page-71-1).
- 2857 2858 2859 2860 Note that this verification provides a *basic* level of assurance that any intermediate firewall or proxy is not acting on misleading information when it forwards the request based on the content of the CIMObject header. Additional securing of HTTP messages against modification in transit, such as encrypting the payload or appending a digital signature to it, would be required to provide a higher degree of integrity.

# 2861 **6.3.8 CIMExportMethod**

- 2862 2863 The CIMExportMethod header shall be present in any CIM export request message that contains a simple export request.
- 2864 2865 2866 This header shall not be present in any CIM export response message nor in any CIM export request message unless it is a simple export request. It shall not be present in any CIM operation request or response message.
- 2867 2868 2869 The CIMExportMethod header identifies the name of the CIM export method to be invoked, encoded in an HTTP-safe representation. Firewalls and proxies may use this header to carry out routing and forwarding decisions based on the CIM export method to be invoked.
- 2870 2871 The name of the CIM export method within a simple export request is the value of the NAME attribute of the <EXPMETHODCALL> element.
- 2872 CIMExportMethod = "CIMExportMethod" ":" ExportMethodName
- 2873 ExportMethodName = CIMIdentifier

2874 2875 If a CIM listener receives a CIM export request for which any one of the following statements is true, then it shall fail the request and return a status of "400 Bad Request". Also, it shall include a CIMError header

2876 in the response with a value of header-mismatch, subject to the considerations specified in [7.3:](#page-83-0)

- 2877 The CIMExportMethod header is present, but it has an invalid value.
- 2878 2879 • The CIMExportMethod header is not present, but the export request message is a simple export request.
- 2880 2881 • The CIMExportMethod header is present, but the export request message is not a simple export request.
- 2882 2883 2884 • The CIMExportMethod header is present and the export request message is a simple export request, but the CIMIdentifier value (when unencoded) does not match the unique method name within the simple export request.
- 2885 2886 2887 2888 2889 Note that this verification provides a basic level of assurance that any intermediate firewall or proxy is not acting on misleading information when it forwards the request based on the content of the CIMExportMethod header. Additional securing of HTTP messages against modification in transit, such as encrypting the payload or appending a digital signature to it, would be required to provide a higher degree of integrity.

#### 2890 **6.3.9 CIMBatch**

2891 The CIMBatch header shall be present in any [CIM Operation Request](#page-68-0) message that contains a [Multiple](#page-13-0)  2892 [Operation Request.](#page-13-0)

- 2893 This header shall not be present in any [CIM Operation Response](#page-68-0) message nor in any [CIM Operation](#page-68-0)  [Request](#page-68-0) message unless it is a multiple operation request. It shall not be present in any CIM export request or response message. 2894 2895
- 2896 2897 2898 The CIMBatch header identifies the encapsulated operation request message as containing multiple method invocations. Firewalls and proxies may use this header to carry out routing and forwarding decisions for batched CIM method invocations.
- 2899 CIMBatch = "CIMBatch" ":"
- If a [CIM server](#page-68-0) receives a CIM operation request for which any one of the following statements is true, then it must fail the request and return a status of "400 Bad Request". Also it must include a [CIMError](#page-77-0) 2900 header in the response with a value of header-mismatch, subject to the considerations specified in [7.3:](#page-83-0) 2901 2902
- 2903 The CIMBatch header is present, but it has an invalid value.
- 2904 2905 • The CIMBatch header is not present, but the operation request message is a multiple operation request.
- 2906 2907 • The CIMBatch header is present, but the operation request message is not a multiple operation request.
- 2908 2909 2910 2911 Note that this verification provides a *basic* level of assurance that any intermediate firewall or proxy is not acting on misleading information when it forwards the request based on the content of the CIMBatch header. Additional securing of HTTP messages against modification in transit, such as encrypting the payload or appending a digital signature to it, would be required to provide a higher degree of integrity.
- 2912 2913 If a CIM server receives a CIM operation request for which the CIMBatch header is present but the server does not support multiple operations, then it shall fail the request and return a status of "501 Not
- Implemented". Firewalls or Proxies may also employ this mechanism to compel a [CIM client](#page-68-0) to use simple operation requests rather than multiple operation requests. 2914 2915
- 2916 2917 A CIM client that receives a response of "501 Not Implemented" to a multiple operation request should resubmit that request as a series of simple operation requests.

# <span id="page-77-0"></span>2918 **6.3.10 CIMExportBatch**

- The CIMExportBatch header shall be present in any CIM export request message that contains a multiple export request. 2919 2920
- 2921 2922 2923 It shall not be present in any CIM operation request or response message. Also, it shall not be present in any CIM export response message nor in any CIM export request message unless it is a multiple export request.

2924 2925 2926 The header identifies the encapsulated Export Request Message as containing multiple export method invocations. Firewalls and proxies may use this header to carry out routing and forwarding decisions for batched CIM Export method invocations.

2927 CIMExportBatch = "CIMExportBatch" ":"

2928 2929 If a CIM listener receives a CIM export request for which any one of the following statements is true, then it must fail the request and return a status of "400 Bad Request". Also, it must include a CIMError header 2930 in the response with a value of header-mismatch, subject to the considerations specified in [Errors](#page-83-1):

- 2931 • The CIMExportBatch header is present, but it has an invalid value.
- 2932 2933 • The CIMExportBatch header is not present, but the export request message is a multiple export request.
- 2934 2935 • The CIMExportBatch header is present, but the export request message is not a multiple export request.
- 2936 2937 Note that this verification provides a *basic* level of assurance that any intermediate firewall or proxy is not acting on misleading information when it forwards the request based on the content of the
- 2938 2939 2940 CIMExportBatch header. Additional securing of HTTP messages against modification in transit, such as encrypting the payload or appending a digital signature to it, would be required to provide a higher degree of integrity.
- 2941 2942 2943 2944 If a CIM listener receives a CIM export request for which the CIMExportBatch header is present, but the CIM listener does not support multiple exports, then it shall fail the request and return a status of "501 Not Implemented". Firewalls or Proxies may also employ this mechanism to compel a CIM client to use simple rather than multiple export requests.
- 2945 2946 A CIM client that receives a response of "501 Not Implemented" to a multiple export request should resubmit that request as a series of simple export requests.

# 2947 **6.3.11 CIMError**

2948 2949 The CIMError header may be present in any HTTP response to a CIM message request that is not a CIM message response.

- 2950 It shall not be present in any CIM message response or in any CIM message request.
- 2951 The CIMError header provides further CIM-specific diagnostic information if the [CIM server](#page-68-0) or [CIM listener](#page-68-0) encounters a fundamental error during processing of the CIM operation request and is intended to assist clients to further disambiguate errors with the same HTTP status code: 2952 2953

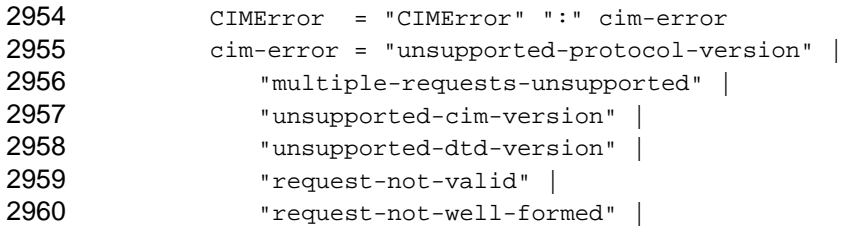

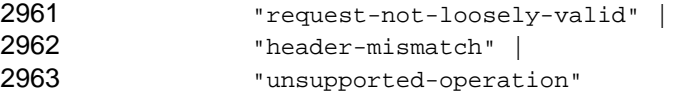

#### 2964 **6.3.12 CIMRoleAuthenticate**

2965 2966 2967 A CIM server may return a CIMRoleAuthenticate header as part of the 401 Unauthorized response along with the WWW-Authenticate header. The CIMRoleAuthenticate header must meet the challenge of indicating the CIM server policy on role credentials.

- 2968 challenge = "credentialrequired" | "credentialoptional" | "credentialnotrequired"
- 2969 2970 • A challenge of *credentialrequired* indicates that the CIM server requires that a CIM client must present a credential if it seeks to assume a role.
- 2971 2972 2973 • A challenge of *credentialoptional* indicates that the credential is optional. If a credential is not sent, the CIM server allows the role assumption if it is permitted for the given user. However, certain operations that require the role credential may not succeed.
- 2974 • A challenge of *credentialnotrequired* indicates that no credential is required to assume the role.
- 2975 2976 Absence of the CIMRoleAuthenticate header indicates that the CIM server does not support role assumption. A CIM client should handle each of these cases appropriately.
- 2977 2978 2979 The challenge does not contain any authorization scheme, realm, or other information. A CIM client should extract this information from the WWW-Authenticate header. This implies that for any given request, the role credentials should use the same scheme as those required for the user credentials.
- 2980 2981 2982 A CIM server allows role assumption to succeed only if the user is allowed to assume the role. Therefore, even if appropriate credentials are presented, role assumption can fail. If either the user authentication or role assumption fails, the entire authentication operation fails.
- 2983 2984 To maintain backward compatibility, a CIM server that supports role assumption must allow user authentication even if no role is specified.

#### 2985 **6.3.13 CIMRoleAuthorization**

2986 2987 2988 2989 The CIMRoleAuthorization header is supplied along with the normal authorization header that the CIM client populates to perform user authentication. If the CIM client needs to perform role assumption and the server challenge is credentialrequired, the CIMRoleAuthorization header must be supplied with the appropriate credentials. The credentials supplied as part of the CIMRoleAuthorization header must use the same scheme as those specified for the authorization header, as specified in [RFC 2617](#page-9-0). Therefore, both Basic and Digest authentication are possible for the role credential. 2990 2991

- 2992 2993 If the CIM client wishes to assume a role but does not wish to supply role credentials for server challenge credentialoptional or credentialnotrequired, the CIMRoleAuthorization header must set the auth-scheme 2994 field as specified in [RFC 2617](#page-9-0) to be "role". The auth-param must contain the role name.
- 2995 2996 A CIM server that supports roles must be capable of handling the presence of credentials in the CIMRoleAuthorization header (that is auth-scheme not set to "role") regardless of whether it is expecting
- 2997 credentials or not. It may choose to ignore these credentials.

# 2998 **6.3.14 CIMStatusCodeDescription**

2999 If a CIM product includes the CIMStatusCode trailer, it may also include the CIMStatusCodeDescription

3000 3001 trailer. The value of this trailer is a string describing the nature of the error. A CIM product shall not include this trailer if the CIMStatusCode trailer is not present.

#### 3002 **6.3.15 WBEMServerResponseTime**

The WBEMServerResponseTime header may be present in any CIM response message. If it is present, the header shall contain a measure, specified in microseconds, of the elapsed time required by the CIM server to process the request and create a response. Specifically, WBEMServerResponseTime describes the time elapsed since the CIM server received the CIM request message and the associated CIM response message was ready to send to the CIM client. 3003 3004 3005 3006 3007

3008 3009 3010 3011 WBEMServerResponseTime = "WBEMServerResponseTime" ":", where the response time must be representable as a 64-bit unsigned integer value. If the actual elapsed time exceeds the maximum representable value, then the maximum value shall be returned. If the actual elapsed time is less than 1 microsecond, then a 0 shall be returned.

3012 3013 Although a CIM client may ignore the WBEMServerResponseTime header, it shall allow this header to be included in a response.

# 3014 **7 HTTP Requirements and Usage**

3015 This clause describes HTTP support and the use of standard headers.

# 3016 **7.1 HTTP Support**

- It is recommended that [CIM clients, CIM servers](#page-68-0), and [CIM listeners](#page-68-0) support [HTTP/1.1](#page-8-0). CIM clients, CIM servers, and CIM listeners may support HTTP/1.0. CIM clients, CIM servers, and CIM listeners shall not be limited to any version of HTTP earlier than 1.0. 3017 3018 3019
- 3020 CIM products that use extension headers as defined in this specification shall conform to the 3021 requirements defined in [RFC 2774](#page-9-0) for their use.

# 3022 **7.2 Use of Standard Headers**

- 3023 Unless otherwise stated in this specification, CIM products shall comply with the requirements on the use of headers described in [RFC 1945](#page-8-0), [RFC 2068.](#page-8-0) This clause defines only *additional* requirements on CIM 3025 products with respect to the use of standard HTTP headers ([RFC 1945,](#page-8-0) [RFC 2068\)](#page-8-0) in a CIM message. 3024
- Note that CIM products should not use headers defined in [RFC 2068](#page-8-0) but deprecated from [RFC 2616](#page-9-0) (for example, Public, Content-Base). 3026 3027

# 3028 **7.2.1 Accept**

- If a [CIM client](#page-68-0) includes an Accept header in a request, it shall specify a value that allows the server to return an entity body of "text/xml" or "application/xml" in the response. 3029 3030
- A [CIM server](#page-68-0) or [CIM listener](#page-68-0) shall accept any value for this header stating that "text/xml" or 3031
- "application/xml" is an acceptable type for a response entity. A CIM server or CIM listener should return "406 Not Acceptable" if the Accept header indicates that neither of these content types is acceptable. 3032 3033
- 3034 3035 If a CIM server or CIM listener accepts a request to return an entity of a type other than "text/xml" or "application/xml", the nature of the response is outside the scope of this specification.

#### 3036 **7.2.2 Accept-Charset**

If a [CIM client](#page-68-0) includes an Accept-Charset header in a request, it shall specify a value that allows the CIM server or CIM listener to return an entity body using the character set "UTF-8". 3037 3038

- <span id="page-80-0"></span>A [CIM server](#page-68-0) or [CIM listener](#page-68-0) shall accept any value for this header asserting that "UTF-8" is an acceptable character set for a response entity. If the client does not provide an Accept-Charset, then 3039 3040
- "UTF-8" should be assumed by the 3041 [CIM server](#page-68-0) or [CIM listener](#page-68-0).
- 3042 Accept-Charset: UTF-8
- 3043 3044 A CIM server or CIM listener shall return "406 Not Acceptable" if the character set requested in the Accept-Charset header is not supported.
- 3045 If a CIM server or CIM listener accepts a request to return an entity using a character set other than
- 3046 3047 "UTF-8", the behavior of the subsequent CIM client and CIM server interaction is outside the scope of this specification. See [7.8](#page-90-0) for details.

# 3048 **7.2.3 Accept-Encoding**

- If a [CIM client](#page-68-0) includes an Accept-Encoding header in a request, it shall specify a q value that allows the CIM server or CIM listener to use the "Identity" encoding. The value shall be greater than 0 or not specified. 3049 3050 3051
- 3052 3053 Accept-Encoding: Identity Accept-Encoding: Identity; q=1.0
- A [CIM server](#page-68-0) or [CIM listener](#page-68-0) shall accept any value for this header asserting that "Identity" is an acceptable encoding for the response entity. 3054 3055
- 3056 3057 A CIM server or CIM listener shall return "406 Not Acceptable" if the Accept-Encoding header indicates that the requested encoding is not acceptable.

# 3058 **7.2.4 Accept-Language**

- 3059 3060 3061 3062 If a CIM client includes an Accept-Language header in a request, it shall request a language-range, special-range, or both. The CIM client shall also allow any language to be returned if the requested languages cannot be supported. This is accomplished by including the special-range, "\*". The CIM client may request multiple languages. Each language has equal priority, unless a q value is provided.
- 3063 3064 Accept-Language: zh, \* Accept-Language: zh;q=1.0, en;q=.7, \*
- 3065 3066 Each CIM element in the response should be localized in only one language. A CIM element shall not be duplicated in the response because it is localized in more than one language.
- 3067 3068 3069 CIM servers may support multiple languages. A CIM product shall interpret the use of the special-range value, "\*", as a request to return the response content using the default language defined for the target processing the request. Multiple targets, with different default language settings, may participate in the 3070 construction of a response. (See [RFC 2616](#page-9-0) section 3.10 and [ISO 639-1.](http://www.loc.gov/standards/iso639-2/englangn.html))
- 3071 See [7.8](#page-90-0) for more information.

# 3072 **7.2.5 Accept-Ranges**

[CIM clients](#page-68-0) shall not include the Accept-Ranges header in a request. A [CIM server](#page-68-0) or [CIM listener](#page-68-0) shall reject a request that includes an Accept-Range header with a status of "406 Not Acceptable". 3073 3074

# 3075 **7.2.6 Allow**

- If a [CIM server](#page-68-0) or [CIM listener](#page-68-0) is returning a "405 Method Not Allowed" response to a CIM message request, then the Allow header shall include either M-POST or POST. Whether it includes any other 3076 3077
- HTTP methods is outside the scope of this specification. 3078

### <span id="page-81-1"></span>3079 **7.2.7 Authorization**

3080 See [7.4](#page-84-0) for details.

# <span id="page-81-0"></span>3081 **7.2.8 Cache-Control**

3082 3083 3084 Generally, a CIM message request may consist of a mixture of CIM method invocations, some of which may be eminently able to cache (for example, the manufacturer label on a disk drive) and some of which may be decidedly impossible to cache (for example, format a disk drive).

3085 3086 Furthermore, the encapsulation of such multiple method invocations in an HTTP POST or M-POST means that if a CIM message request has any effect on an HTTP cache it is likely to be one of invalidating cached responses for the target CIM server or CIM listener. Indeed, [HTTP/1.1](#page-8-0) stipulates that by default POST responses cannot be cached unless the server indicates otherwise using an appropriate Cache-Control or Expires header. 3087 3088 3089

3090 For these reasons, [CIM](#page-68-0) message responses should not be considered as able to be cached. A CIM [server](#page-68-0) or [CIM listener](#page-68-0) should not include a Cache-Control header in a CIM message response that might indicate to a cache that the response can be cached. 3091 3092

3093 If the CIM server or CIM listener is responding to a CIM message request conveyed in an M-POST request, then in accordance with [RFC 2774](#page-9-0) the CIM server or CIM listener shall include a no-cache control directive to prevent inadvertent caching of the "Ext" header, as in the following example: 3094 3095

```
3096 
        EXAMPLE
```
3097 3098 3099 3100 HTTP/1.1 200 OK Ext: Cache-Control: no-cache

# 3101 **7.2.9 Connection**

- 3102 The following courses of action are recommended for connections:
- [CIM clients](#page-68-0) should avoid the use of the "Connection: close" header unless it is known in advance that this is the only request likely to be sent out on that connection. 3103 3104
- 3105 [CIM servers](#page-68-0) and [CIM listener](#page-68-0) support persistent connections wherever possible.

3106 3107 3108 Timeout mechanisms should be employed to remove idle connections on the CIM client, CIM server, and CIM listener. The details of timeout mechanisms are outside the scope of this specification. Clients should be cautious in retrying requests, especially if they are not idempotent (for example, method invocation).

CIM clients, CIM servers, and CIM listeners should support pipelining (see [RFC 2068](#page-8-0), section 1.1.2.2) if possible, but be aware of the requirements defined in [RFC 2068.](#page-8-0) In particular, attention is drawn to the 3109 requirement from [RFC 2068](#page-8-0) that clients not pipeline requests using non-idempotent methods or non-3110 idempotent sequences of methods. A client that needs to send a non-idempotent request should wait to send that request until it receives the response status for the previous request. 3111 3112 3113

# 3114 **7.2.10 Content-Encoding**

If a [CIM client](#page-68-0) includes a Content-Encoding header in a request, it should specify a value of "identity", unless there is good reason to believe that the server or listener can accept another encoding. 3115 3116

# 3117 **7.2.11 Content-Language**

3118 3119 The Content-Language entity-header field of a CIM message describes the natural language(s) of the intended audience of the content.

- A CIM message may contain a Content-Language header. The value of the Content-Language header in 3120
- a CIM response message shall be consistent with the Accept-Language values specified in the 3121
- corresponding CIM request message. If the CIM server cannot determine one or more of the content 3122
- languages used to construct the response, then the Content-Language entity shall not be returned. 3123
- 3124 3125 3126 Multiple targets using different Content-Language values may participate in constructing a response. The Content-Language field shall reflect all Content-Language values used to construct the response. The content of a CIM message may contain elements in languages not listed in the Content-Language field.
- 3127 Content-Language: en
- 3128 See [7.8](#page-90-0) for details.

# 3129 **7.2.12 Content-Range**

3130 [CIM clients](#page-68-0), [CIM servers,](#page-68-0) and [CIM listeners](#page-68-0) shall not use this header.

# 3131 **7.2.13 Content-Type**

[CIM clients](#page-68-0), [CIM servers,](#page-68-0) and [CIM listeners](#page-68-0) shall specify (and accept) a media type for the Content-Type header of either "text/xml" or "application/xml" as defined in [RFC 2376.](#page-8-0) In addition, they may specify and 3132 shall accept a "charset" parameter as defined in [RFC 2616.](#page-9-0) If a "charset" parameter is specified, it shall 3133 have the value "utf-8" either with or without surrounding double quotes. The sending side should use the form without double quotes. The receiving side shall support both forms. If a "charset" parameter is not specified, the receiving side shall assume "utf-8" as a default. 3134 3135 3136 3137

- 3138 Examples of valid Content-Type headers are:
- 3139 Content-type: text/xml
- 3140 Content-type: text/xml; charset=utf-8
- 3141 Content-type: text/xml; charset="utf-8"
- 3142 Content-type: application/xml
- 3143 3144 Content-type: application/xml; charset=utf-8 Content-type: application/xml; charset="utf-8"
- 

# 3145 **7.2.14 Expires**

For the reasons described in [7.2.8,](#page-81-0) a [CIM server](#page-68-0) or [CIM listener](#page-68-0) shall not include an Expires header in a CIM message response that might indicate to a cache that the response can be cached. 3146 3147

# 3148 **7.2.15 If-Range**

3149 [CIM clients](#page-68-0), [CIM servers,](#page-68-0) and [CIM listeners](#page-68-0) shall not use this header.

#### 3150 **7.2.16 Proxy-Authenticate**

- 3151 See [7.4](#page-84-0) for details.
- 3152 **7.2.17 Range**
- 3153 [CIM clients](#page-68-0), [CIM servers,](#page-68-0) and [CIM listeners](#page-68-0) shall not use this header.

# 3154 **7.2.18 WWW-Authenticate**

3155 See [7.4](#page-84-0) for details.

# <span id="page-83-1"></span><span id="page-83-0"></span>3156 **7.3 Errors and Status Codes**

This clause defines how [CIM servers](#page-68-0) and [CIM listeners](#page-68-0) shall handle errors that occur in processing a CIM message request. This specification does not introduce any new HTTP response status codes. 3157 3158

3159 3160 If there is an error in processing the HTTP Request-Line or standard HTTP headers, the CIM server or CIM listener shall take appropriate action as dictated by its conformance to the relevant version of HTTP 3161 [\(RFC 1945, RFC 2068](#page-8-0)).

- 3162 Otherwise, if there are any mandatory extension declarations that the server does not support it shall 3163 respond with a "510 Not Extended" status according to [RFC 2774](#page-9-0).
- 3164 Otherwise, the request shall be processed in accordance with the relevant version of HTTP ([RFC 1945](#page-8-0), 3165 [RFC 2068\)](#page-8-0) and the additional rules defined in this document.
- 3166 3167 Assuming that the HTTP request is otherwise correct, the CIM server or CIM listener shall use the following status codes when processing the CIM extension headers:
- 3168 • 501 Not Implemented
- 3169 This status code indicates that one of the following situations occurred:
- The [CIMProtocolVersion](#page-73-0) extension header in the request specifies a version of the CIM mapping onto HTTP that is not supported by this CIM server or CIM listener. The CIM server or CIM listener shall include a **CIMError** header in the response with a value of 3170 3171 unsupported-protocol-version. 3172 3173
- The client specified a [Multiple Operation Request](#page-13-0) (or multiple Export Request), and the CIM server (or CIM listener) does not support such requests. The CIM server or CIM listener shall include a <u>CIMError</u> header in the response with a value of  $\tt{multiple-}$ 3174 3175 requests-unsupported. 3176 3177
- 3178 3179 3180 3181 3182 – The CIMVERSION attribute in the message request is not set to a proper value. The CIMVERSION attribute shall be in the form of "M.N", where M is the major revision of the specification in numeric form and N is the minor revision in numeric form. The version shall be at "2.0" or greater (for example, "2.0" or "2.3"). The CIM server or CIM listener shall include a CIMError header in the response with a value of unsupported-cim-version.
- 3183 3184 3185 3186 3187 – The DTDVERSION attribute in the message request is not set to a proper value. The DTDVERSION attribute shall be in the form of "M.N", where M is the major revision of the specification in numeric form and N is the minor revision in numeric form. The version shall be at "2.0" or greater (for example, "2.0" or "2.1"). The CIM server or CIM listener shall include a CIMError header in the response with a value of unsupported-dtd-version.
- 3188 • 401 Unauthorized
- 3189 3190 The CIM server or CIM listener is configured to require that a client authenticate itself before it can issue CIM message requests to the server or listener.
- 3191 • 403 Forbidden
- 3192 3193 3194 The CIM server or CIM listener does not allow the client to issue CIM message requests. The CIM server or CIM listener may alternatively respond with a "404 Not Found" if it does not wish to reveal this information to the client.
- 3195 • 407 Proxy Authentication Required
- 3196 3197 The CIM server or CIM listener is configured to require that the proxy authenticate itself before it can issue CIM message requests on behalf of a CIM client to the server or listener.

Assuming that the CIM extension headers are correct, a validating CIM server or CIM listener (one that enforces the validity of the CIM message request with respect to the CIM XML DTD) shall use the 3198 3199

- following status code when processing the entity body containing the CIM message request: 3200
- 3201 • 400 Bad Request
- 3202 The entity body defining the CIM message request is not well-formed or not valid with respect to the CIM XML DTD. The CIM server or CIM listener shall include a [CIMError](#page-77-0) header in the response with a value of request-not-well-formed or request-not-valid (as appropriate). 3203 3204 3205

3206 A loosely-validating CIM server or CIM listener only enforces the CIM message request to be [loosely](#page-12-0)  [valid.](#page-12-0) Therefore, it may reject a CIM message request that is not loosely valid with an HTTP status code of 400 (Bad Request) before further processing. In this case, the CIM server or CIM listener shall include 3209 a [CIMError](#page-77-0) header in the response with a value of request-not-loosely-valid. 3207 3208

3210 3211 A loosely-validating CIM server or CIM listener shall reject a CIM message request that is not well-formed with an HTTP status code of 400 (Bad Request). In this case, the CIM server or CIM listener shall include 3212 a [CIMError](#page-77-0) header in the response with a value of request-not-well-formed.

- 3213 3214 A loosely-validating CIM server or CIM listener shall not reject an invalid CIM message request that is loosely valid in the XML sense.
- 3215 3216 3217 3218 3219 3220 3221 3222 A loosely-validating CIM server or CIM listener shall ultimately signal an error to the CIM client if the CIM message request is not loosely valid. That is, the request is missing required content or the required content is incorrect, such as an attribute with an invalid value according to the CIM XML DTD. It is not mandated to reject a CIM message request before processing, for to do otherwise would compel the server or listener to check the complete request before processing can begin and this would be as expensive as requiring the server or listener to fully validate the request. Therefore, a loosely-validating server or listener may elect to begin processing the request and issuing a response (with an HTTP success status code) before verifying that the entire request is loosely valid.
- A CIM client may use the [CIMValidation](#page-89-0) header mechanism to determine whether a CIM server or CIM listener is validating or loosely-validating. 3223 3224
- 3225 3226 Assuming that the CIM message request is correctly formed as previously described, the CIM server or CIM listener shall process the request accordingly and return a CIM message response.
- 3227 The entity body shall be a correct CIM message response for that request.
- 3228 3229 If the CIM message response contains an entity that is a simple message response, then the response status shall be "200 OK". Otherwise, the response status shall be "207 Multistatus".

# <span id="page-84-0"></span>3230 **7.4 Security Considerations**

- [CIM clients](#page-68-0), [CIM servers,](#page-68-0) and [CIM listeners](#page-68-0) may elect not to use authentication, but only in environments where lack of security is not an issue. 3231 3232
- 3233 Basic authentication is described in [RFC 1945](#page-8-0) and [RFC 2068](#page-8-0). Digest authentication is defined in [RFC 2069.](#page-8-0) Both authentication schemes are covered in a consolidated document ([RFC 2617](#page-9-0)), which also makes a number of improvements to the original specification of digest authentication. 3234 3235
- 3236 3237 Basic authentication provides a very rudimentary level of authentication, with the major weakness that the client password is sent over the wire in unencrypted form.
- For this reason, [CIM clients, CIM servers](#page-68-0), and [CIM listeners](#page-68-0) shall not use basic authentication other than in the context of a highly secure environment (for example, in conjunction with SSL or in a physically secure private network). CIM servers and CIM listeners shall not send basic authentication credentials in 3238 3239 3240
- a WWW-Authenticate header other than in the context of a highly secure environment. 3241
- Conforming applications should support the digest authentication scheme. Because digest authentication 3242
- verifies that both parties share a common secret without having to send that secret in the clear, it is more secure than basic authentication. However, CIM clients, CIM servers, and CIM listeners that require more robust protection should use encryption mechanisms such as SSL or SHTTP. 3243 3244 3245
- 3246 CIM clients, CIM servers, and CIM listeners using basic or digest authentication shall comply with the requirements set forth in [RFC 1945](#page-8-0), [RFC 2068](#page-8-0), [RFC 2069,](#page-8-0) and [RFC 2617](#page-9-0). This specification describes only *additional* requirements on CIM clients, CIM servers, and CIM listeners when these authentication schemes are used. 3247 3248 3249
- 3250 3251 3252 3253 3254 CIM servers and CIM listeners should require that CIM clients authenticate themselves. This specification does not mandate this because it is recognized that in some circumstances the CIM server or CIM listener may not require or wish the overhead of employing authentication. CIM servers and CIM listeners should carefully consider the performance/security tradeoffs in determining how often to issue challenges to CIM clients.
- 3255 3256 3257 3258 A CIM server or CIM listener that returns a "401 Unauthorized" response to a CIM message request should include in the WWW-Authenticate response-header either the "Basic" or "Digest" authentication values (but not both). This specification does not mandate use of basic or digest authentication because it is recognized that in some circumstances the CIM server or CIM listener may use bespoke authentication mechanisms not covered by [RFC 2617.](#page-9-0) Similar considerations apply to the use of the Proxy-Authorization header in "407 Proxy Authentication Required". 3259 3260

# <span id="page-85-1"></span>3261 **7.5 Determining CIM Server Capabilities**

- 3262 3263 If a CIM server can return capabilities information, there are two techniques for returning this information as defined in this specification:
- 3264 The preferred technique is through the use of the classes defined in [7.5.1.](#page-85-0)
- 3266 3265 • Alternatively, use of the HTTP OPTIONS method as defined in [7.5.2](#page-87-0) is allowed because historically it is the original technique defined for requesting capabilities information.

3267 3268 3269 3270 3271 Use of the CIM classes defined in [7.5.1](#page-85-0) is strongly encouraged and it is expected that this method will be enhanced and extended in the future to provide more capabilities information. The future use of the HTTP OPTIONS method to determine capabilities of CIM servers is discouraged. It will probably not be expanded significantly and may be reviewed for possible deprecation in the next major revision of this specification.

# <span id="page-85-0"></span>3272 **7.5.1 Determining CIM Server Capabilities through CIM Classes**

- 3273 A set of CIM classes is defined specifically to return CIM server capabilities information as follows:
- 3274 • CIM\_ObjectManager
- 3275 This class is a type of CIM\_Service that defines the capabilities of the target CIM server.
- 3276 • CIM\_ObjectManagerCommunicationMechanism
- 3277 3278 3279 This class describes access to the target CIM server. It defines the capabilities of the CIM server that are available through the target Object Manager Communication mechanism. A CIM server is allowed to support different capabilities through different communication mechanisms.
- 3280 • CIM\_CIMXMLCommunicationMechanism
- 3281 3282 This class specializes on ObjectManagerCommunicationMechanism, adding properties specific to the CIM-XML encoding and protocol.
- 3283 • CIM\_CommMechanismForManager
- This association between CIM\_ObjectManager and 3284
- CIM\_ObjectManagerCommunicationMechanism defines the communications protocols (and 3285 3286
	- corresponding capabilities) available on the target CIM server through the
- ObjectManagerCommunicationMechanism instances. 3287

3288 3289 3290 3291 A CIM client may use instances of these CIM classes to determine the CIM capabilities (if any) of the target CIM server. A CIM server that supports capabilities determination through these classes shall support at least the Enumerate Instance and Get Instance operations for the classes. The use of other methods of the basic read profile is optional. A CIM server that does not support the determination of CIM capabilities through these classes shall return [CIM\\_ERR\\_NOT\\_FOUND](#page-16-0) to any instance or class request on these classes. These classes shall not be used for reporting any other information than capabilities of the target CIM server. 3292 3293 3294

3295 3296 3297 3298 3299 3300 To provide interoperability, the CIM object manager classes shall exist in a well-known namespace. Because there is no discovery mechanism that can define this well-known namespace to a CIM client, it shall be one or more predefined namespaces. Therefore, to ensure interoperability, we recommend that pending future extensions of the WBEM specifications include discovery tools that define a namespace for these classes in a CIM server; these predefined namespaces should exist in either the root namespace or in the /root/CIMV2 namespace.

3301 3302 3303 3304 3305 3306 A CIM server that supports capabilities reporting through these classes shall correctly report the current actual capabilities of the target CIM server and shall report on all capabilities defined. A CIM server is allowed to report "none" if the capability does not exist or "unknown" if the status of the capability is unknown at the time of the request for those properties where these choices exist in the properties definition. Because the CIM\_ObjectManager object provides information on the target CIM server, only a single instance of this class may exist in a CIM server.

- 3307 3308 The capabilities to be reported through the CIM\_ObjectManagerCommunicationMechanism are as follows:
- 3309 3310 3311 • CommunicationMechanism property, which defines the communication protocol for the CommunicationMechanism object. A compliant CIM server shall include the CIM-XML protocol for at least one ObjectManagerCommunicationMechanism instance.
- 3312 3313 3314 3315 3316 3317 3318 3319 3320 3321 3322 • ProfilesSupported property, which defines the functional profiles supported as defined in clause [5.3.4](#page-61-0). All CIM servers shall support the basic-read functional group. All CIM clients may assume that any CIM server supports the basic-read functional group. The list of functional groups returned by a CIM server shall contain the basic-read group and shall not contain duplicates. CIM clients shall ignore duplicate entries in the functional-group list. If a functional group is included in the list, the CIM client shall assume that all other groups on which it depends (according to the rules defined in [5.3.4](#page-61-0)) are also supported. A CIM server should not explicitly include a functional group in the list whose presence may be inferred implicitly by a dependency. Support for a functional group does not imply that any method from that group will always succeed. Rather, the absence of the functional group from this list (whether explicit or implied) indicates to the CIM client that methods in that group will never succeed.
- 3323 3324 3325 3326 • MultipleOperationsSupported property, which defines whether the target CIM server supports multiple operation requests as defined in [5.3.2.](#page-17-0) True in this property indicates that the server can accept and process multiple operation requests. False indicates that the CIM server can accept only single operation requests.
- 3327 3328 • AuthenticationMechanismsSupported property, which defines the authentication mechanisms supported by the target CIM server as defined in [7.4.](#page-84-0)
- 3329 3330 • PulledEnumerationClosureOnExceedingServerLimits property, which indicates whether the CIM server supports closure of Pulled Enumeration sessions based upon exceeding server limits.
- 3331 3332 • PulledEnumerationContinuationOnErrorSupported property, which indicates whether the CIM server supports continuation on error for Pulled enumerations.

• PulledEnumerationMinimumOperationTimeout (PulledEnumerationMaximumOperationTimeout) property, which indicates the minimum (maximum) operation timeout allowed by the CIM server for Pulled enumerations. 3333 3334 3335

3336 3337 3338 3339 Compliant CIM servers may report additional capabilities for the CommunicationMechanism Functional Profiles, QueryLanguageSupported, and AuthenticationMechanismSupported by defining the "other" enumeration in the property and returning additional information in the associated "additional capabilities" property.

### <span id="page-87-0"></span>3340 **7.5.2 Determining CIM Server Capabilities through the HTTP Options**

3341 A CIM client may use the OPTIONS method to determine the CIM capabilities (if any) of the target server. A [CIM server](#page-68-0) may support the OPTIONS method (for example, CIM servers supporting only HTTP/1.0 would not support OPTIONS). 3342 3343

- 3344 3345 3346 3347 To support the ability for a server to declare its CIM capabilities independently of HTTP, the DMTF intends to publish a CIM schema (in a separate document) describing such capabilities. In particular, this mechanism would allow servers that do not support the OPTIONS method to declare their capabilities to a client.
- 3348 If a CIM server supports the OPTIONS method, it should return the following headers in the response:
- CIM Extension Header [CIMProtocolVersion,](#page-73-0) which provides a way for a client to discover the version of the CIM HTTP mapping supported by the CIM server. 3349 3350
- 3351 3352 • CIM Extension Header CIMSupportedFunctionalGroups, which provides a way for a client to discover the CIM operations supported by the CIM server.
- CIM Extension Header [CIMSupportsMultipleOperations](#page-88-0), which provides a way for the client to 3354 discover whether the CIM server can support [Multiple Operation Requests](#page-13-0). 3353
- 3355 3356 In addition, if the CIM server supports one or more query languages, it should return the following header in the response:
- CIM Extension Header [CIMSupportedQueryLanguages,](#page-89-0) which allows the client to discover the query languages supported by the CIM server. 3357 3358
- 3359 3360 In addition, if the CIM server runs in a fixed validation mode, it should return the following header in the response:
- CIM Extension Header [CIMValidation,](#page-89-0) which allows the client to determine whether the CIM server is strictly validating or loosely validating. 3361 3362
- 3363 If the [CIMProtocolVersion,](#page-73-0) [CIMSupportedFunctionalGroups, CIMSupportsMultipleOperations](#page-88-0),
- [CIMValidation](#page-89-0), or [CIMSupportedQueryLanguages](#page-89-0) extension headers are included in the response, the CIM server shall declare them as optional extension headers using the "Opt" header defined in 3364 3365 3366 [RFC 2774.](#page-9-0)
- 3367 The full format of the "Opt" header declaration for this specification is:
- 3368 3369 3370 Opt  $=$  "Opt" ":" "http://www.dmtf.org/cim/mapping/http/v1.0" ";" "ns" "=" header-prefix header-prefix = 2\*DIGIT
- 3371 3372 This header-prefix should be generated at random on a per-HTTP message basis and should not necessarily be a specific number.
- 3373 EXAMPLE: The following is a fragment of a legitimate OPTIONS response from a CIM server:
- 3374 HTTP/1.1 200 OK
- 3375 Opt: http://www.dmtf.org/cim/mapping/http/v1.0 ; ns=77

<span id="page-88-0"></span>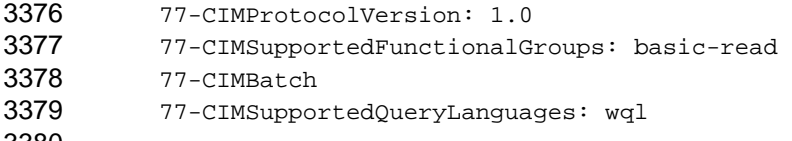

3380 ...

#### 3381 **7.5.2.1 CIMSupportedFunctionalGroups**

The CIMSupportedFunctionalGroups extension header should be returned by a [CIM server](#page-68-0) in any OPTIONS response. It shall not be returned in any other scenario. 3382 3383

3384 This header is defined as follows:

```
3385 
3386 
         CIMSupportedFunctionalGroups = "CIMSupportedFunctionalGroups" ":" 1#functional-
         group 
3387 functional-group = "basic-read" | 
3388 "basic-write" | 
3389 "schema-manipulation" | 
3390 "instance-manipulation" | 
3391 "qualifier-declaration" | 
3392 "association-traversal" | 
3393 "query-execution"
```
- 3394 The functional group definitions correspond directly to those listed in [5.4.3](#page-67-0). All CIM servers shall support the basic-read functional group. All [CIM clients](#page-68-0) may assume that any CIM server supports the basic-read functional group. 3395 3396
- 3397 3398 The list of functional groups returned by a CIM server shall contain the basic-read group and shall not contain any duplicates. CIM clients shall ignore any duplicate entries in the functional-group list.

3399 3400 3401 If a functional group is included in the list, the CIM client shall assume that all other groups on which it depends (according to the rules defined in [5.4.3](#page-67-0)) are also supported. A CIM server should not explicitly include a functional group in the list if the presence of the group may be implied by a dependency.

- 3402 3403 EXAMPLE: The following HTTP response message indicates that the CIM server supports instance-manipulation, association-traversal, basic-write, and basic-read.
- 3404 3405 3406 3407 3408 HTTP/1.1 200 OK Opt: http://www.dmtf.org/cim/mapping/http/v1.0 ; ns=77 77-CIMProtocolVersion: 1.0 77-CIMSupportedFunctionalGroups: association-traversal, instance-manipulation ...
- 3409 Support for a functional group does *not* imply that any method from that group will always succeed.
- 3410 3411 Rather, the absence (whether explicit or implied) of the functional group from this header is an indication to the CIM client that methods in that group will *never* succeed.

#### 3412 **7.5.2.2 CIMSupportsMultipleOperations**

- 3413 The CIMSupportsMultipleOperations extension header shall be returned in an OPTIONS response by any 3414 [CIM server](#page-68-0) that supports [Multiple Operation Requests](#page-13-0). It shall not be returned in any other circumstances.
- 3415 This header is defined as follows:
- 3416 CIMSupportsMultipleOperations = "CIMSupportsMultipleOperations"
- 3417 The presence of this header indicates that the server can accept and process multiple operation requests.
- 3418 The absence of this header indicates that the server can only accept and process Simple Operation

3419 [Requests](#page-13-0).

#### <span id="page-89-0"></span>3420 **7.5.2.3 CIMSupportedQueryLanguages**

The CIMSupportedQueryLanguages extension header should be returned by a [CIM server](#page-68-0) that supports at least one query language in any OPTIONS response. It shall not be returned in any other scenario. 3421 3422

3423 This header is defined as follows ( $\text{token}$  has the meaning conferred by [RFC 2068,](#page-8-0) section 2.2):

```
3424 
3425 
          CIMSupportedQueryLanguages = "CIMSupportedQueryLanguages" ":" 1#query-language 
          query-language = token
```
3426 3427 3428 The query-language value shall be treated as case-insensitive. It is anticipated that query languages will be submitted for approval to the DMTF, and each submission will define a value for this token to enable it to be specified in this header.

#### 3429 **7.5.2.4 CIMValidation**

- The CIMValidation extension header may be returned by a [CIM server](#page-68-0) to provide information about the 3431 level of validation of **CIM Operation Request** messages. 3430
- 3432 This header is defined as follows:

```
3433 
3434 
3435 
           CIMValidation = "CIMValidation" ":" validation-level 
           validation-level = "validating" | 
                "loosely-validating"
```
- 3436 3437 A validation-level of validating indicates that the CIM server always applies strict validation of each CIM operation request. A validation-level of loosely-validating indicates that the CIM server applies 3438 [loose validation](#page-12-0) of each CIM operation request.
- 3439 3440 In the absence of this header, a CIM client should assume that the CIM server operates in strict validation mode.

# 3441 **7.6 Other HTTP Methods**

- 3442 3443 This specification does not in any way define or constrain the way a CIM client, CIM server, or
- CIM listener uses any HTTP method other than those explicitly cited.

### 3444 **7.7 Discovery and Addressing**

- The target URI of the [CIM Operation Request](#page-68-0) is defined as the location of the [CIM server.](#page-68-0) This specification does not constrain the format of this URI other than it should be a valid URI ([RFC 2396\)](#page-8-0) for 3445 describing an HTTP-addressable resource. 3446 3447
- 3448 3449 An HTTP server that supports the CIM mapping defined in this specification, and which supports the OPTIONS method, should include the following CIM extension header in an OPTIONS response:
- 3450 • CIMOM
- 3451 This header is defined as follows:

3452 CIMOM = "CIMOM" ":" (absoluteURI | relativeURI)

- The terms absoluteURI and relativeURI are taken from [RFC 2068](#page-8-0); they indicate the location of the CIM server for this HTTP server. 3453 3454
- 3455 3456 If the CIMOM extension header is included in the response, the CIM server shall declare it an optional extension header as described in [7.5](#page-85-1).
- A [CIM client](#page-68-0) that needs to communicate with a CIM server on an HTTP server should try an OPTIONS request to that HTTP server. If the OPTIONS request fails or the response does not include the CIM-3457 3458

CIMOM extension header, the CIM client may assume that the value of CIM-CIMOM is the relative URI **cimom**. 3459 3460

3461 3462 3463 The DMTF recommends the use of the following well-known IP ports in compliant CIM servers. This is a recommendation and not a requirement. The DMTF has registered these port addresses with IANA, so they are for the exclusive use of the DMTF.

- 3464 • CIM-XML (HTTP) 5988/tcp
- 3465 • CIM-XML (HTTP) 5988/udp
- 3466 • CIM-XML (HTTPS) 5989/tcp
- 3467 • CIM-XML (HTTPS) 5989/udp
- 3468 Other discovery mechanisms are outside the scope of this version of the specification.
- 3469 EXAMPLE 1:
- This example shows an HTTP server located at<http://www.dmtf.org/> issuing an OPTIONS response to an HTTP client to indicate that its CIM server is located at http://www.dmtf.org/access/cimom. 3470 3471
- 3472 HTTP/1.1 200 OK

```
3473 
                Opt: http://www.dmtf.org/cim/mapping/http/v1.0 ; ns=48
```
- 3474 48-CIMOM: /access/cimom
- 3475
- 3476 EXAMPLE 2:
- If an HTTP server located at <http://www.dmtf.org/>responds with a "501 Not Implemented" to an OPTIONS request from a CIM client, the CIM client may then try to contact the CIM server at http://www.dmtf.org/cimom. 3477 3478

# <span id="page-90-0"></span>3479 **7.8 Internationalization Considerations**

- 3480<br>3481 This clause defines the capabilities of the CIM HTTP mapping with respect to IETF policy guidelines on character sets and languages [\(RFC 2277\)](#page-8-0).
- 3482 3483 3484 In this specification, human-readable fields are contained within a response or request entity body. In all cases, a human-readable content is encoded using XML (which explicitly provides for character set tagging and encoding) and requires that XML processors read XML elements encoded, at minimum, 3485 using the UTF-8 ([RFC 2279](#page-8-0)) encoding of the ISO 10646 multilingual plane.
- 3486 Properties that are not of type string or string array shall not be localized.
- Because keys are writeable only on instantiation, key values shall not be localized. See [DSP0004](#page-8-0) for details. 3487 3488
- 3489 XML examples in this specification demonstrate the use of the charset parameter of the Content-Type
- header, as defined in [RFC 2616,](#page-9-0) as well as the XML attribute on the <?xml> processing instruction, which 3490
- together provide charset identification information for MIME and XML processors. This specification 3491
- mandates that conforming applications shall support at least the "UTF-8" charset encoding ([RFC 2277](#page-8-0)) in 3492
- the Content-Type header and shall support the "UTF-8" value for the XML encoding attribute. 3493
- 3494 XML also provides a language tagging capability for specifying the language of the contents of a 3495 particular XML element, based on use of [IANA registered language tags](http://www.iana.org/assignments/language-tags) ([RFC 1766](#page-8-0)) in combination with [ISO 639-1,](http://www.loc.gov/standards/iso639-2/englangn.html) in the xml:lang attribute of an XML element to identify the language of its content and attributes. Section 3.10 of [RFC 2616](#page-9-0) defines how the two-character ISO 639-1 language code is used as 3496 3497
- the primary-tag. The language-tag shall be registered by IANA. 3498
- [DSP0201](#page-8-0) and [DSP0203](#page-8-0) declare this attribute on any XML elements. Therefore, conforming applications should use this attribute when specifying the language in which a particular element is encoded for string 3501 and string array attributes and qualifiers. See the usage [rules](http://www.w3.org/TR/2000/REC-xml-20001006#sec-lang-tag) on this element, which are defined by the 3499 3500

#### **CIM Operations over HTTP DESP0200**

- World Wide Web Consortium in *[XML 1.0, second edition](http://www.w3.org/TR/2000/REC-xml-20001006)*. The attribute may be scoped by the instance or a class and should not be scoped by a property because instances or classes should be localized in one language. 3502 3503 3504
- 3505 This specification defines several names of HTTP headers and their values. These names are
- 3506 constructed using standard encoding practices so that they always have an HTTP-safe ASCII
- 3507 3508 representation. Because these headers are not usually visible to users, they do not need to support encoding in multiple character sets.
- [DSP0201](#page-8-0) and [DSP0203](#page-8-0) introduce several XML element names. Similarly, these names are not visible to an end user and do not need to support multiple character set encodings. 3509 3510
- The [CIM model](#page-0-0) [\(DSP0004](#page-8-0)) defines the subset of the Unicode character set that can be used to name 3511
- CIM elements (classes, instances, methods, properties, qualifiers, and method parameters). In general, 3512
- these characters appear as the value of XML attributes or as element content and are not displayed to 3513
- end users. 3514
- 3515 Negotiation and notification of language settings is effected in this mapping using the standard [Accept-](#page-80-0)
- 3516 [Language](#page-80-0) and [Content-Language](#page-81-1) headers defined in [RFC 2068](#page-8-0).

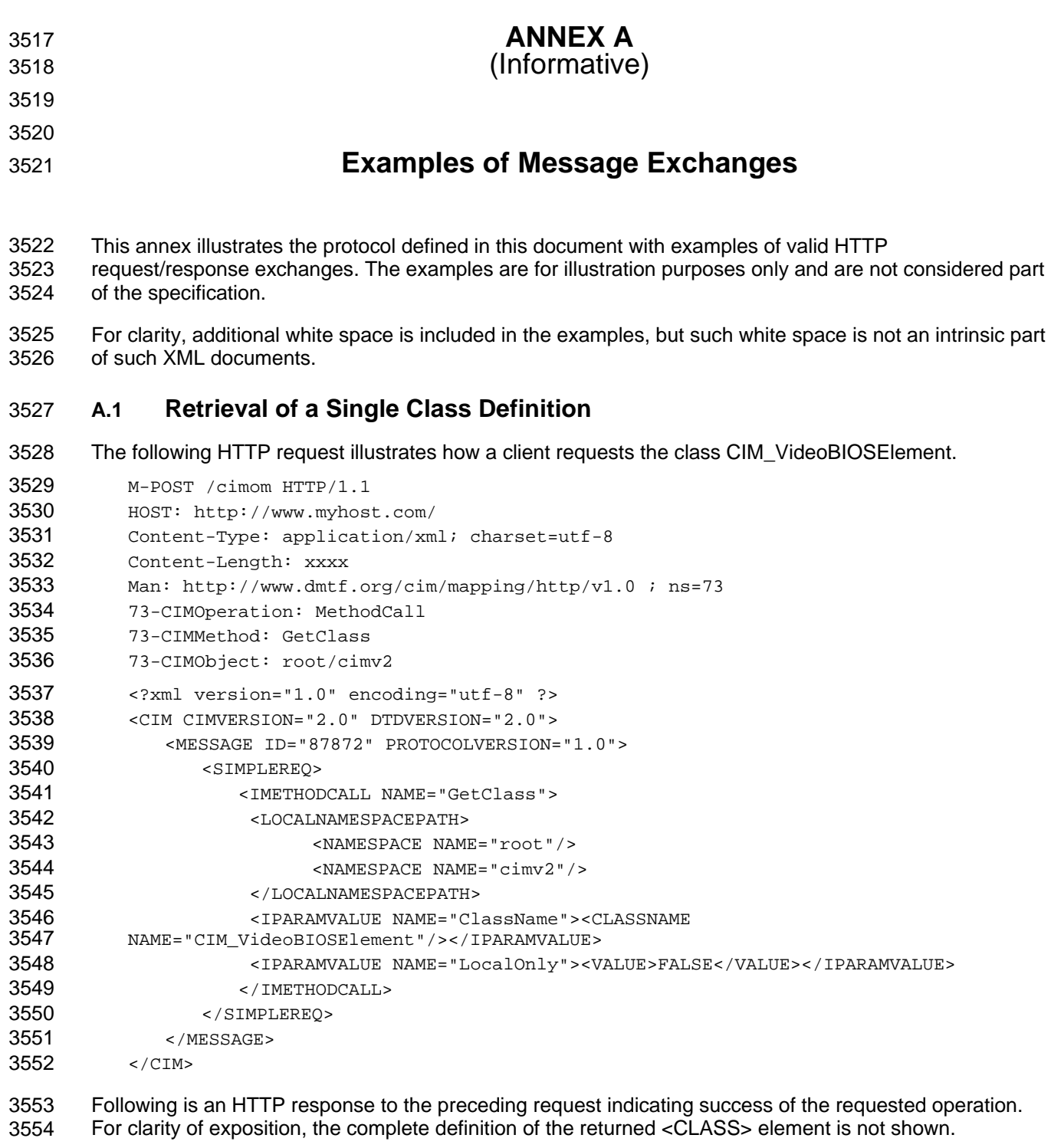

```
3555 
3556 
3557 
3558 
3559 
3560 
3561 
          HTTP/1.1 200 OK
          Content-Type: application/xml; charset=utf-8
          Content-Length: xxxx
          Ext:
          Cache-Control: no-cache
          Man: http://www.dmtf.org/cim/mapping/http/v1.0 ; ns=73
           73-CIMOperation: MethodResponse
```
#### **CIM Operations over HTTP DEPO200**

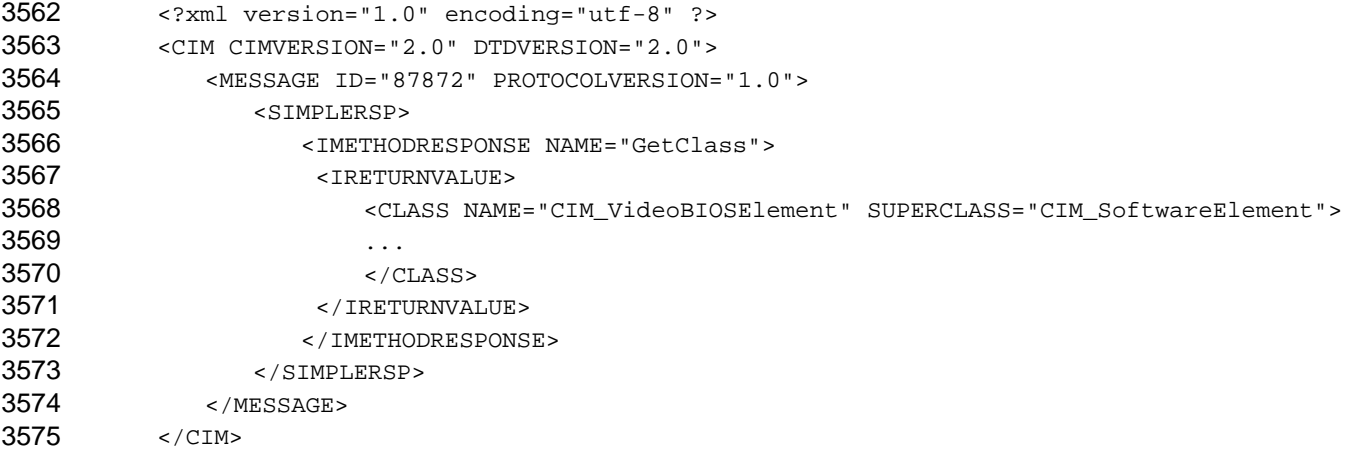

# 3576 **A.2 Retrieval of a Single Instance Definition**

```
3577 
3578 
3579 
3580 
3581 
3582 
3583 
3584 
3585 
3586 
3587 
3588 
3589 
3590 
3591 
3592 
3593 
3594 
3595 
3596 
3597 
3598 
3599 
3600 
3601 
3602 
3603 
3604 
        The following HTTP request illustrates how a client requests the instance MyClass.MyKey="S3". 
           M-POST /cimom HTTP/1.1
           HOST: http://www.myhost.com/
           Content-Type: application/xml; charset=utf-8
           Content-Length: xxxx
           Man: http://www.dmtf.org/cim/mapping/http/v1.0 ; ns=73
           73-CIMOperation: MethodCall
           73-CIMMethod: GetInstance
           73-CIMObject: root%2FmyNamespace
           <?xml version="1.0" encoding="utf-8" ?>
           <CIM CIMVERSION="2.0" DTDVERSION="1.1">
                <MESSAGE ID="87855" PROTOCOLVERSION="1.0">
                   <SIMPLEREQ>
                       <IMETHODCALL NAME="GetInstance">
                        <LOCALNAMESPACEPATH>
                          <NAMESPACE NAME="root"/>
                          <NAMESPACE NAME="myNamespace"/>
                        </LOCALNAMESPACEPATH>
                        <IPARAMVALUE NAME="InstanceName">
                            <INSTANCENAME CLASSNAME="MyClass">
                                  <KEYBINDING NAME="MyKey"><KEYVALUE>S3</KEYVALUE></KEYBINDING>
                            </INSTANCENAME>
                        </IPARAMVALUE>
                        <IPARAMVALUE NAME="LocalOnly"><VALUE>FALSE</VALUE></IPARAMVALUE>
                       </IMETHODCALL>
                   </SIMPLEREQ>
                </MESSAGE>
           </CIM>
```
3605 3606 Following is an HTTP response to the preceding request indicating an error because the specified instance is not found.

```
3607 
3608 
3609 
3610 
           HTTP/1.1 200 OK
           Content-Type: application/xml; charset=utf-8
           Content-Length: xxxx
           Ext:
```
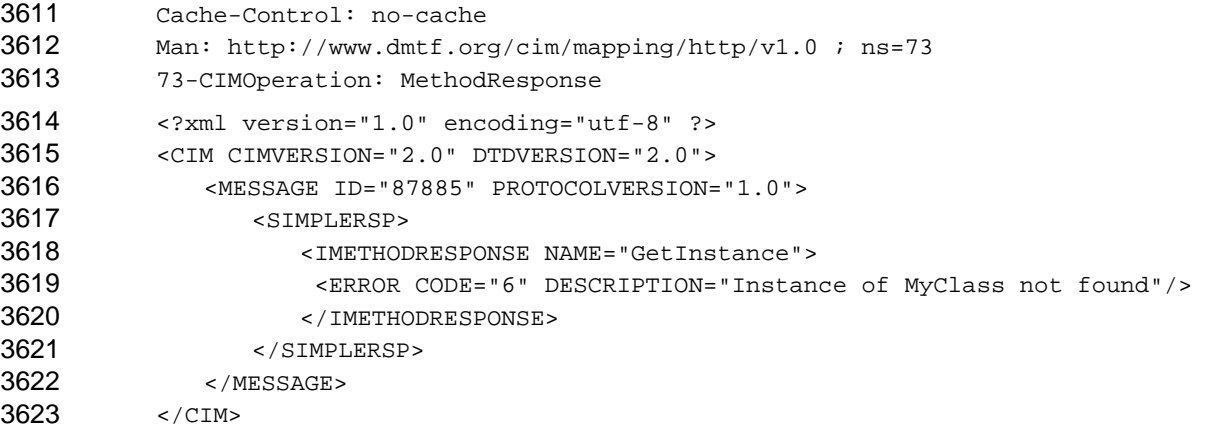

# 3624 **A.3 Deletion of a Single Class Definition**

```
3625 
        The following HTTP request illustrates how a client deletes the class CIM_VideoBIOSElement.
```
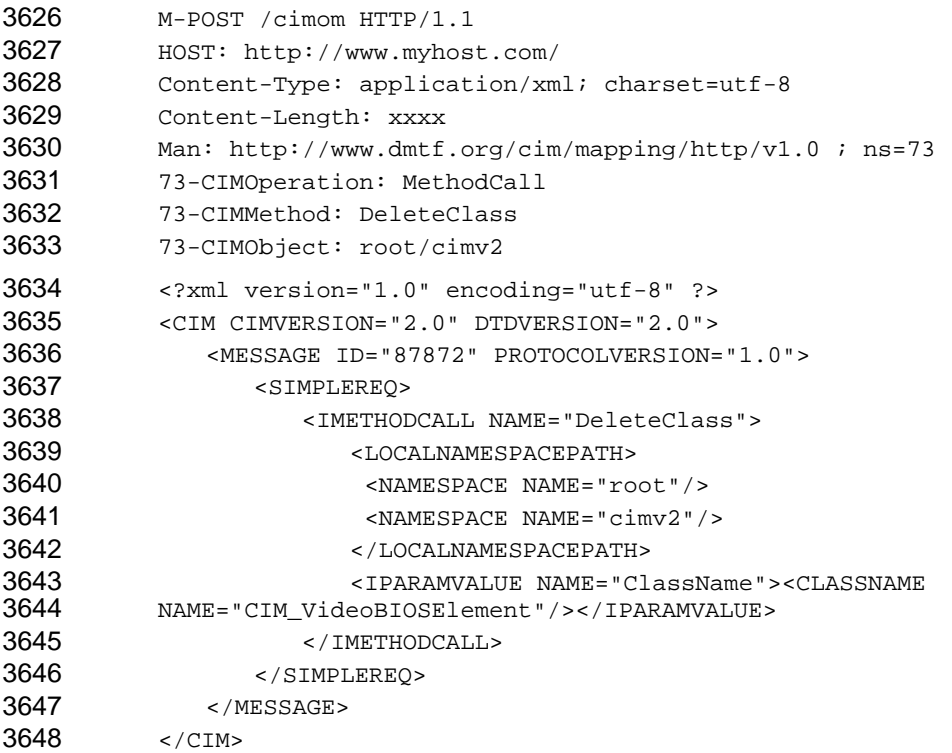

3649 3650 Following is an HTTP response to the preceding request indicating failure of the preceding operation due to the inability to delete instances of the class.

```
3651 
3652 
3653 
3654 
3655 
3656 
3657 
3658 
3659 
           HTTP/1.1 200 OK
           Content-Type: application/xml; charset=utf-8
          Content-Length: xxxx
          Ext:
          Cache-Control: no-cache
          Man: http://www.dmtf.org/cim/mapping/http/v1.0 ; ns=73
          73-CIMOperation: MethodResponse
           <?xml version="1.0" encoding="utf-8" ?>
           <CIM CIMVERSION="2.0" DTDVERSION="2.0">
```
#### **CIM Operations over HTTP DEPO200**

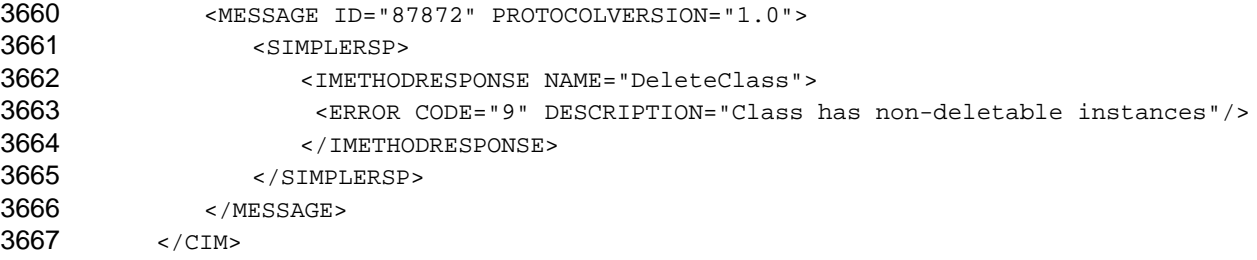

# 3668 **A.4 Deletion of a Single Instance Definition**

3669 The following HTTP request illustrates how a client deletes the instance MyClass.MyKey="S3".

```
3670 
3671 
3672 
3673 
3674 
3675 
3676 
3677 
3678 
3679 
3680 
3681 
3682 
3683 
3684 
3685 
3686 
3687 
3688 
3689 
3690 
3691 
3692 
3693 
3694 
3695 
3696 
3697 
3698 
           M-POST /cimom HTTP/1.1
           HOST: http://www.myhost.com/
           Content-Type: application/xml; charset=utf-8
           Content-Length: xxxx
           Man: http://www.dmtf.org/cim/mapping/http/v1.0 ; ns=73
           73-CIMOperation: MethodCall
           73-CIMMethod: DeleteInstance
           73-CIMObject: root%2FmyNamespace
           <?xml version="1.0" encoding="utf-8" ?>
           <CIM CIMVERSION="2.0" DTDVERSION="2.0">
                <MESSAGE ID="87872" PROTOCOLVERSION="1.0">
                    <SIMPLEREQ>
                       <IMETHODCALL NAME="DeleteInstance">
                           <LOCALNAMESPACEPATH>
                              <NAMESPACE NAME="root"/>
                               <NAMESPACE NAME="myNamespace"/>
                           </LOCALNAMESPACEPATH>
                           <IPARAMVALUE NAME="InstanceName">
                                  <INSTANCENAME CLASSNAME="MyClass">
                                      <KEYBINDING NAME="MyKey">
                                       <KEYVALUE>S3</KEYVALUE>
                                      </KEYBINDING>
                                  </INSTANCENAME>
                           </IPARAMVALUE>
                       </IMETHODCALL>
                    </SIMPLEREQ>
                </MESSAGE>
           </CIM>Following is an HTTP response to the preceding request indicating success of the preceding operation.
```

```
3699 
3700 
3701 
3702 
           HTTP/1.1 200 OK
           Content-Type: application/xml; charset=utf-8
           Content-Length: xxxx
           Ext:
```

```
3703 
           Cache-Control: no-cache
```

```
3704 
          Man: http://www.dmtf.org/cim/operation ; ns=73
```

```
3705 
           73-CIMOperation: MethodResponse
```

```
3706 
3707 
3708 
           <?xml version="1.0" encoding="utf-8" ?>
           <CIM CIMVERSION="2.0" DTDVERSION="2.0">
               <MESSAGE ID="87872" PROTOCOLVERSION="1.0">
```
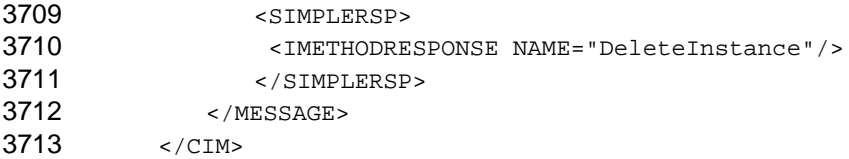

# 3714 **A.5 Creation of a Single Class Definition**

```
3715 
3716 
3717 
3718 
3719 
3720 
3721 
3722 
3723 
3724 
3725 
3726 
3727 
3728 
3729 
3730 
3731 
3732 
3733 
3734 
3735 
3736 
3737 
3738 
3739 
3740 
3741 
3742 
3743 
3744 
3745 
3746 
3747 
3748 
3749 
3750 
3751 
3752 
3753 
3754 
3755 
        The following HTTP request illustrates how a client creates the class MySchema_VideoBIOSElement as 
        a subclass of CIM_VideoBIOSElement. For clarity of exposition, most of the submitted <CLASS> element 
        is omitted from the example. 
           M-POST /cimom HTTP/1.1
           HOST: http://www.myhost.com/
           Content-Type: application/xml; charset=utf-8
           Content-Length: xxxx
           Man: http://www.dmtf.org/cim/mapping/http/v1.0 ; ns=73
           73-CIMOperation: MethodCall
           73-CIMMethod: CreateClass
           73-CIMObject: root/cimv2
           <?xml version="1.0" encoding="utf-8" ?>
           <CIM CIMVERSION="2.0" DTDVERSION="2.0">
                <MESSAGE ID="87872" PROTOCOLVERSION="1.0">
                   <SIMPLEREQ>
                       <IMETHODCALL NAME="CreateClass">
                           <LOCALNAMESPACEPATH>
                            <NAMESPACE NAME="root"/>
                           <NAMESPACE NAME="cimv2"/>
                           </LOCALNAMESPACEPATH>
                           <IPARAMVALUE NAME="NewClass">
                            <CLASS NAME="MySchema_VideoBIOSElement" 
           SUPERCLASS="CIM_VideoBIOSElement">
             ...
                            </CLASS>
                           </IPARAMVALUE>
                       </IMETHODCALL>
                   </SIMPLEREQ>
                </MESSAGE>
           </CIM>Following is an HTTP response to the preceding request indicating success of the preceding operation. 
           HTTP/1.1 200 OK
           Content-Type: application/xml; charset=utf-8
           Content-Length: xxxx
           Ext:
           Cache-Control: no-cache
           Man: http://www.dmtf.org/cim/mapping/http/v1.0 ; ns=73
           73-CIMOperation: MethodResponse
           <?xml version="1.0" encoding="utf-8" ?>
           <CIM CIMVERSION="2.0" DTDVERSION="2.0">
                <MESSAGE ID="87872" PROTOCOLVERSION="1.0">
```

```
3756 
                     <SIMPLERSP>
```

```
3757 
                   <IMETHODRESPONSE NAME="CreateClass"/>
```
#### **CIM Operations over HTTP DEPO200**

```
3758 </SIMPLERSP>
3759 
3760 
             </MESSAGE>
         </CIM>
```
# 3761 **A.6 Creation of a Single Instance Definition**

3762 3763 3764 3765 3766 3767 3768 3769 3770 3771 3772 3773 3774 3775 3776 3777 3778 3779 3780 3781 3782 3783 3784 3785 3786 3787 3788 3789 3790 3791 3792 3793 3794 3795 3796 3797 3798 3799 3800 3801 3802 3803 3804 3805 3806 The following HTTP request illustrates how a client creates an instance of the class MySchema\_VideoBIOSElement. For clarity of exposition, most of the submitted <INSTANCE> element is omitted from the example. M-POST /cimom HTTP/1.1 HOST: http://www.myhost.com/ Content-Type: application/xml; charset=utf-8 Content-Length: xxxx Man: http://www.dmtf.org/cim/mapping/http/v1.0 ; ns=73 73-CIMOperation: MethodCall 73-CIMMethod: CreateInstance 73-CIMObject: root/cimv2 <?xml version="1.0" encoding="utf-8" ?> <CIM CIMVERSION="2.0" DTDVERSION="2.0"> <MESSAGE ID="87872" PROTOCOLVERSION="1.0"> <SIMPLEREQ> <IMETHODCALL NAME="CreateInstance"> <LOCALNAMESPACEPATH> <NAMESPACE NAME="root"/> <NAMESPACE NAME="cimv2"/> </LOCALNAMESPACEPATH> <IPARAMVALUE NAME="NewInstance"> <INSTANCE CLASSNAME="CIM\_VideoBIOSElement"> ... </INSTANCE> </IPARAMVALUE> </IMETHODCALL> </SIMPLEREQ> </MESSAGE>  $\langle$  / CIM $>$ Following is an HTTP response to the preceding request indicating the success of the preceding operation. HTTP/1.1 200 OK Content-Type: application/xml; charset=utf-8 Content-Length: xxxx Ext: Cache-Control: no-cache Man: http://www.dmtf.org/cim/mapping/http/v1.0 ; ns=73 73-CIMOperation: MethodResponse <?xml version="1.0" encoding="utf-8" ?> <CIM CIMVERSION="2.0" DTDVERSION="2.0"> <MESSAGE ID="87872" PROTOCOLVERSION="1.0"> <SIMPLERSP> <IMETHODRESPONSE NAME="CreateInstance"> <IRETURNVALUE> <INSTANCENAME CLASSNAME="MySchema\_VideoBIOSElement">

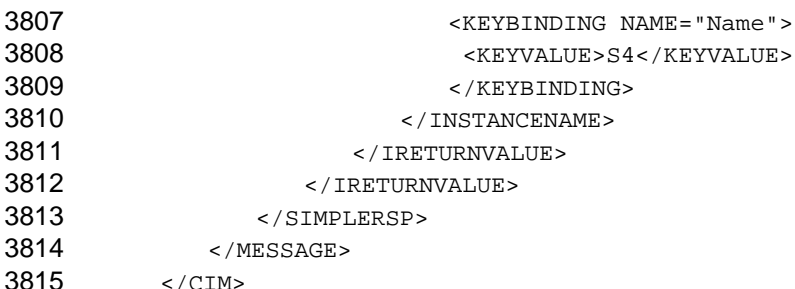

# 3816 **A.7 Enumeration of Class Names**

3817 3818 The following HTTP request illustrates how a client enumerates the names of all subclasses of the class CIM\_SoftwareElement.

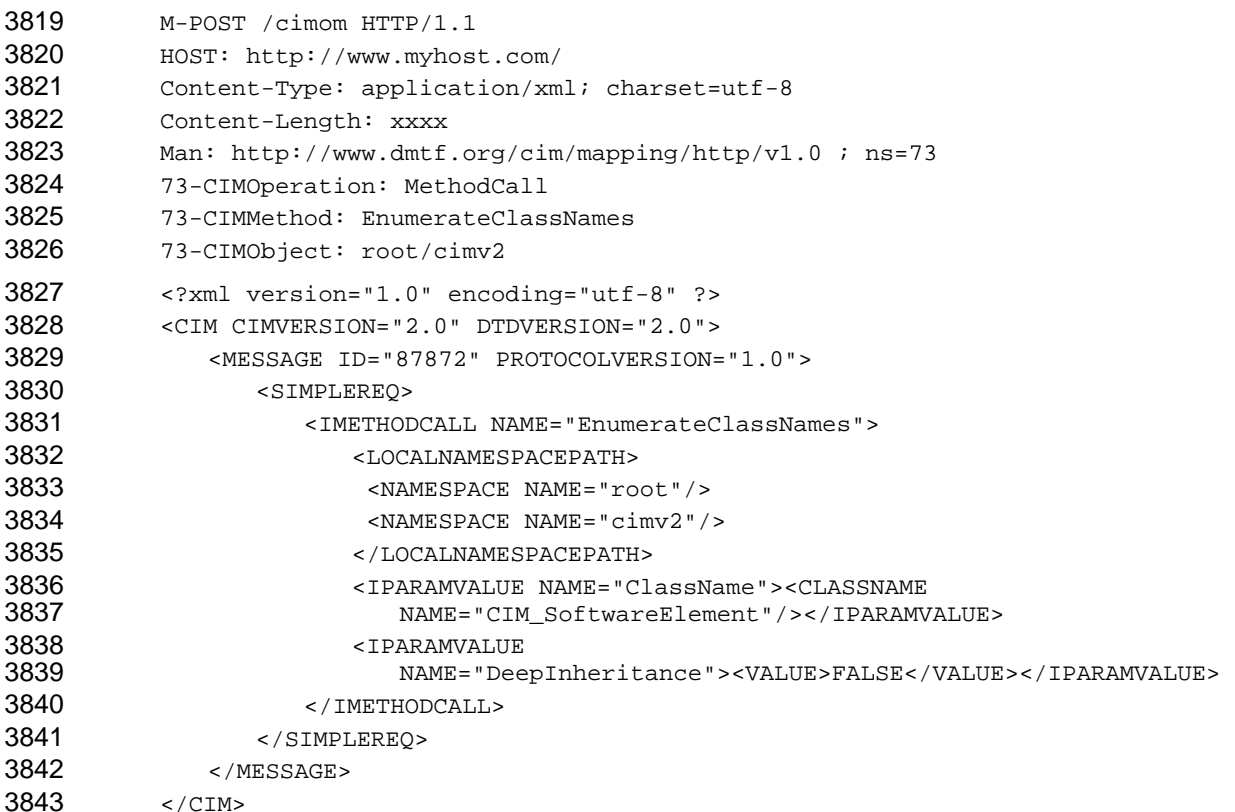

3844 3845 Following is an HTTP response to the preceding request indicating the success of the preceding operation and returning the names of the requested subclasses.

```
3846 
3847 
3848 
3849 
3850 
3851 
3852 
3853 
3854 
3855 
           HTTP/1.1 200 OK
           Content-Type: application/xml; charset=utf-8
          Content-Length: xxxx
          Ext:
          Cache-Control: no-cache
          Man: http://www.dmtf.org/cim/mapping/http/v1.0 ; ns=73
          73-CIMOperation: MethodResponse
           <?xml version="1.0" encoding="utf-8" ?>
           <CIM CIMVERSION="2.0" DTDVERSION="2.0">
               <MESSAGE ID="87872" PROTOCOLVERSION="1.0">
```
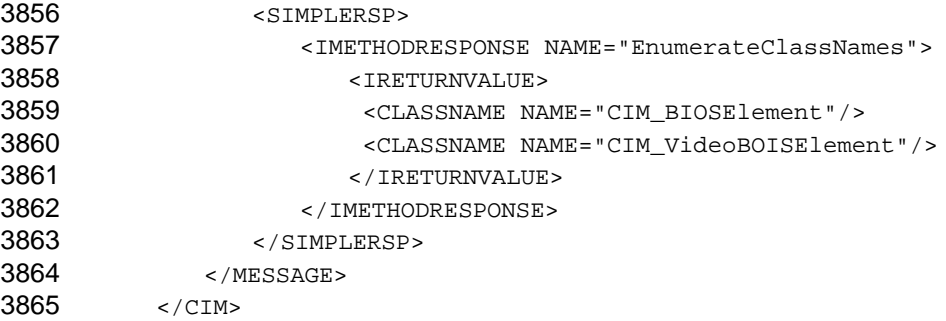

# 3866 **A.8 Enumeration of Instances**

3867 3868 The following HTTP request illustrates how a client enumerates all instances of the class CIM\_LogicalDisk. For clarity of exposition, most of the returned instances are omitted from the example.

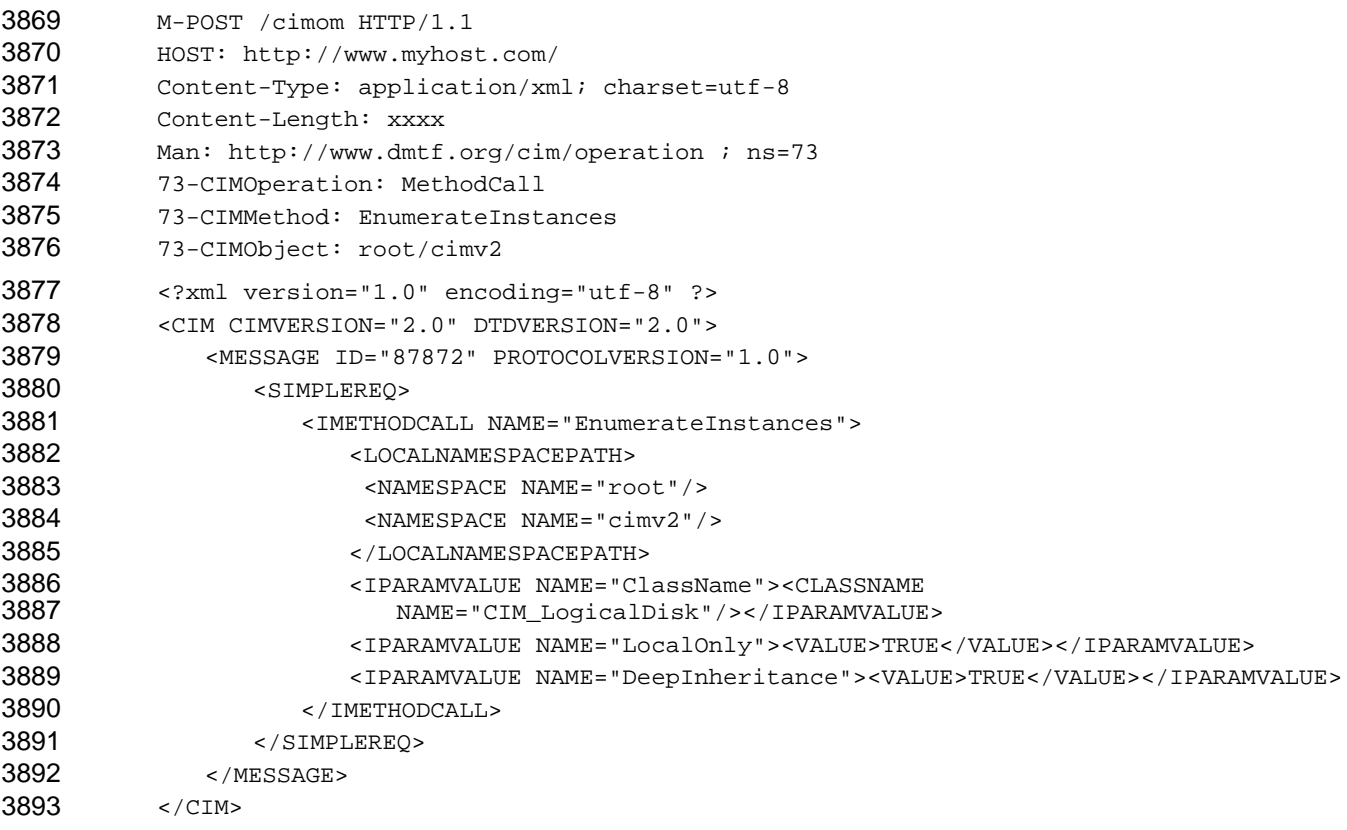

3894 3895 Following is an HTTP response to the preceding request indicating success of the preceding operation, returning the requested instances.

```
3896 
3897 
3898 
3899 
3900 
3901 
3902 
3903 
3904 
           HTTP/1.1 200 OK
           Content-Type: application/xml; charset=utf-8
           Content-Length: xxxx
           Ext:
           Cache-Control: no-cache
           Man: http://www.dmtf.org/cim/mapping/http/v1.0 ; ns=73
           73-CIMOperation: MethodResponse
           <?xml version="1.0" encoding="utf-8" ?>
           <CIM CIMVERSION="2.0" DTDVERSION="2.0">
```
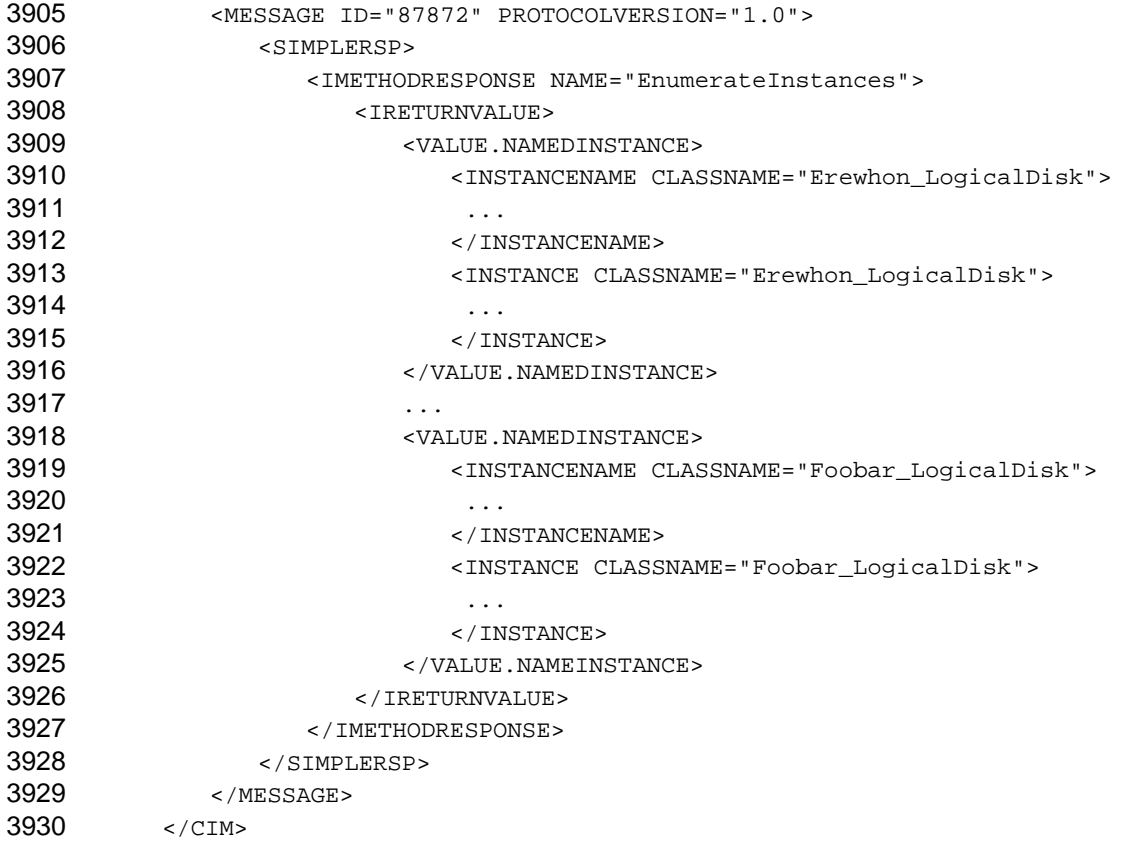

# 3931 **A.9 Retrieval of a Single Property**

3932 3933 The following HTTP request illustrates how a client retrieves the FreeSpace property from the instance MyDisk.DeviceID="C:".

```
3934 
3935 
3936 
3937 
3938 
3939 
3940 
3941 
3942 
3943 
3944 
3945 
3946 
3947 
3948 
3949 
3950 
3951 
3952 
3953 
3954 
           M-POST /cimom HTTP/1.1
           HOST: http://www.myhost.com/
           Content-Type: application/xml; charset=utf-8
           Content-Length: xxxx
           Man: http://www.dmtf.org/cim/operation ; ns=73
           73-CIMOperation: MethodCall
           73-CIMMethod: GetProperty
           73-CIMObject: root%2FmyNamespace
           <?xml version="1.0" encoding="utf-8" ?>
           <CIM CIMVERSION="2.0" DTDVERSION="2.0">
                <MESSAGE ID="87872" PROTOCOLVERSION="1.0">
                   <SIMPLEREQ>
                      <IMETHODCALL NAME="GetProperty">
                          <LOCALNAMESPACEPATH>
                              <NAMESPACE NAME="root"/>
                              <NAMESPACE NAME="myNamespace"/>
                          </LOCALNAMESPACEPATH>
                          <IPARAMVALUE NAME="InstanceName">
                              <INSTANCENAME CLASSNAME="MyDisk">
                               <KEYBINDING NAME="DeviceID"><KEYVALUE>C:</KEYVALUE></KEYBINDING>
                              </INSTANCENAME>
```
#### **CIM Operations over HTTP DEPO200 DSP0200**

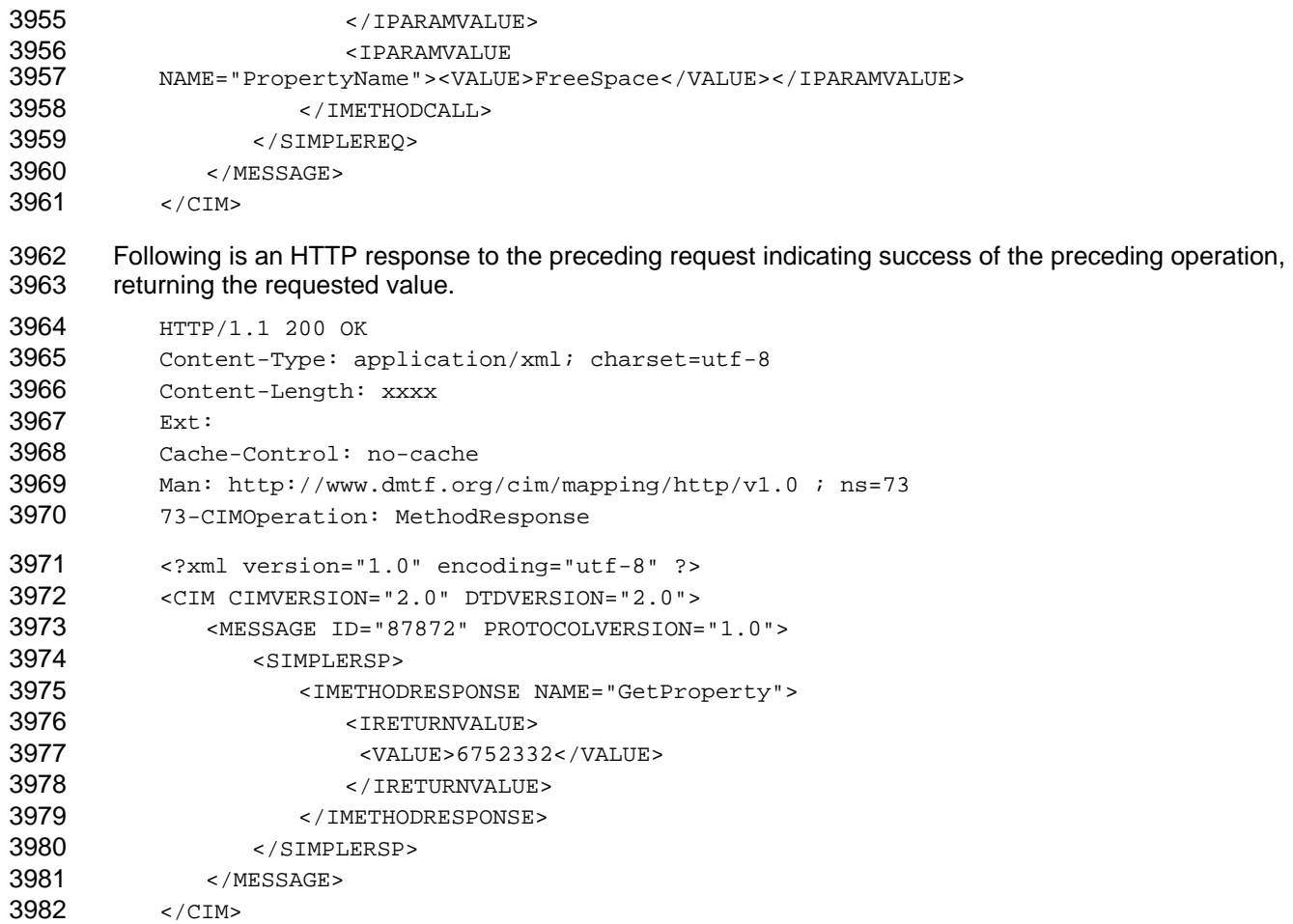

# 3983 **A.10 Execution of an Extrinsic Method**

3984 3985 The following HTTP request illustrates how a client executes the SetPowerState method on the instance MyDisk.DeviceID="C:".

```
3986 
3987 
3988 
3989 
3990 
3991 
3992 
3993 
3994 
3995 
3996 
3997 
3998 
3999 
4000 
4001 
4002 
4003 
           M-POST /cimom HTTP/1.1
           HOST: http://www.myhost.com/
           Content-Type: application/xml; charset=utf-8
           Content-Length: xxxx
           Man: http://www.dmtf.org/cim/mapping/http/v1.0 ; ns=73
           73-CIMOperation: MethodCall
           73-CIMMethod: SetPowerState
           73-CIMObject: root%2FmyNamespace%3AMyDisk.Name%3D%22C%3A%22
           <?xml version="1.0" encoding="utf-8" ?>
           <CIM CIMVERSION="2.0" DTDVERSION="2.0">
                <MESSAGE ID="87872" PROTOCOLVERSION="1.0">
                   <SIMPLEREQ>
                       <METHODCALL NAME="SetPowerState">
                          <LOCALINSTANCEPATH>
                              <LOCALNAMESPACEPATH>
                               <NAMESPACE NAME="root"/>
                               <NAMESPACE NAME="myNamespace"/>
                              </LOCALNAMESPACEPATH>
```
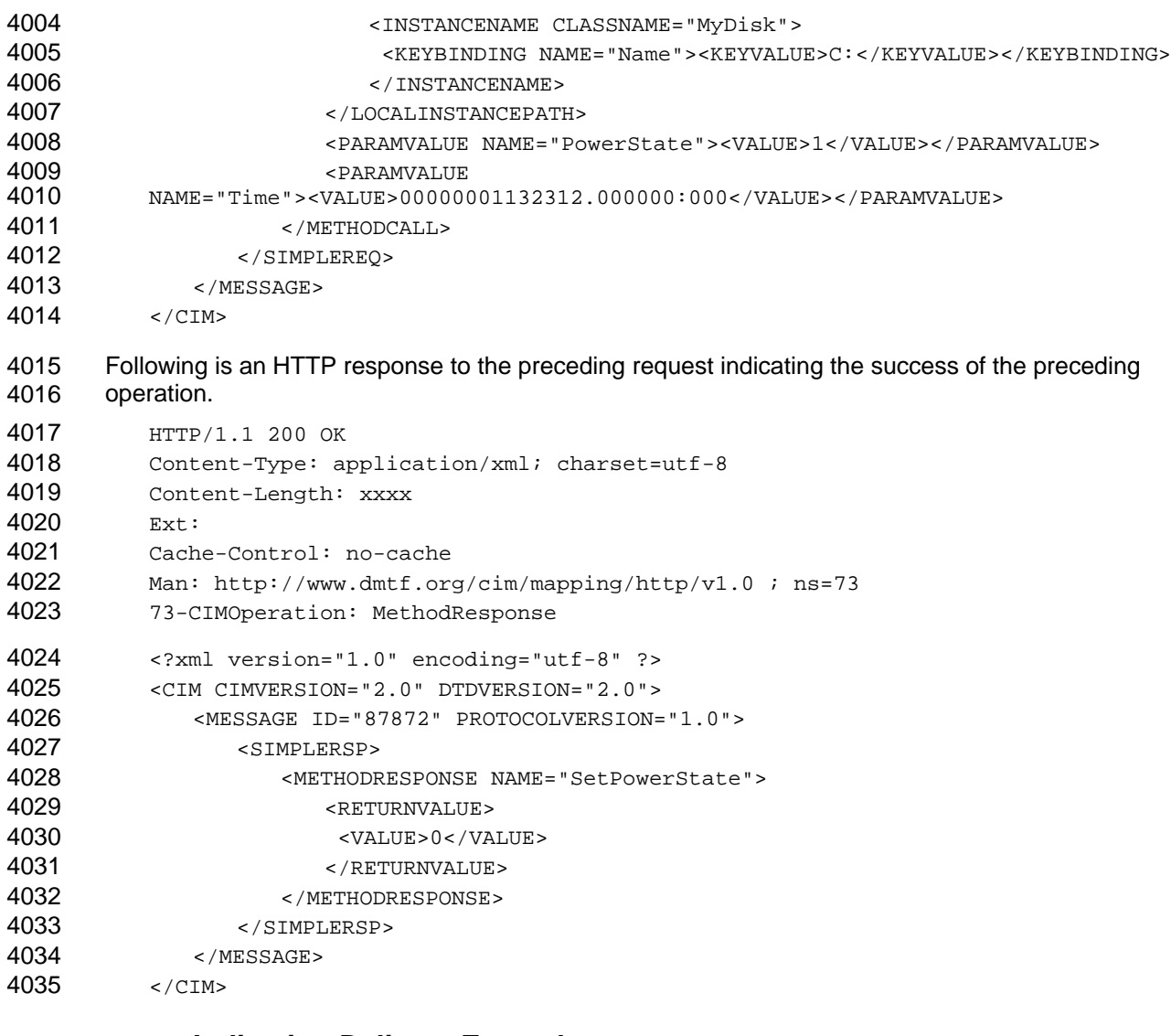

#### 4036 **A.11 Indication Delivery Example**

```
4037 
4038 
4039 
4040 
4041 
4042 
4043 
4044 
4045 
4046 
4047 
4048 
4049 
4050 
4051 
4052 
       The following HTTP request illustrates the format for sending an indication of type CIM_AlertIndication to 
       a CIM listener. 
           M-POST /cimlistener/browser HTTP/1.1
           HOST: http://www.acme.com/
           Content-Type: application/xml; charset=utf-8
           Content-Length: XXX
           Man: http://www.dmtf.org/cim/mapping/http/v1.0 ; ns=40
           40-CIMExport: MethodRequest
           40-CIMExportMethod: ExportIndication
           <?xml version="1.0" encoding="utf-8" ?>
           <CIM CIMVERSION="2.0" DTDVERSION="2.0">
                <MESSAGE ID="1007" PROTOCOLVERSION="1.0">
                   <SIMPLEEXPREQ>
                           <EXPMETHODCALL NAME="ExportIndication">
                              <EXPPARAMVALUE NAME="NewIndication">
                                  <INSTANCE CLASSNAME="CIM_AlertIndication" >
```
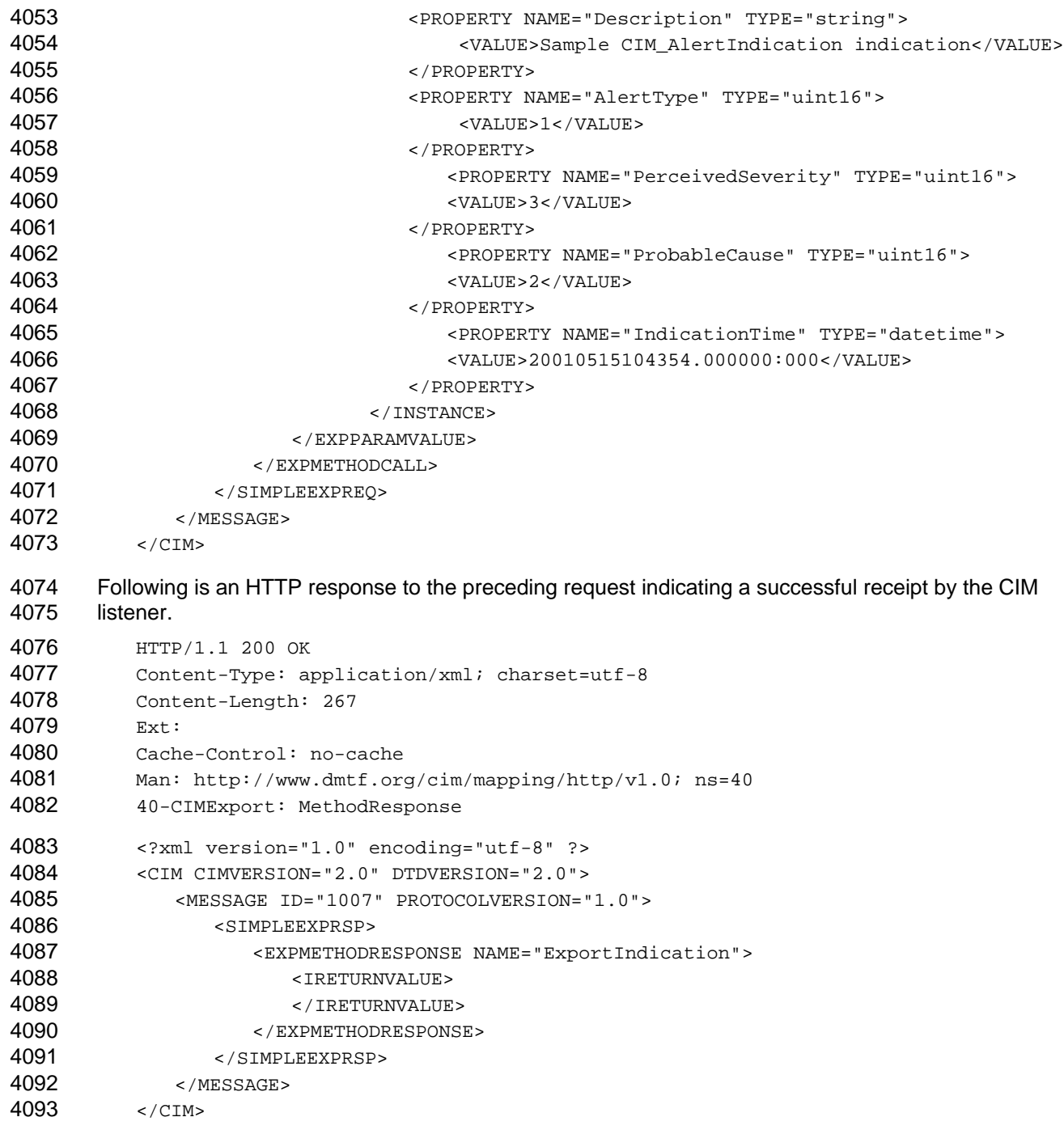

# 4094 **A.12 Subscription Example**

4095 A CIM client application activates a subscription by creating an instance of the

4096 4097 4098 4099 CIM\_IndicationSubscription class, which defines an association between a CIM\_IndicationFilter (a filter) instance and a CIM\_IndicationHandler (a handler) instance. The CIM\_IndicationFilter instance defines the filter criteria and data project list to describe the desired indication stream. The CIM\_IndicationHandler instance defines the desired indication encoding, destination location, and protocol for delivering the

4100 indication stream.

- The following HTTP request illustrates how a client creates an instance of the class CIM\_IndicationFilter. 4101
- Note that the exact syntax of the WMI Query Language is still under review and is subject to change. 4102

```
4103 
4104 
4105 
4106 
4107 
4108 
4109 
4110 
4111 
4112 
4113 
4114 
4115 
4116 
4117 
4118 
4119 
4120 
4121 
4122 
4123 
4124 
4125 
4126 
4127 
4128 
4129 
4130 
4131 
4132 
4133 
4134 
4135 
4136 
4137 
4138 
4139 
4140 
4141 
4142 
4143 
4144 
4145 
4146 
4147 
4148 
4149 
4150 
4151 
4152 
           Host: bryce
           Content-Type: application/xml; charset=utf-8
           Content-Length: XXXX
           Man: http://www.dmtf.org/cim/mapping/http/v1.0;ns=20
           20-CIMProtocolVersion: 1.0
           20-CIMOperation: MethodCall
           20-CIMMethod: CreateInstance
           20-CIMObject: root/cimv2
           <?xml version="1.0" encoding="utf-8"?>
           <CIM CIMVERSION="2.0" DTDVERSION="2.0">
                <MESSAGE ID="53000" PROTOCOLVERSION="1.0">
                    <SIMPLEREQ>
                        <IMETHODCALL NAME="CreateInstance">
                           <LOCALNAMESPACEPATH>
                               <NAMESPACE NAME="root"/>
                               <NAMESPACE NAME="cimv2"/>
                           </LOCALNAMESPACEPATH>
                           <IPARAMVALUE NAME="NewInstance">
                               <INSTANCE CLASSNAME="CIM_IndicationFilter">
                                  <PROPERTY NAME="SystemCreationClassName" TYPE="string">
                                      <VALUE>CIM_UnitaryComputerSystem</VALUE>
                                  </PROPERTY>
                                  <PROPERTY NAME="SystemName" TYPE="string">
                                      <VALUE>server001.acme.com</VALUE>
                                  </PROPERTY>
                                  <PROPERTY NAME="CreationClassName" TYPE="string">
                                      <VALUE>CIM_IndicationFilter</VALUE>
                                  </PROPERTY>
                                  <PROPERTY NAME="Name" TYPE="string">
                                      <VALUE>ACMESubscription12345</VALUE>
                                  </PROPERTY>
                                  <PROPERTY NAME="SourceNamespace" TYPE="string">
                                      <VALUE>root/cimv2</VALUE>
                                  </PROPERTY>
                                  <PROPERTY NAME="Query" TYPE="string">
                                     <VALUE>
                                      SELECT Description, AlertType, PerceivedSeverity, 
                                         ProbableCause, IndicationTime
                                         FROM CIM_AlertIndication
                                         WHERE PerceivedSeverity = 3
                                      </VALUE>
                                  </PROPERTY>
                                  <PROPERTY NAME="QueryLanguage" TYPE="string">
                                      <VALUE>WQL</VALUE>
                                  </PROPERTY>
                               </INSTANCE>
                           </IPARAMVALUE>
                       </IMETHODCALL>
                    </SIMPLEREQ>
                </MESSAGE>
```
# **CIM Operations over HTTP DSP0200**

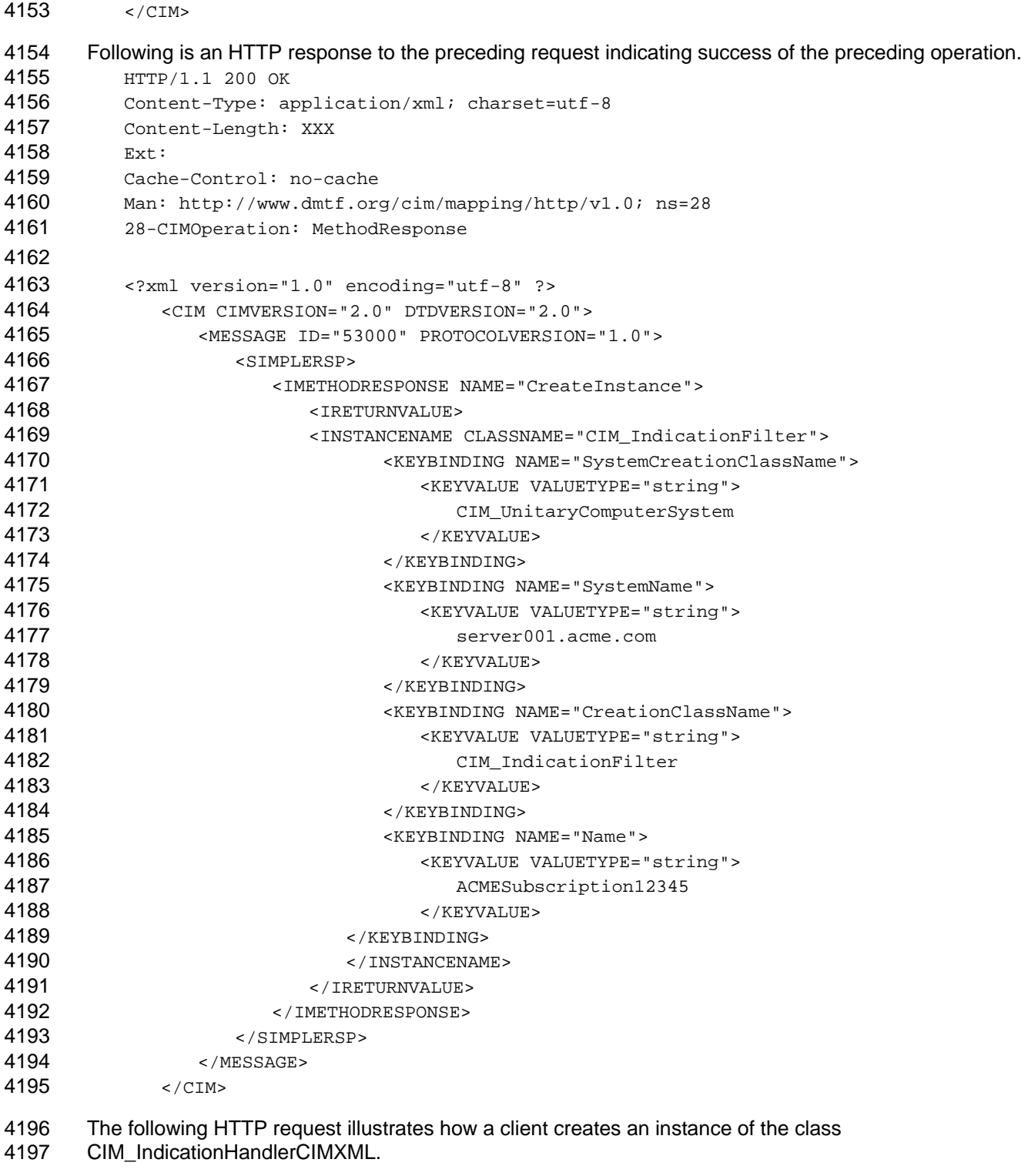

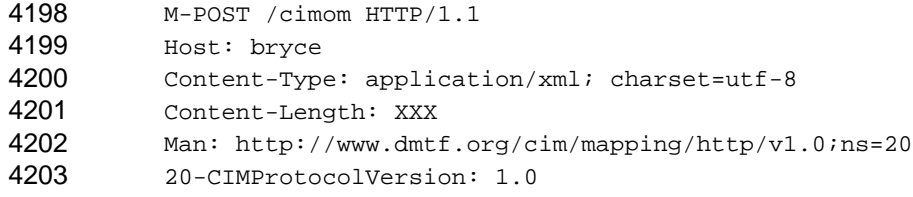

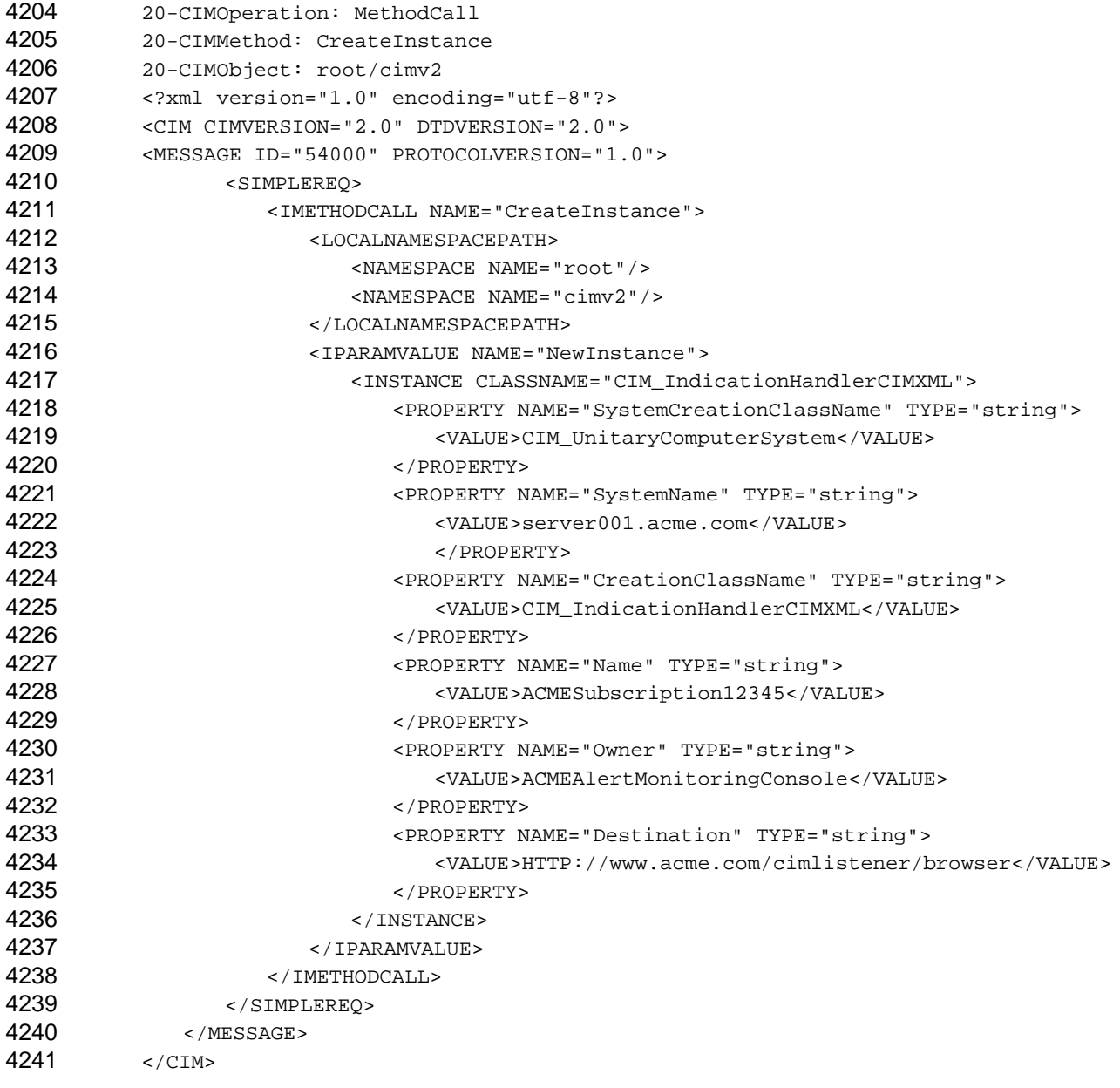

4242 4243 Following is an HTTP response to the preceding request indicating the success of the preceding operation.

```
4244 
4245 
4246 
4247 
4248 
4249 
4250 
4251 
4252 
4253 
4254 
           HTTP/1.1 200 OK
           Content-Type: application/xml; charset=utf-8
           Content-Length: XXX
          Ext:
           Cache-Control: no-cache
          Man: http://www.dmtf.org/cim/mapping/http/v1.0; ns=27
           27-CIMOperation: MethodResponse
           <?xml version="1.0" encoding="utf-8" ?>
               <CIM CIMVERSION="2.0" DTDVERSION="2.0">
                   <MESSAGE ID="54000" PROTOCOLVERSION="1.0">
                      <SIMPLERSP>
```
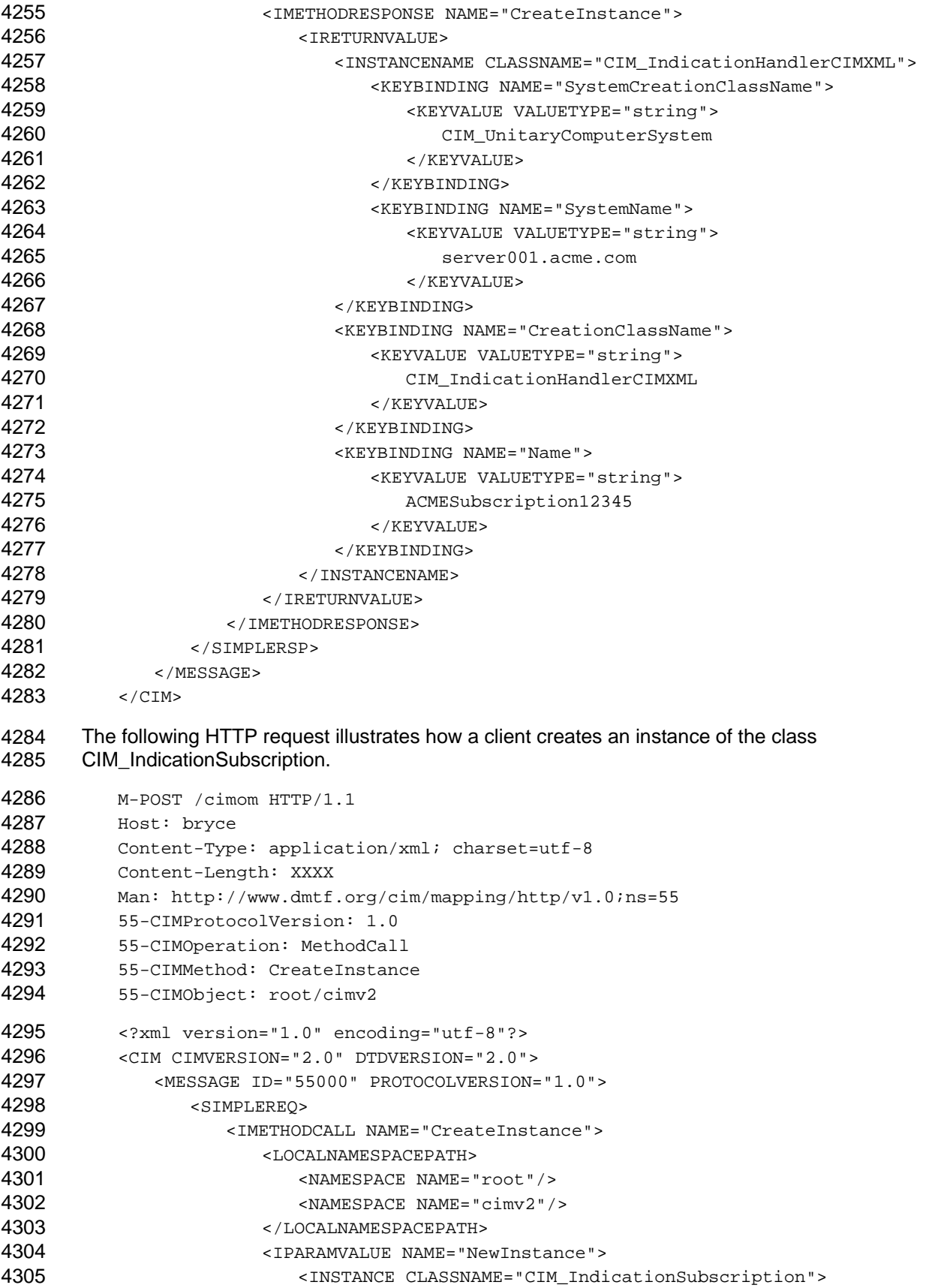
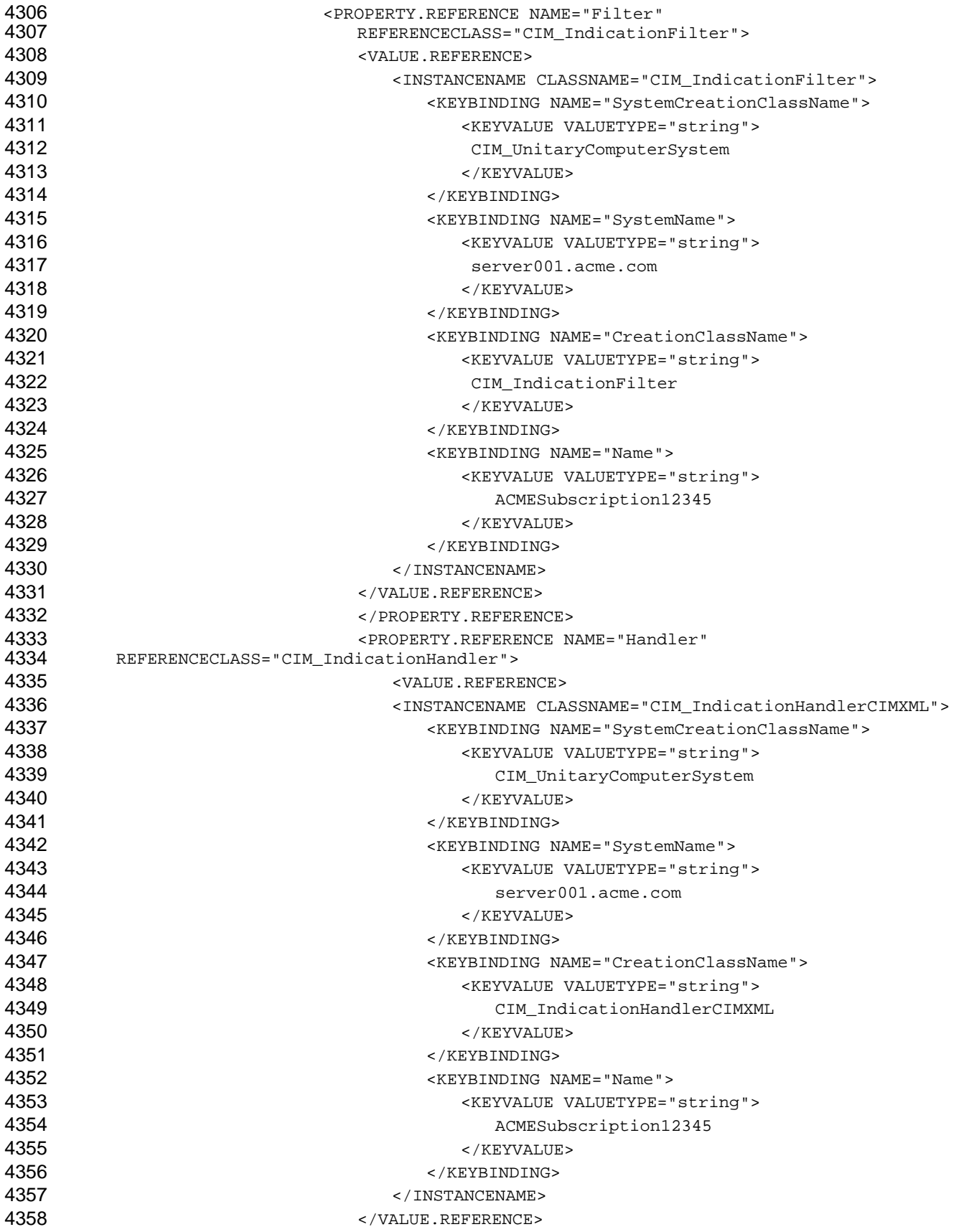

```
4359 </PROPERTY.REFERENCE>
4360 
4361 
4362 
4363 
4364 
4365 
4366 
4367 
4368 
4369 
4370 
4371 
4372 
4373 
4374 
4375 
4376 
4377 
4378 
4379 
4380 
4381 
4382 
4383 
4384 
4385 
4386 
4387 
4388 
4389 
4390 
4391 
4392 
4393 
4394 
4395 
4396 
4397 
4398 
4399 
4400 
4401 
4402 
4403 
4404 
4405 
4406 
4407 
4408 
4409 
                               </INSTANCE>
                           </IPARAMVALUE>
                       </IMETHODCALL>
                   </SIMPLEREQ>
                </MESSAGE>
           </CIM>Following is an HTTP response to the preceding request indicating the success of the preceding 
        operation. 
           HTTP/1.1 200 OK
           Content-Type: application/xml; charset=utf-8
           Content-Length: XXXX
           Ext:
           Cache-Control: no-cache
           Man: http://www.dmtf.org/cim/mapping/http/v1.0; ns=75
           75-CIMOperation: MethodResponse
           <?xml version="1.0" encoding="utf-8" ?>
           <CIM CIMVERSION="2.0" DTDVERSION="2.0">
                <MESSAGE ID="55000" PROTOCOLVERSION="1.0">
                    <SIMPLERSP>
                       <IMETHODRESPONSE NAME="CreateInstance">
                           <IRETURNVALUE>
                              <INSTANCENAME CLASSNAME="CIM_IndicationSubscription">
                                  <KEYBINDING NAME="Filter">
                                      <VALUE.REFERENCE>
                                         <INSTANCENAME CLASSNAME="CIM_IndicationFilter">
                                             <KEYBINDING NAME="SystemCreationClassName">
                                                 <KEYVALUE VALUETYPE="string">
                                                    CIM_UnitaryComputerSystem
                                                </KEYVALUE>
                                             </KEYBINDING>
                                             <KEYBINDING NAME="SystemName">
                                                <KEYVALUE VALUETYPE="string">
                                                    server001.acme.com
                                                </KEYVALUE>
                                             </KEYBINDING>
                                             <KEYBINDING NAME="CreationClassName">
                                                 <KEYVALUE VALUETYPE="string">
                                                    CIM_IndicationFilter
                                                </KEYVALUE>
                                             </KEYBINDING>
                                             <KEYBINDING NAME="Name">
                                                 <KEYVALUE VALUETYPE="string">
                                                    ACMESubscription12345
                                                </KEYVALUE>
                                             </KEYBINDING>
                                         </INSTANCENAME>
                                      </VALUE.REFERENCE>
                                  </KEYBINDING>
                                  <KEYBINDING NAME="Handler">
                                      <VALUE.REFERENCE>
```
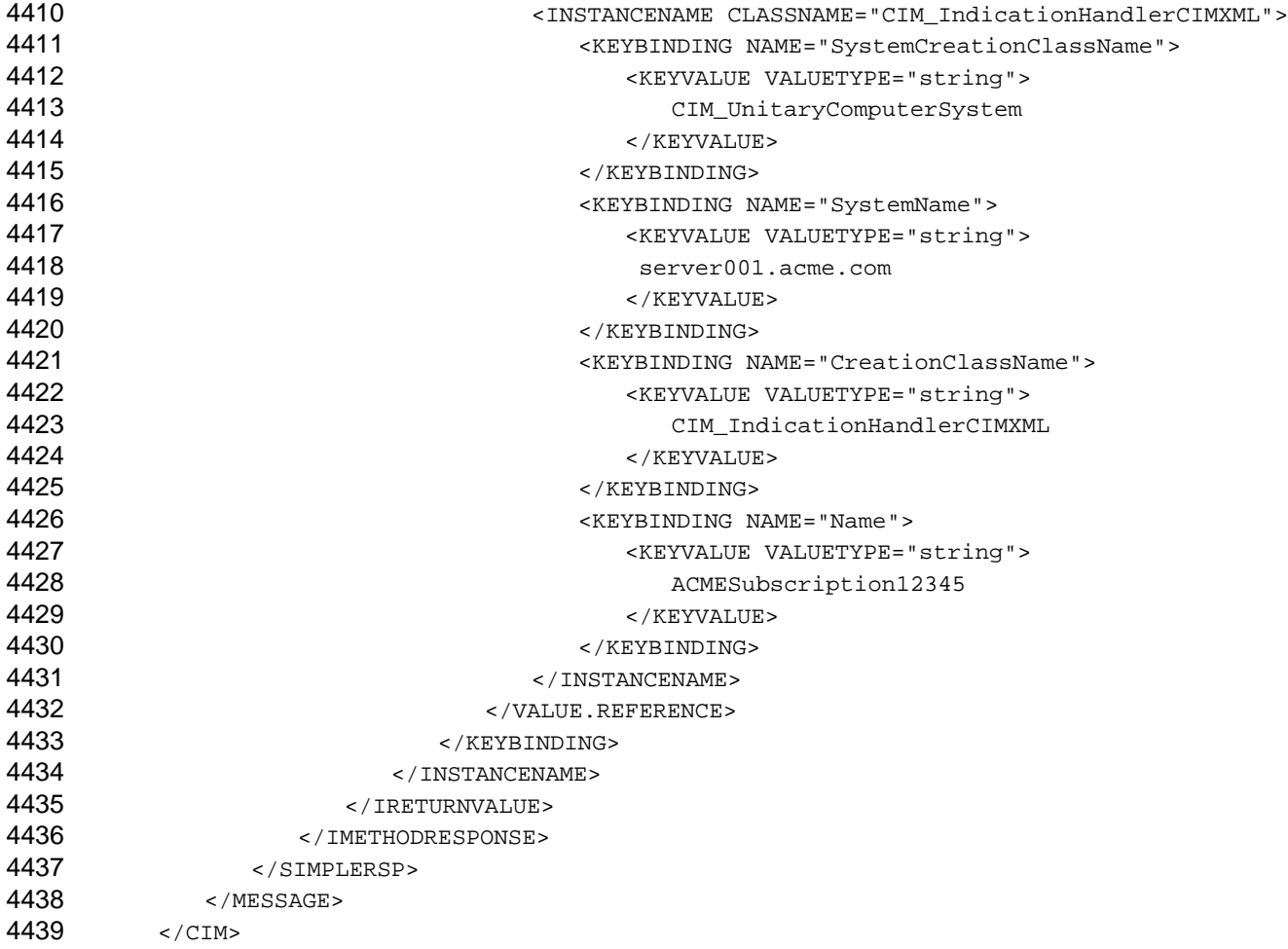

# 4440 **A.13 Multiple Operations Example**

4441 The following HTTP request illustrates how a client performs multiple operations. This example batches a

- 4442 GetClass, an EnumerateInstanceNames, and an EnumerateInstance operation on
- 4443 CIM\_ObjectManagerAdapter.

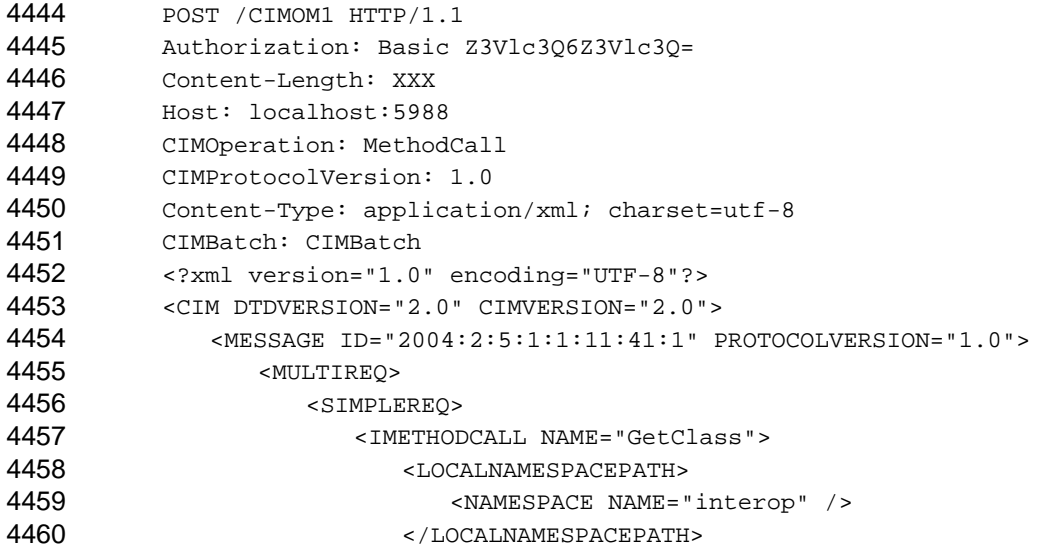

# **CIM Operations over HTTP DSP0200**

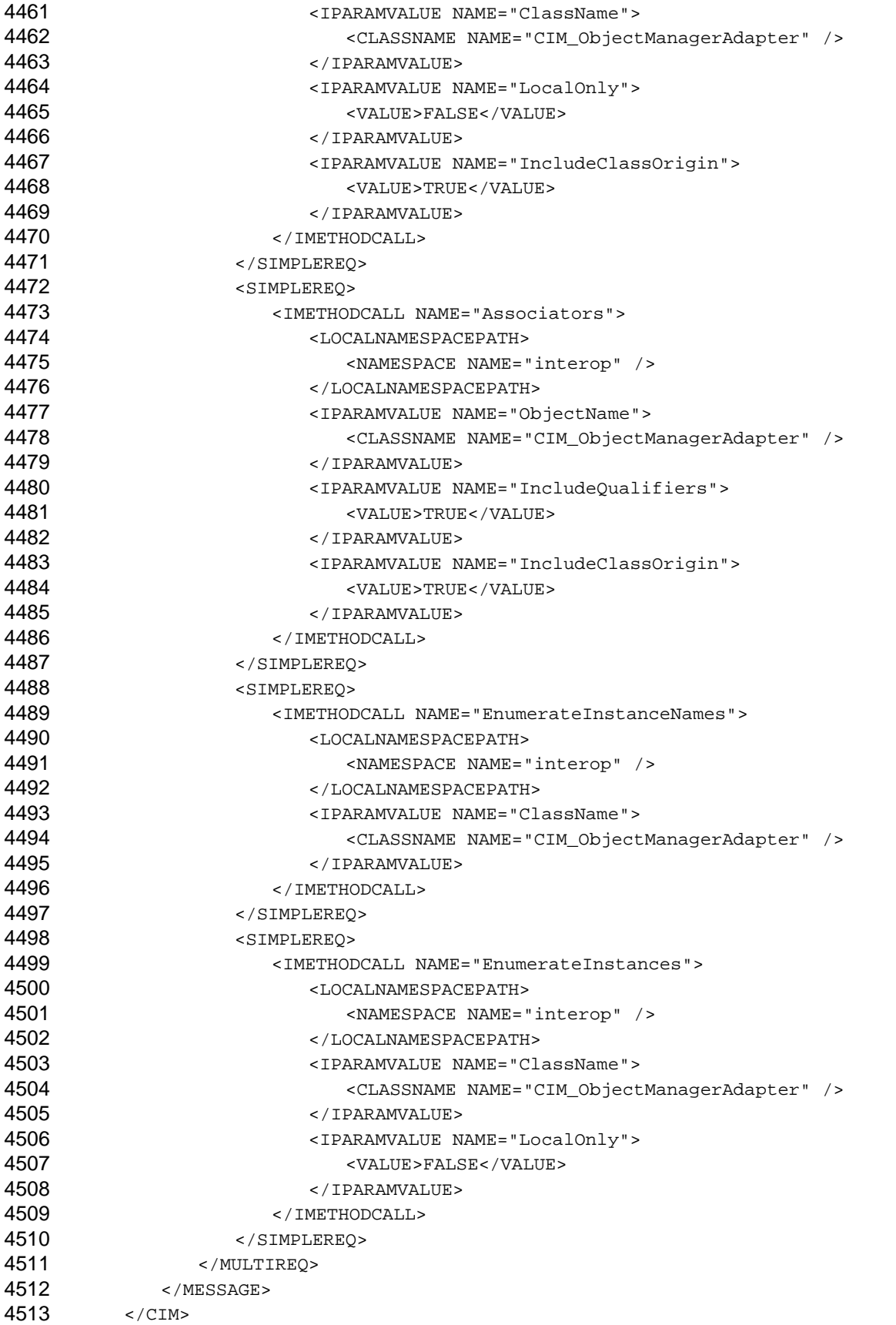

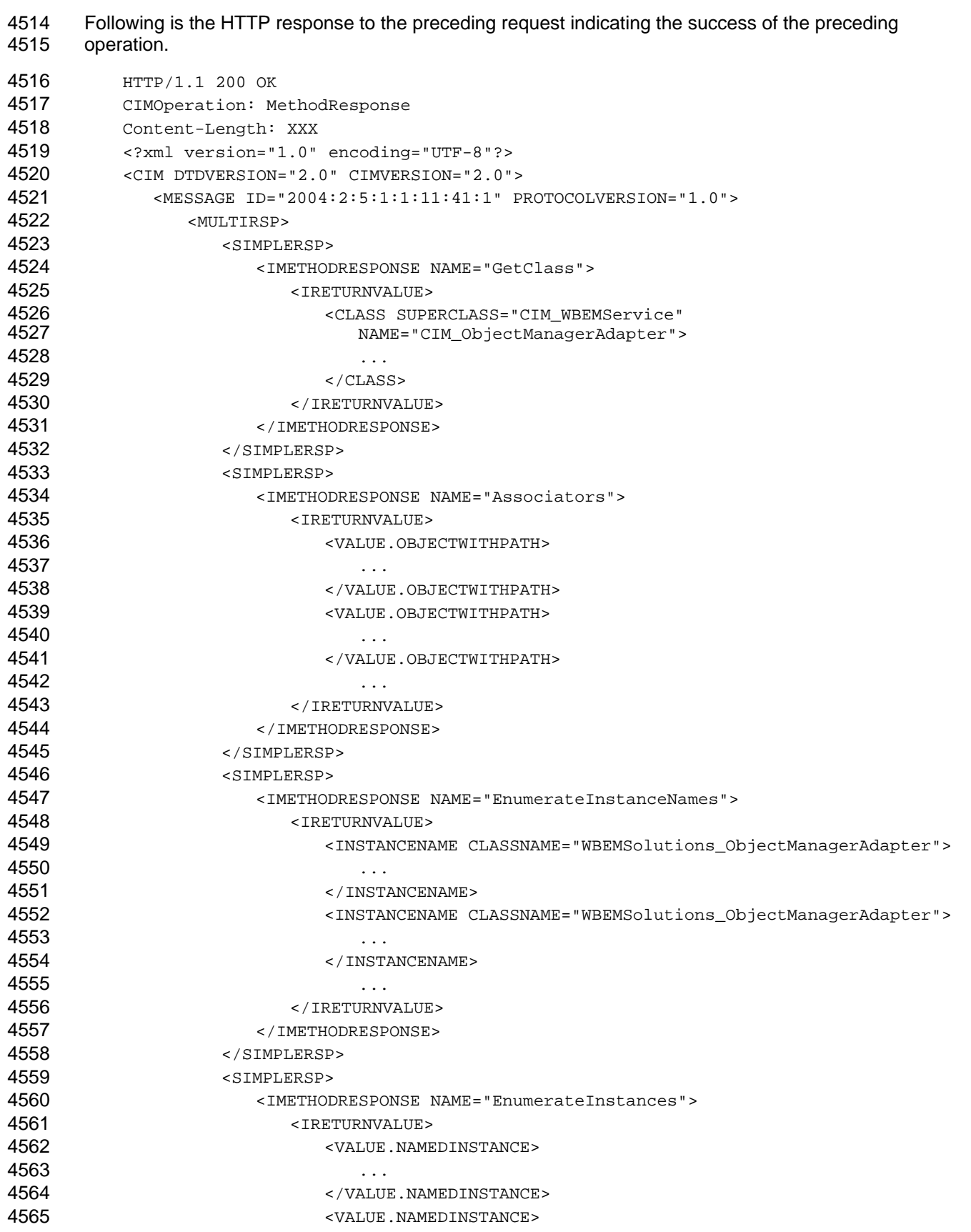

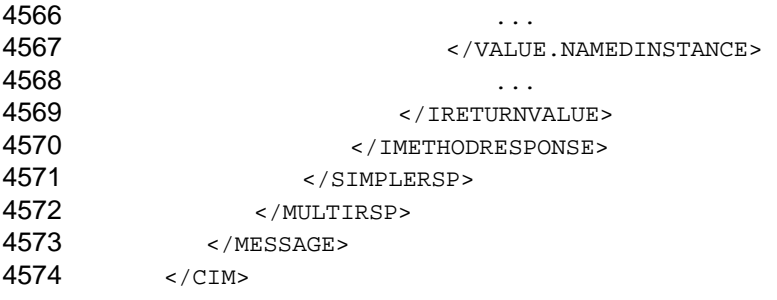

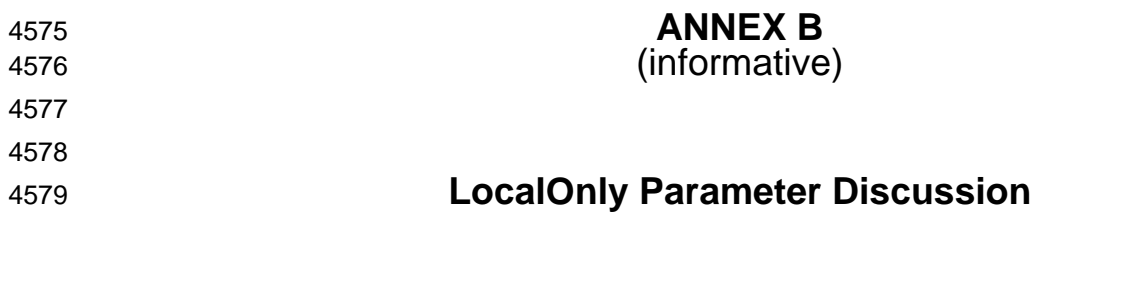

4580 4581 This annex discusses the issues associated with the 1.1 definition of the LocalOnly parameter for the GetInstance and EnumerateInstances operations.

## 4582 **B.1 Explanation of the Deprecated 1.1 Interpretation**

4583 4584 4585 4586 4587 4588 In April 2002, two DMTF Change Requests (CRs), CR809 (EnumerateInstances) and CR815 (GetInstance), were approved and incorporated into the 1.1 version of this specification to clarify the interpretation of the LocalOnly flag for the GetInstance and EnumerateInstances operations. With these CRs, the definition of the LocalOnly flag for these operations was modified to align with the interpretation of this flag for the GetClass and EnumerateClasses operations. This change was incorrect, resulted in reduced functionality, and introduced several backward compatibility issues.

4589 4590 To clarify the difference between the 1.0 Interpretation and the 1.1 Interpretation (CR815), consider the following example:

```
4591 
4592 
4593 
4594 
4595 
4596 
4597 
4598 
4599 
4600 
4601 
4602 
4603 
4604 
4605 
4606 
4607 
4608 
4609 
4610 
            class A { 
                    [Key]
                 string name; 
                uint32 counter = 3i}; 
             class B : A { 
                 uint32 moreData = 4; 
             }; 
             instance of A { 
                 name = "Roger"; 
             }; 
             instance of B { 
                 name = "Karl"; 
                 counter = 3; 
                 moreData = 5; 
             }; 
             instance of B { 
                 name = "Denise"; 
                counter = 5;};
```
- Assuming PropertyList = NULL and LocalOnly = TRUE, [Table B-1](#page-115-0) shows the properties returned by a 4611
- GetInstance operation. 4612

<span id="page-115-0"></span>4613 **Table B-1 – Comparison of Properties Returned by GetInstance in Versions 1.0 and 1.1** 

| <b>Instance</b> | <b>DSP0200 1.0 Interpretation</b> | DSP0200 1.1 Interpretation |
|-----------------|-----------------------------------|----------------------------|
| "Roger"         | name                              | name, counter              |
| "Karl"          | name, counter, moreData           | moreData                   |
| "Denise"        | name, counter                     | moreData                   |

The properties returned using the 1.0 interpretation are consistent with the properties specified in the MOF instance definitions, and the properties returned using the 1.1 Interpretation are consistent with the properties defined in the class definitions. 4614 4615 4616

# 4617 **B.2 Risks of Using the 1.1 Interpretation**

- 4618 The risks of using the 1.1 interpretation are as follows:
- 4620 4621 4619 1) Within the DMTF, promoting a property from a class to one of its superclasses is defined as a backward-compatible change that can be made in a minor revision of the CIM schema. With the 1.1 interpretation, promoting a property to a superclass can cause backward-incompatible changes.
- 4622 Suppose, for example, version 1.0 of the schema includes the following definitions:

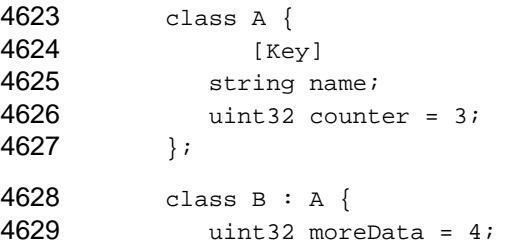

};

4630

4631 4632 Now suppose that the schema is modified in version 1.1 to promote the property moreData from class B to class A.

```
4633 
4634 
4635 
4636 
4637 
4638 
4639 
4640 
4641 
4642 
             class A { 
                     [Key] 
                  string name; 
                  uint32 counter = 3; 
                 uint32 moreData = 4i}; 
             class B : A { 
              };
```
4643 4644 4645 Using these examples, [Table B-2](#page-116-0) shows the properties returned by a call to GetInstance with PropertyList = NULL and LocalOnly = TRUE. With the 1.1 Interpretation, this schema change would affect the list of properties returned. When dealing with a CIM server that complies with the 1.1 interpretation, applications must be designed to treat "promoting properties" as a backwardcompatible change.

### <span id="page-116-0"></span>4646 **Table B-2 – Comparison of Properties Returned by a Call to GetInstance in Versions 1.0 and 1.1**

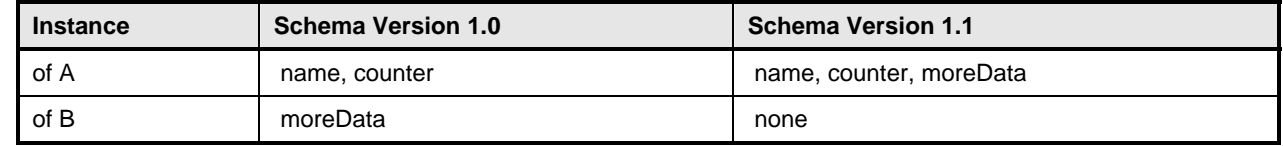

4647 2) The 1.1 Interpretation encourages application developers to use multiple operations to retrieve the properties of an instance. That is, a commonly-stated use model for the 1.1 interpretation is to selectively traverse subclasses getting additional properties of an instance. This practice significantly increases the risk that a client will construct an inconsistent instance. With both Interpretations, applications should be designed to ensure that dependent properties are retrieved together. 4648 4649 4650 4651

### 4653 4652 **B.3 Techniques for Differentiating between the 1.0 Interpretation and 1.1 Interpretation**

4654 For concrete classes, CIM servers that comply with the 1.0 Interpretation return the value of all KEY

4655 properties not explicitly excluded by the PropertyList parameter. CIM servers that comply with the 1.1

4656 4657 interpretation return only the value of KEY properties explicitly defined in the class. Applications can use this difference to detect which interpretation is supported by a CIM server.

# **ANNEX C** (informative)

4658 4659

4660

4661

4662

# **Change Log**

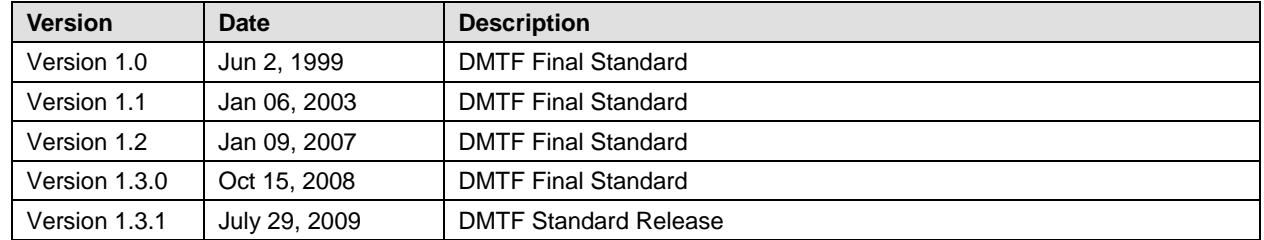

4663